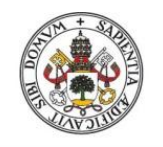

Universidad de Valladolid

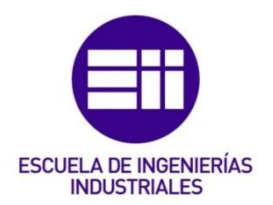

## UNIVERSIDAD DE VALLADOLID

## ESCUELA DE INGENIERIAS INDUSTRIALES

Grado en Ingeniería de Organización Industrial

Desarrollo de una herramienta para el cálculo de costes a partir del diagrama general de imputación de costes y de las cuentas anuales de la empresa.

> Autor: Esteban González, Alberto

> > Tutor:

Redondo Castán, Alfonso Dpto. de Organización de Empresas y C. e I. M.

Valladolid, Septiembre 2015.

## Resumen y palabras clave

#### Resumen

Programación de una herramienta a través de la cual se obtiene la cuenta de márgenes y resultados de los productos o servicios de una empresa. La aplicación será alimentada por el usuario con la cuenta de pérdidas y ganancias, centros de coste, productos/servicios y más datos de la empresa.

El TFG contiene la información necesaria para que el lector entienda la importancia de la contabilidad analítica en el mundo de la empresa, ya que constituye una de las fuentes de información más eficaces con las que se cuenta para la planificación, toma de decisiones y control de la misma.

Se ha realizado un manual de usuario para el buen uso y entendimiento de la herramienta programada en Excel y un estudio económico del propio TFG.

### Palabras clave

Contabilidad de costes, contabilidad analítica, control de gestión, herramienta Excel, diagrama de imputación de costes,

# Índice

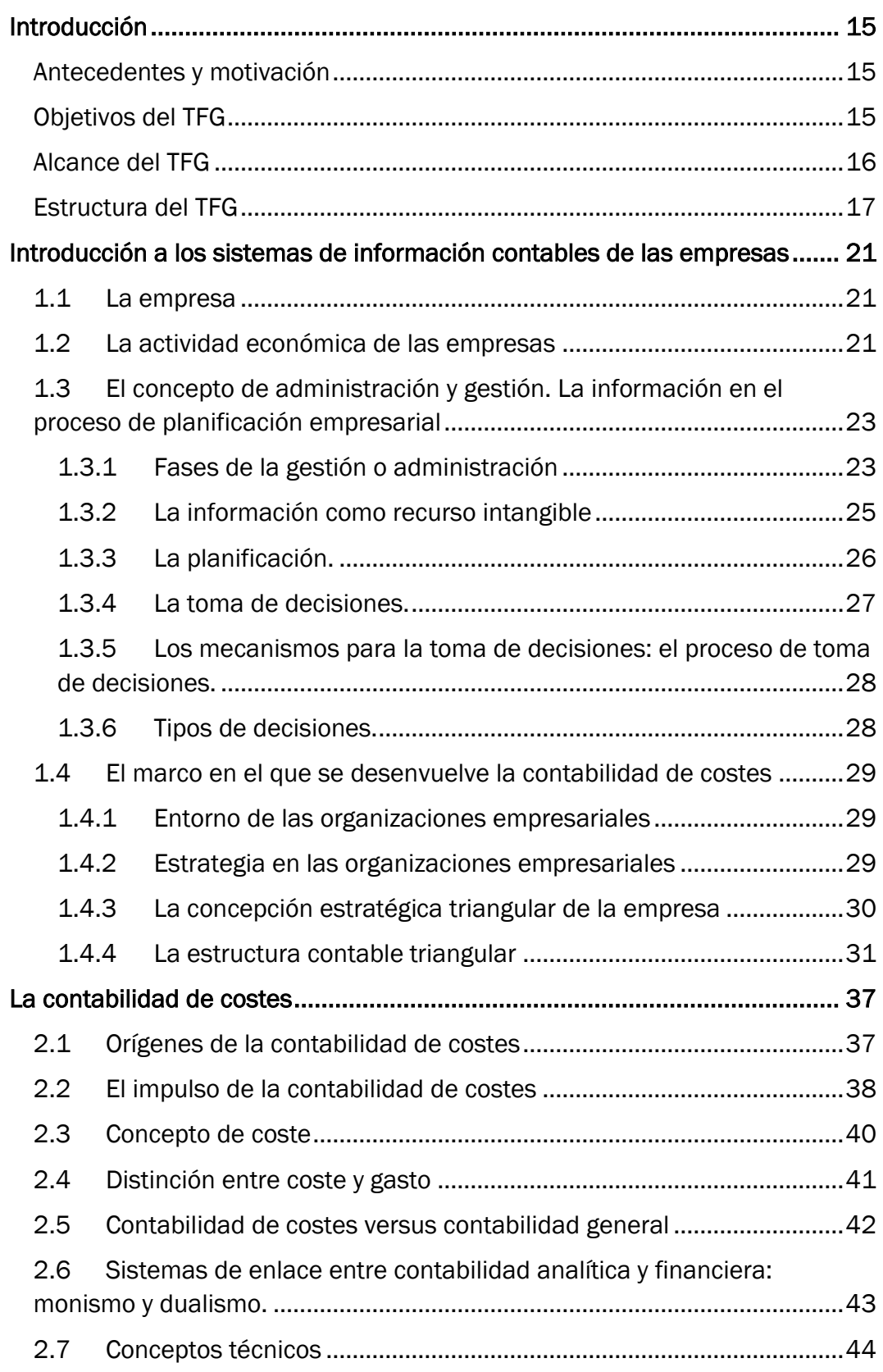

#### Desarrollo de una herramienta para el cálculo de costes a partir del diagrama general de imputación de costes y de las cuentas anuales de la empresa

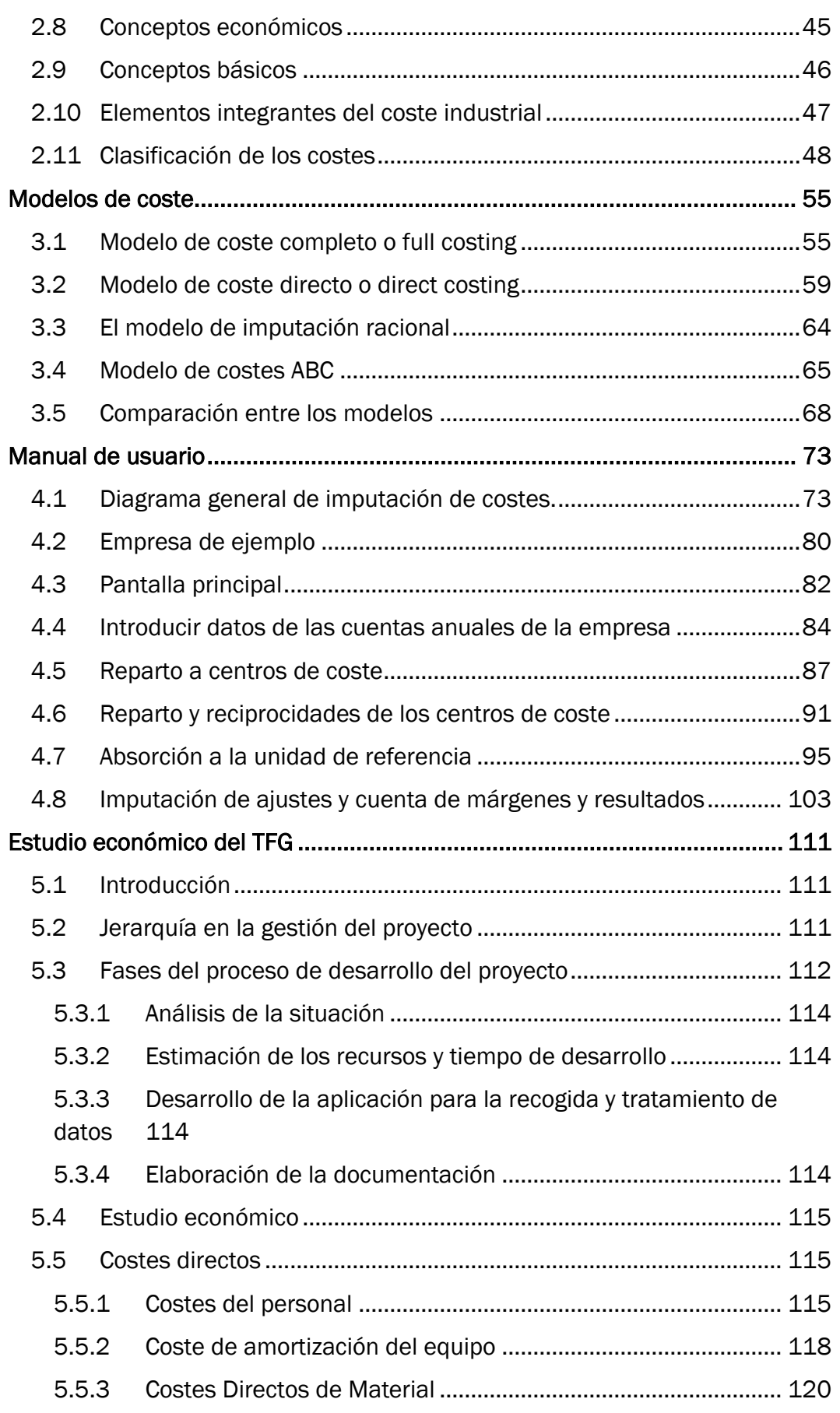

Desarrollo de una herramienta para el cálculo de costes a partir del diagrama general de imputación de costes y de las cuentas anuales de la empresa

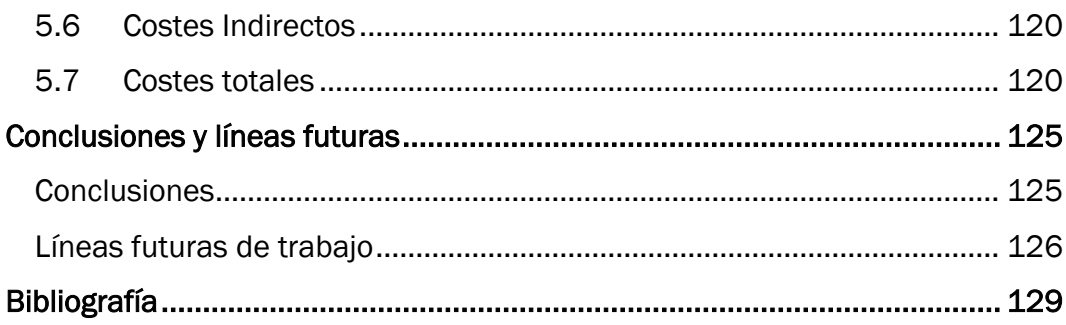

# Índice de Figuras

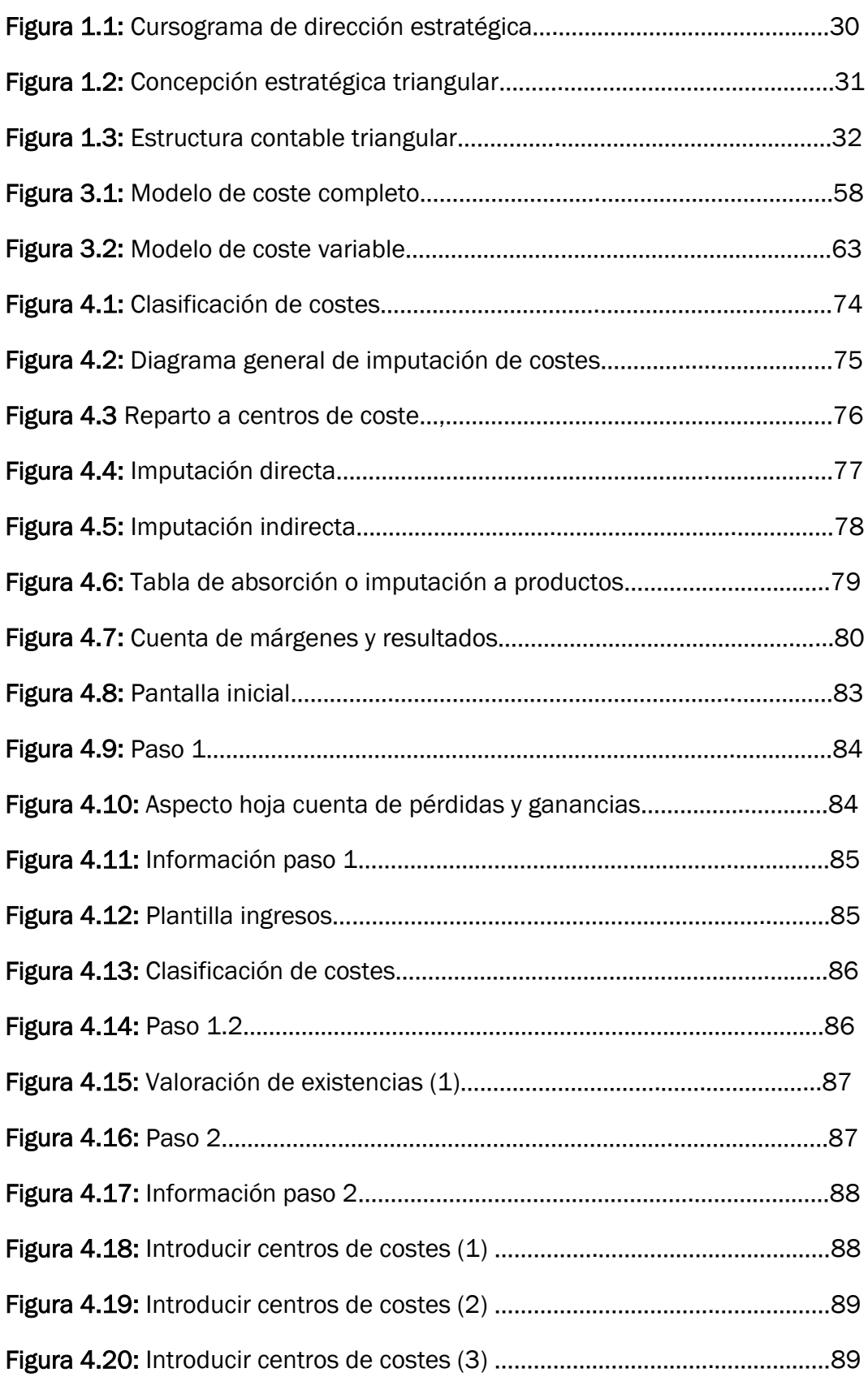

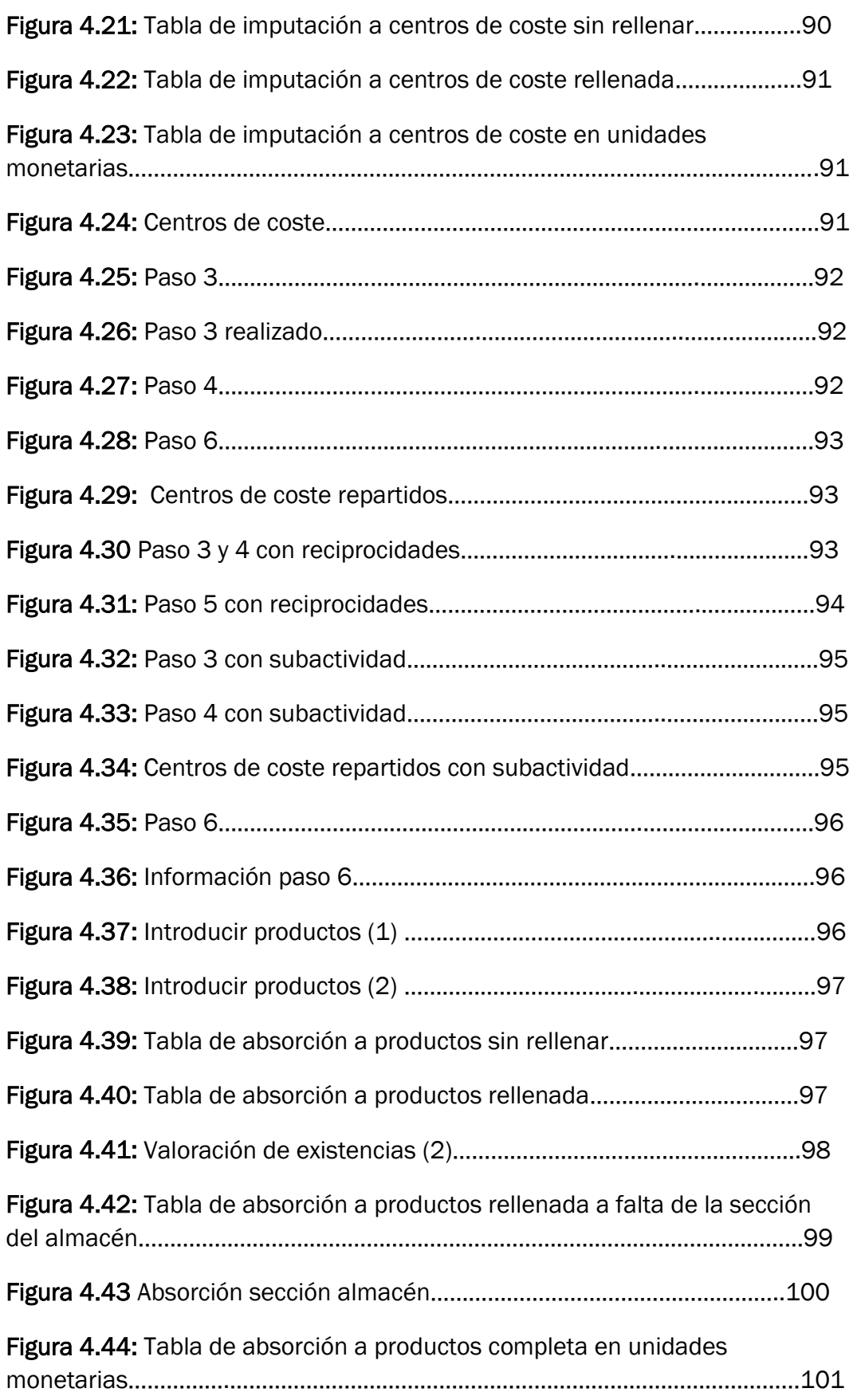

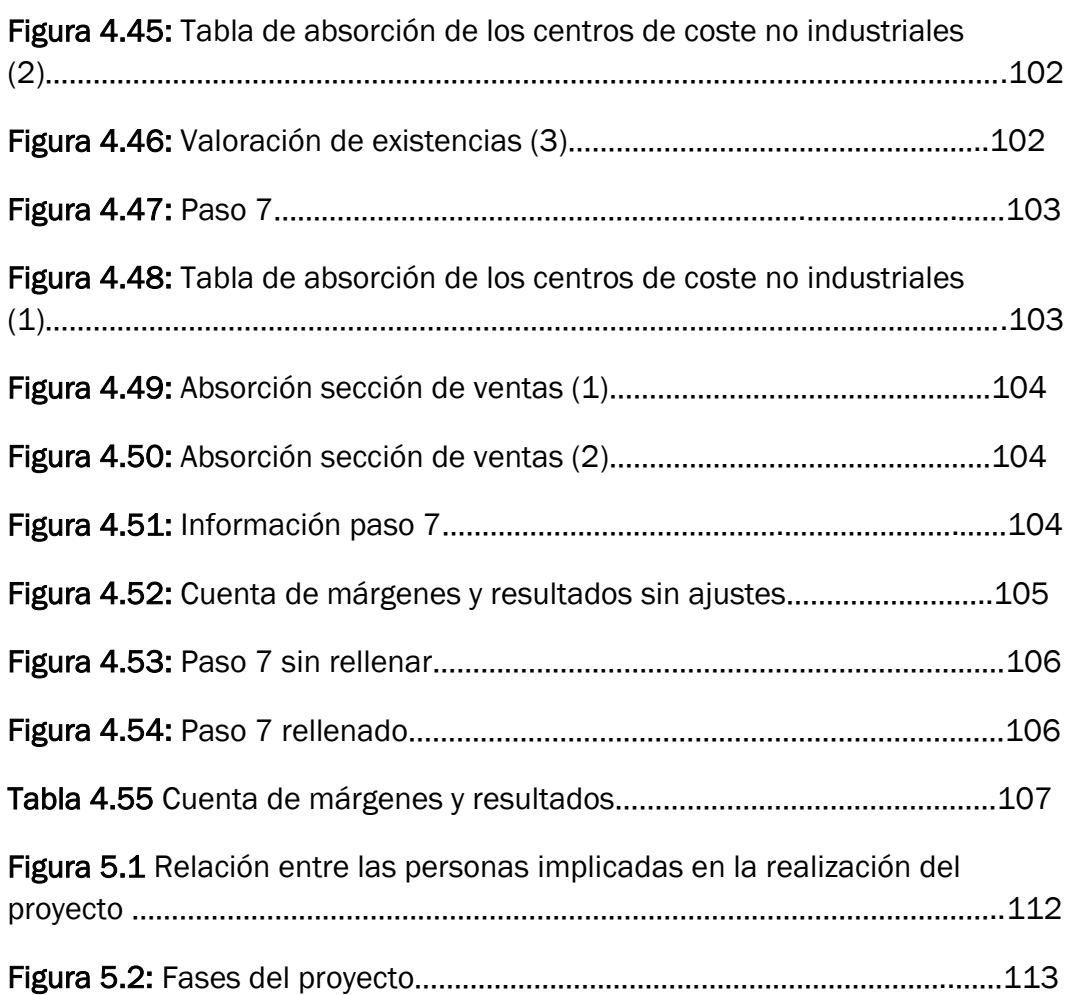

# Índice de Tablas

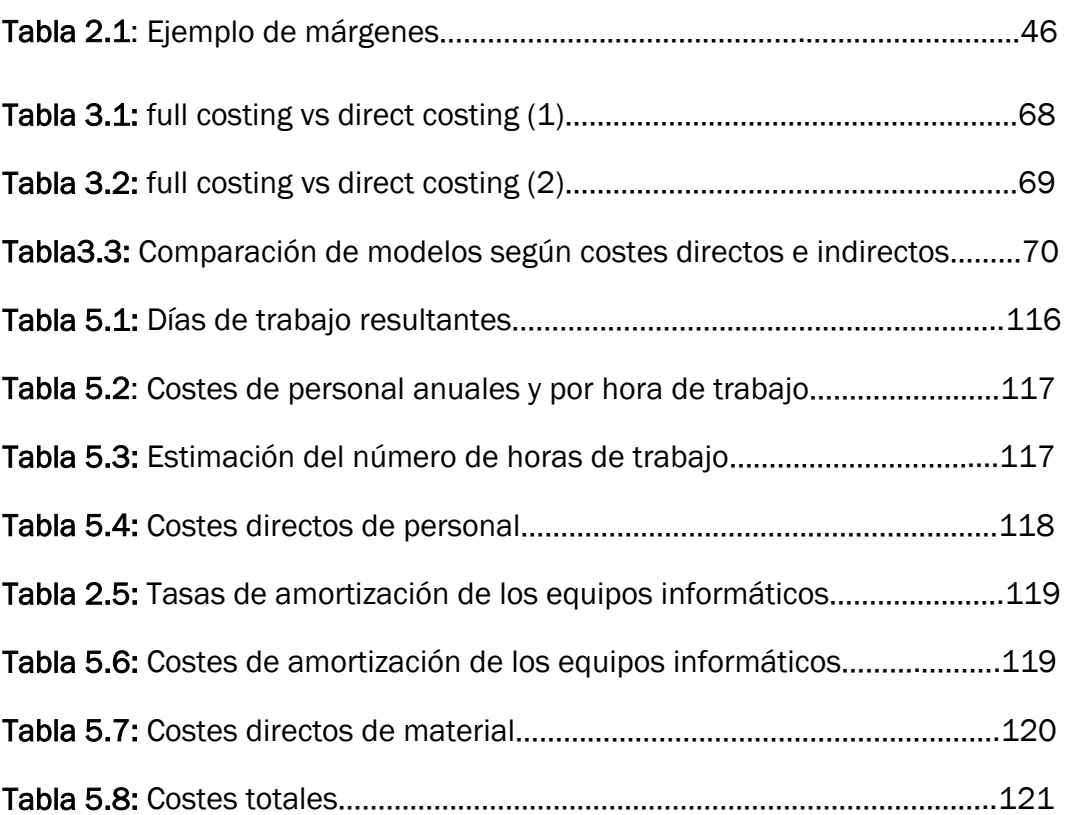

# Introducción

# <span id="page-14-0"></span>Introducción

#### <span id="page-14-1"></span>Antecedentes y motivación

Las empresas actualmente están inmersas en un mundo en el que el entorno dinámico y competitivo los condiciona. Por ello están obligadas a realizar constantemente ajustes en los productos o servicios que comercializan y en los precios de venta.

Además para poder mantener un liderazgo en productos/servicios se necesitan políticas de innovación que permitan responder a la demanda de una forma adecuada, a la hora de competir en precios es necesario tener el control de la evolución de los gastos, la manera de tener ese control es utilizar sistemas de información que permitan tomar las decisiones de forma organizada.

De esas decisiones va a depender el por venir de la empresa, si va a tener éxito o va a fracasar. Para que la toma de decisiones sea acertada se debe de disponer de una información adecuada en cantidad, calidad y en el momento oportuno. La herramienta encargada de disponer de esa información es la contabilidad de costes.

La contabilidad de costes y de gestión busca suministrar información sobre el movimiento interno de valores que se produce en la empresa, y está dirigida a orientar la toma de decisiones de los gestores. Es por tanto un instrumento de gestión concebido para poner de relieve los elementos constitutivos de los costes, de los resultados y de los inventarios de bienes y, así, facilitar la posterior toma de decisiones de la Dirección (planificación y control).

#### <span id="page-14-2"></span>Objetivos del TFG

Este TFG tiene como objetivo base desarrollar una herramienta para el cálculo de costes a partir del diagrama general de imputación de costes y de las cuentas anuales de la empresa. Esta herramienta se ha programado mediante Excel.

Este será el objetivo principal, pero no el único ya que se tiene los siguientes objetivos secundarios:

- Comprender los conceptos básicos, los objetivos y la utilidad de la contabilidad de costes como sistema de información en la empresa.
- Diferenciar entre coste y gasto.
- Conocer el concepto administración y gestión, para desde esa visión global, insertar a la planificación en ese contexto, y por tanto la captura de información externa para la toma de decisiones.
- Conocer los diferentes modelos de costes.
- Ventajas e inconvenientes de los diferentes modelos.
- Saber calcular los costes a partir del diagrama general de imputación de costes.

#### <span id="page-15-0"></span>Alcance del TFG

El alcance de este trabajo de fin de grado es que una empresa o un usuario en particular puedan obtener la cuenta de márgenes y resultados de los productos/servicios de una manera rápida con la introducción de los datos necesarios a partir del diagrama general de imputación de costes.

La herramienta está desarrollada de una manera intuitiva e intentando minimizar la entrada de datos. Los resultados se obtienen de la manera más desarrollada posible, para que el usuario o empresa tenga a la vista la mayor información para que a la hora de tomar las decisiones correspondientes todo sea más fácil.

Otro ámbito de aplicación del TFG es el didáctico, la herramienta puede ser utilizada por el alumno para la buena comprensión del diagrama general de imputación de costes y la realización de problemas.

#### <span id="page-16-0"></span>Estructura del TFG

- Primeramente tenemos un resumen del TFG con las palabras clave.
- Después se ha realizado un índice donde se pueda ver la estructura y la información del TFG. Figura también un índice de figuras y tablas.
- A continuación se ha hecho una pequeña introducción para definir el estudio objeto del TFG y establecer brevemente el alcance y los objetivos que lo han motivado.
- Posteriormente se han desarrollado cada uno de los siguientes capítulos:
	- o Capítulo 1. Introducción a los sistemas de información contable de las empresas.
	- o Capítulo 2. La contabilidad de coste.
	- o Capítulo 3. Modelos de costes.
	- o Capítulo 4. Manual de usuario de la aplicación desarrollada.
	- o Capítulo 5. Estudio económico del TFG.
- Elaboración de conclusiones y posibles líneas futuras
- Bibliografía de la documentación consultada para la realización del TFG.

# CAPÍTULO 1

# Introducción a los sistemas de información contables de las empresas

# <span id="page-20-0"></span>Introducción a los sistemas de información contables de las empresas

#### <span id="page-20-1"></span>1.1 La empresa

La empresa es un negocio, un conjunto de actividades cuya finalidad es múltiple. Desde el punto de vista económico, ha de ganar dinero para poder asegurar su subsistencia, pero el fin de ganar dinero no tiene límites y los fines han de tenerlos. De esta manera, el beneficio que se obtiene revierte en los propietarios, y, a veces, también en los directivos y empleados, en la medida en que éstos consiguen los objetivos (dirección por objetivos). Existen, además, otras finalidades, aparte del lucro, que mueven a la creación de empresas, como, por ejemplo: el autoempleo, fines sociales (creación y mantenimiento del empleo y la riqueza para determinadas capas de la población o regiones), prestación de servicios a los ciudadanos (empresas municipales de servicios, como el transporte o la limpieza viaria), etc.

Las empresas obtienen productos (bienes y servicios) a partir de los factores productivos (trabajo, capital y materias primas) que intercambian en el mercado, bien por otros productos o bien por dinero.

#### <span id="page-20-2"></span>1.2 La actividad económica de las empresas

Los distintos comportamientos de la empresa son simulados mediante modelos microeconómicos elaborados por la economía de la empresa. Estos comportamientos pueden ser desde un régimen de libre concurrencia de formación de los precios y con libertad de decisión de todos los participantes, o desde una situación de monopolio, oligopolio y competencia monopolística, en función de la existencia de un determinado poder de mercado dado por la posibilidad de introducir barreras de entrada a los nuevos agentes, o por la utilización de estrategias de diferenciación y diversificación de productos y de segmentación de mercados. Carlos Mallo (1991)

Al estudiar estos modelos hay que tener en cuenta las restricciones introducidas por la intervención estatal a través de las regulaciones como: subvenciones, fijación de salarios mínimos, concesiones monopolísticas, etc. El modelo de actuación empresarial es el siguiente de forma simplificada:

$$
x = f(v_1, v_2, \dots, v_n, b_1, b_2, \dots, b_n)
$$
 (1)

$$
CT(x) = CV(X) + CF \tag{2}
$$

$$
B(x) = I(x) - CT(x) = xP(x) - CV(x) - CF
$$
 (3)

La ecuación (1) representa el conjunto de funciones de producción o combinaciones productivas con que pueden obtenerse los diversos bienes y servicios en una comunidad. El nivel de producción y de productividad depende de las tecnologías y organización de las combinaciones productivas de las empresas que las gestionan.

Por otra parte la ecuación (2) va a representar el conjunto de funciones de costes asociadas a las funciones de producción, reflejando la eficiencia económica de las combinaciones productivas, que puede ser medida, de forma concreta, a través del coste unitario mínimo con que cada combinación productiva puede ser realizada.  $CV(X)$  son los costes variables y  $CF$  los costes fijos.

Por último la ecuación (3) se refiere a la eficiencia social de las combinaciones productivas, porque representa el número de ventas que cada empresa ha obtenido en el mercado libre y el precio medio que se ha conseguido.  $I(x)$  es el ingreso correspondiente al nivel  $(x)$ . Si el  $I(x)$  es mayor que el  $CT(x)$ , el resultado será positivo o beneficio; si el coste es superior al ingreso, el resultado será negativo.

Este planteamiento, que vale para cada empresa individual, vale también para el conjunto de empresas que forma cada sector.

El objetivo sustancial que la empresa capitalista trata de obtener a corto plazo es la maximización del beneficio, variable ésta que representa la idea del nivel de desarrollo que se ha generado en el mundo occidental tras la Revolución Industrial, dando lugar a la expansión de las empresas multinacionales, que representan las únicas fuerzas capaces de saltar las viejas barreras.

La eficiencia diferencial de las empresas se ha conseguido en general por la vía de la especialización intensiva o por los beneficios de aumentar la escala de producción y el nivel de las compras y ventas. Así, se admite también que objetivos de crecimiento de la empresa, maximización de los ingresos, expansión de mercados, bienestar accionistas… Puedan ser objetivos complementarios del beneficio máximo, esto implica la toma de decisiones compatibles.

Otro factor importante es la dirección de las empresas, toda empresa necesita un cerebro que lo organice para conseguir los objetivos. Este cerebro se tiene que alimentar de una buena información para llevar a cabo el control y la organización, por eso es fundamental en la empresa actual que se dispongan de las herramientas adecuadas para recopilar toda la información que pueda servir de ayuda a la hora de tomar las decisiones.

#### <span id="page-22-0"></span>1.3 El concepto de administración y gestión. La información en el proceso de planificación empresarial

#### <span id="page-22-1"></span>1.3.1 Fases de la gestión o administración

Tradicionalmente se han considerado cuatro funciones básicas en la gestión de las organizaciones: planificación, organización, ejecución y control. Consideramos, además, cuatro recursos que deben ser contemplados y sobre las que se aplican las funciones anteriormente citadas: humanos, económicos, materiales, e informativos.

Si bien, las fases aludidas son propias de la administración clásica de cualquier organización, nuestra intención, en este apartado es perfilar los aspectos que en el contexto de la administración afectan a cualquier organización, buscando un amplio nivel de generalización y transferibilidad en distintos tipos de organizaciones y situaciones en el ámbito empresarial, y para entornos de organizaciones lucrativas y no lucrativas.

o La planificación

La planificación es la función de gestión que determina los objetivos de la organización, y establece las estrategias adecuadas para el logro de dichos objetivos.

De esta manera, un gestor debe conocer el ámbito en el que se encuentra, conocer la finalidad de la organización, sus metas y por tanto sus objetivos, para poder llevarlos a cabo .Se distinguen seis etapas en el proceso de planificación:

1. Evaluación de las condiciones actuales.

- 2. Determinación de los objetivos y metas.
- 3. Establecimiento de un plan de acción.
- 4. Asignación de recursos.
- 5. Ejecución.
- 6. Control.
	- o La organización

La segunda etapa de la clasificación de la gestión científica es la organización. Esta etapa tiene como función "adecuar los recursos previstos en la planificación para conseguir los objetivos. La organización como función implica la existencia de una estructura de relaciones de función y de autoridad. Es la etapa mediante la cual se estructuran los recursos humanos y físicos con el fin de alcanzar los objetivos que se han marcado. La organización como función implica, por tanto, a la Organización como sistema y se relaciona con la estructura organizativa, la división de puestos de trabajo, la función de cada uno de ellos, los organigramas y el logro de los objetivos.

o La dirección

Esta fase ha sido identificada en ocasiones como la de ejecución. En cualquier caso, viene referida a la etapa que debe llevar a la práctica el plan diseñado. Esta fase debe conseguir un líder capaz de articular al conjunto de componentes que forman la estructura organizativa.

Hay varios aspectos que debe tratar esta etapa del proceso, aunque las resumiremos en tres:

- 1. Las funciones del líder,
- 2. La comunicación,
- 3. Las necesidades de los usuarios (marketing)
	- o El control

Finalmente, como control debemos entender aquellos procedimientos destinados a evaluar el rendimiento real, comparar ese rendimiento con los objetivos fijados, o corregir las diferencias entre los resultados y los objetivos.

Esta etapa es esencial, ya que de no existir, no podría conocerse si lo planificado, organizado y ejecutado se ha realizado correctamente, y por tanto ha funcionado bien.

#### <span id="page-24-0"></span>1.3.2 La información como recurso intangible

Si bien hemos mencionado antes en este mismo apartado del TFG los distintos tipos de recursos a la manera clásica (recursos humanos, financieros, materiales e informativos), Hiroyuki Itami introduce en 1987, a través de su obra Mobilizing Invisible Assets una clasificación distinta que distingue los recursos de la organización en dos grandes tipos: los recursos tangibles o visibles y los recursos intangibles o invisibles.

Los primeros aluden a los recursos financieros, o los recursos materiales y técnicos; y los intangibles, a la imagen de marca, la investigación, los procesos de interacción con los consumidores, o el mismo capital intelectual derivado de los recursos humanos; activos, todos ellos, que para Itami son los que generan el auténtico valor en una organización, y en particular en una empresa. Si bien, los activos visibles son necesarios carecen de valor sin los invisibles.

A su vez, los activos invisibles se clasifican según el flujo de información que impliquen, ya sea entrada de información del exterior, movimiento de la misma dentro de la organización; o salida de información al exterior. Esta clasificación -información externa, interna y corporativa-, será la que mencionaremos a continuación.

La información ambiental.

Distinguiremos entre dos tipos de información ambiental, la información crítica y la información externa.

La información crítica está formada por los siguientes tipos: científica, técnica, tecnológica, técnico-económica, jurídica y reglamentaria, de entorno y seguridad, e información cualitativa y general.

La información externa es la del entorno de la empresa, se identifican dos entornos inmediato y remoto:

- 1. El entorno inmediato, lo conforman los activos que una empresa trata a diario, como clientes, distribuidores, competidores, proveedores, financiadores y reguladores.
- 2. El entorno remoto, está formado por aquellos elementos que una empresa debe tener en cuenta para controlar el entorno en el que se encuadra, y que está formado por la información sobre la situación política, la sociedad, los cambios tecnológicos o la evolución económica.

La información interna.

En todo proceso de toma de decisiones se necesita información externa. Sin embargo para que dicha información pueda ser dirigida por los gestores requiere que sea tratada internamente. Además, es necesario que la información pueda fluir por los canales de la empresa para que obtenga el máximo provecho por parte de la organización. Nos referimos, también, a la información formal y a la informal.

Se diferencian dos tipos de información interna: los conocimientos y la información operacional. La información operacional es la generada por la organización debido al funcionamiento rutinario de la empresa; mientras el conocimiento es el resultado de la fusión de la información interna y externa, que genera beneficios para las empresas.

- La información corporativa.

Entendemos como información corporativa aquella que una empresa lanza al exterior, de manera que le permita controlar sus canales y sus contenidos.

Los canales hacia los que se emite la información, se encuentran en un entorno inmediato en el ámbito empresarial (clientes, distribuidores, proveedores, financiadores, reguladores, accionistas y empleados) ; y un entorno remoto, definido por dos tipos de informaciones las de carácter económico, y las de carácter tecnológico (patentes o resultados de investigación y desarrollo).

#### <span id="page-25-0"></span>1.3.3 La planificación.

La tipología de la planificación puede estudiarse desde es el espacio temporal al que se aplica, o el nivel directivo que lo ejerza.

Encontramos así las siguientes:

-Planificación estratégica, centrada en temas amplios y duraderos que aseguran la efectividad de la empresa. Se establecen objetivos y metas a largo plazo, y la lleva a cabo la alta dirección.

-Planificación operativa, que se establece a corto plazo y está orientada a la consecución de un objetivo determinado. La lleva a cabo la dirección de control y los directivos de operaciones.

-Planificación táctica, que se centra en el enlace que puede establecerse entre la planificación estratégica y la operativa.

A su vez la planificación se estructura en las siguientes fases:

-Evaluación de las condiciones actuales. Es la etapa previa para cualquiera de los tipos de planificación (estratégica, operativa o táctica). Mientras en la planificación estratégica se adopta una visión panorámica de los ambientes interno y externo de la organización; en la planificación operativa, la evaluación se hace no tanto en las tendencias, como en datos del tipo de flujo de caja, o de cuotas de mercado, ya que se centra en objetivos y metas más específicas.

-Determinación de los objetivos y metas. Esta fase aparece una vez evaluadas las condiciones vigentes.

-Establecimiento de un plan de acción. Las acciones son medios específicos para el logro de los objetivos. O dicho de otro modo los cursos de acción son la causa de la existencia de los objetivos.

-Asignación de recursos. Es la fase en la que se presupuestan los recursos (financieros, humanos, etc...) para cada plan importante.

-Ejecución. Es la asignación de personas y responsabilidades para llevar a cabo un plan. Requiere de las "políticas" que son declaraciones escritas que reflejan los objetivos básicos de un plan y trazan directrices que permiten elegir las acciones para alcanzar los objetivos.

-Control de la ejecución. Incluye todas las actividades de gestión que tienen por objeto asegurar que los resultados actuales se corresponden con los resultados planeados.

#### <span id="page-26-0"></span>1.3.4 La toma de decisiones.

En el contexto de una empresa la gestión de información tiene como uno de sus aspectos más relevantes el de la toma de decisiones. Y entendemos así, que una decisión puede ser descrita como la respuesta a un problema o la elección entre distintas alternativas para conseguir unos objetivos.

#### <span id="page-27-0"></span>1.3.5 Los mecanismos para la toma de decisiones: el proceso de toma de decisiones.

Definida qué es la toma de decisiones, ahora vamos a describir que tareas hay que realizar para llegar a la solución más adecuada a un problema. Se identifican ocho pasos:

-Identificación del problema.

-Identificación de los objetivos.

-Cuantificación de los beneficios y costes.

-Selección de alternativas.

-Evaluación de cada alternativa.

-Comparación de alternativas y elección de una.

-Implementación de la alternativa elegida.

-Puesta en práctica y evaluación de resultados.

#### <span id="page-27-1"></span>1.3.6 Tipos de decisiones.

El proceso de toma de decisiones puede estructurarse en dos grandes grupos, en función de si se utilizan mecanismos y herramientas para llevar a cabo este proceso, o si la toma de decisiones opta por el camino de la intuición.

Aunque el proceso de toma de decisiones es un proceso humano, está envuelto en complejidades y ambigüedades, ya que es usual que el gestor de una organización no sepa, en ocasiones, qué tipo de decisión ha tomado, si es intuitiva o si es sistemática. De manera que si la decisión tomada se corresponde con este último grupo, podríamos asegurar que la decisión adoptada ha tomado un camino estructurado, y por tanto las decisiones serán más efectivas.

En otros casos se diferencian dos categorías de decisiones. Las de categoría I son descritas como programables, predecibles, rutinarias y genéricas. Mientras las de categoría II no son programables, son novedosas, complejas y únicas. Así, mientras, las decisiones de Categoría I pueden seguir normas descritas ante problemas perfectamente estructurados, las de Categoría II requieren otro acercamiento diferente, y exigen por parte de los gestores un ejercicio de juicio, creatividad y entendimiento del contexto y consecuencias de las decisiones que se toman.

#### <span id="page-28-0"></span>1.4 El marco en el que se desenvuelve la contabilidad de costes

#### <span id="page-28-1"></span>1.4.1 Entorno de las organizaciones empresariales

La sociedad en la que se desenvuelven nuestras organizaciones empresariales se caracteriza por una gran rapidez en la evolución tecnológica que incrementa cada día la competencia de las mismas a nivel mundial. El entorno turbulento y dinámico en el que actúan la mayoría de las empresas, ha obligado a sus directivos a incrementar la flexibilidad operativa de la organización, para adaptarse a los cambios existentes.

Entre las peculiaridades que definen nuestros entornos, podemos extraer las siguientes: muchos modelos de producción han quedado obsoletos, acortamiento en el ciclo de vida de los productos, espectacular desarrollo de los aspectos conductuales y organizativos, globalización de los mercados y aumento de las posibilidades informáticas y de los canales de comunicación.

#### <span id="page-28-2"></span>1.4.2 Estrategia en las organizaciones empresariales

La única manera de acometer el futuro es la toma de decisiones mediante un sistema de dirección estratégica, que identifique y recoja de una manera sistemática y rápida los cambios, que se producen tanto en el entorno interno como externo de la organización. Mediante una estrategia adecuada se podrá, por una parte maximizar el aprovechamiento (del entorno externo a la empresa) y de los puntos fuertes (del entorno interno a la empresa) y por otro lado, minimizar el impacto de las amenazas (del entorno externo a la empresa) y de los puntos débiles (del entorno interno a la empresa). Esto es lo que se conoce como análisis DAFO.

En todo proceso de dirección estratégica, y a los efectos de maximizar las oportunidades y de minimizar los efectos reales y potenciales, debemos realizar el cursograma siguiente.

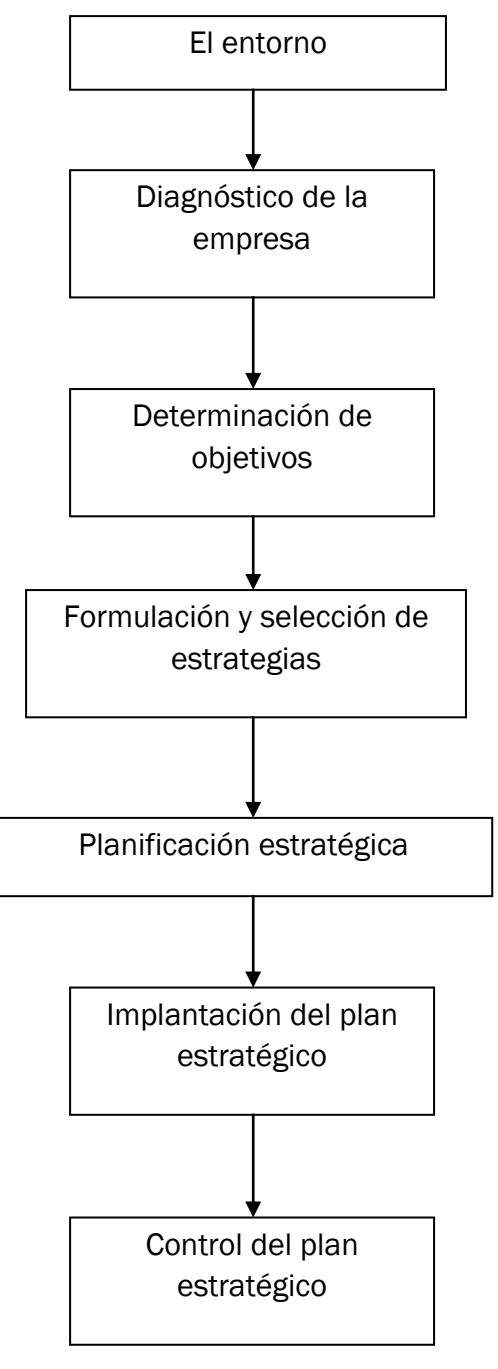

Felipe Blanco Ibarra (2000) Figura 1.1: Cursograma de dirección estratégica

#### <span id="page-29-0"></span>1.4.3 La concepción estratégica triangular de la empresa

La estrategia adoptada por la empresa para conseguir los objetivos establecidos es elaborado a largo plazo, pero siempre tiene que tener en cuenta factores de corto plazo que son:

- El aspecto financiero

- La gestión óptima de los recursos a corto plazo o dirección tácticaoperativa, cuyo horizonte temporal se extiende a lo largo del año.

Como podemos ve en la figura 1.2. Todo esto da lugar a una estructura triangular totalmente concatenada, en la que la diferencia es que el vértice superior tiene la concepción temporal a largo plazo y los vértices inferiores la tienen a corto plazo.

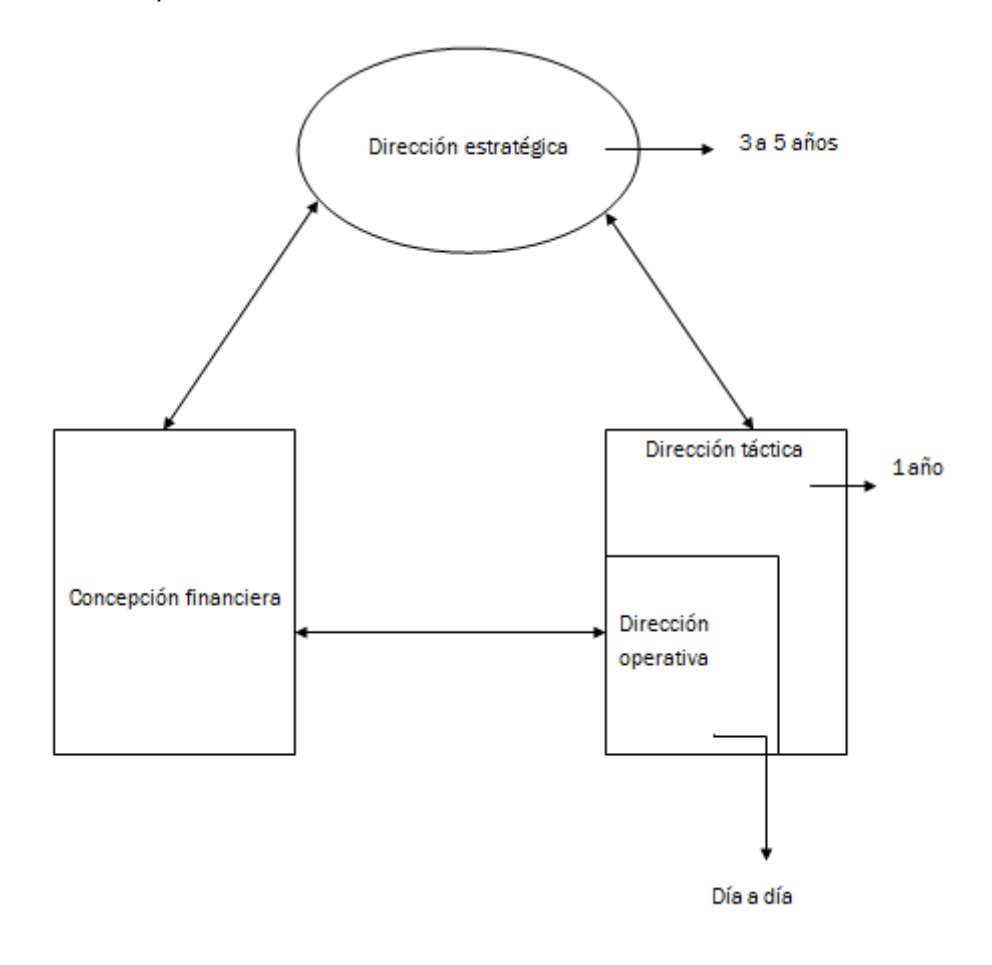

Felipe Blanco Ibarra (2000)

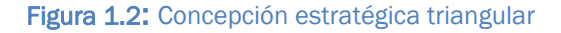

#### <span id="page-30-0"></span>1.4.4 La estructura contable triangular

Como respuesta a la concepción estratégica triangular de la empresa expresada gráficamente en el apartado anterior, la Asociación Española de Contabilidad y Administración de Empresas (AECA) y, concretamente, la Comisión de Contabilidad de Gestión creada en su seno, ha emitido en marzo

de 1990 el primer Documento de principios de contabilidad de gestión titulado: El marco de la contabilidad de gestión, que recoge la respuesta contable a la concepción estratégica triangular expuesta anteriormente.

La AECA ha denominado el triángulo contable que delimita las distintas áreas contables. Expresado en la siguiente figura 1.3.

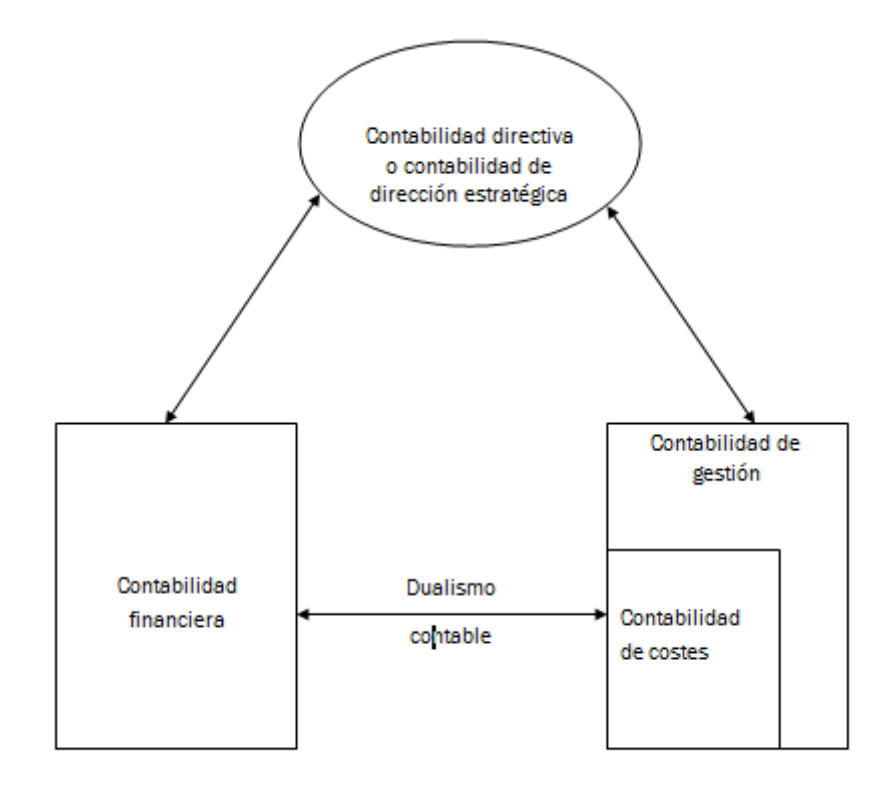

AECA (Documento nº 1)

Figura 1.3: Estructura contable triangular

Podemos describir las cuatro ramas de la contabilidad reflejadas en la figura 1.3 así:

- Contabilidad financiera. Procesa información normalizada para:
	- Usuarios externos.
	- Decisiones internas correspondientes al ámbito externo.

- Contabilidad de costes. Obtiene información sobre costes, en especial para la información de los estados financieros:

- Valoración de inventarios y bienes de inmovilizado fabricados por la propia empresa

- Contabilidad de gestión. Elaboración, análisis e interpretación de la información contable para la adopción de decisiones a corto plazo:

- Tácticas (optimización de los medios disponibles).
- Operativas y de control de gestión.

- Contabilidad directiva o contabilidad de dirección estratégica. Interviene prioritariamente y de forma pluridisciplinar en los tres procesos básicos siguientes:

- Diagnóstico de la empresa.
- Planificación estratégica y táctica.
- Control de la empresa.

La contabilidad de costes es la que nos interesa y abordaremos con más detalle en el siguiente capítulo.

# CAPÍTULO 2

# La contabilidad de costes
#### La contabilidad de costes

La Contabilidad de Costes se podría definir como un sistema de información a cerca de la actividad productiva de una empresa, que es relevante y oportuna para la planificación y control exigidos por la gestión de la empresa en sus distintos niveles. A su vez, dentro del marco de la contabilidad financiera, debería ser definida como sistema de información que permite la valoración de los bienes y servicios derivados de la actividad productiva de la empresa, cumpliendo para ello los PCGA. La contabilidad de costes es, por tanto, una fase amplificada de la contabilidad financiera, que proporciona rápidamente a la gerencia los datos relativos a los costes de producir y vender cada artículo o de suministrar un servicio en particular. Por tanto, el principal usuario de la contabilidad analítica es la dirección de una empresa.

#### 2.1 Orígenes de la contabilidad de costes

La aparición de la contabilidad de costes se puede remontar a las antiguas civilizaciones del Oriente Medio. En Egipto los sacerdotes y escribanos de los templos ya realizaban anotaciones de cantidades para llegar a saber cuál era el coste de ciertos proyectos (Ulaemminch, 1961). En cambio, Vázquez (1978) sostiene que los inicios de la contabilidad de costes se deben a los fabricantes florentinos de telas de seda y lana del siglo XII, gracias a las agrupaciones en gremios o cofradías que se realizaban en la Italia de la Edad Media. Para entonces ya se controlaban los procesos de fabricación de forma independiente, mediante un sistema de registro y teneduría de libros. Garner (1947) considera que el desarrollo de los comercios inglés, italiano y flamenco que se produjo en el siglo XIV provocó la necesidad de incrementar el control de las transacciones y del coste de producir para así poder disponer de información que permitiera establecer precios de una forma más correcta. Con la aparición de la competencia entre los distintos fabricantes, la contabilidad de costes sufrió un gran impulso, al objeto de conocer de manera más precisa y minuciosa tanto el coste del producto que se fabrica como registrar el proceso que permitiera poder rendir cuentas a sus superiores.

Se pueden establecer dos períodos bien diferenciados en la historia de la contabilidad de costes, tal y como apuntan diversos estudios (Gutiérrez, 1991). El primero de estos períodos comprendería desde principios del siglo XIV hasta finales del siglo XIX, mientras que el segundo período iría desde el siglo XIX hasta nuestros días, siendo el punto de inflexión la Revolución Industrial. En el primer período citado, antes de la Revolución Industrial, el proceso productivo tenía unas características distintas a las actuales. La persona que realizaba la función de empresario no efectuaba por sí misma la actividad productiva, sino que adquiría la materia prima y encargaba su elaboración a pequeños talleres. Estos talleres realizaban el trabajo a cambio de un precio establecido, y posteriormente era el empresario quien vendía en el mercado los productos manufacturados.

Por lo tanto, la contabilidad financiera era más que suficiente, pues la información que proporcionaba permitía gestionar la empresa de forma eficiente, ya que únicamente era necesario el control y registro de las actividades externas y los costes internos eran mínimos. No obstante, existen algunos ejemplos de esta época de empresas/empresarios que intentaban conocer y calcular los costes de fabricación, tal y como cita Gutiérrez (1991). Entre ellos destaca, entre otros, la familia florentina de los Médici, que ya utilizaba, a mediados del siglo XV, un conjunto de libros completo donde registraban todo el proceso de compra y transformación de la lana hasta la venta de las prendas. Otros ejemplos son Platin, editor italiano del siglo XVI, que pretendía conocer los costes que acumulaba cada libro por las órdenes de trabajo, así como la familia Fugger, que utilizaba libros contables para anotar los costes de mano de obra, transportes y otros gastos de sus explotaciones mineras de cobre y plata.

En cualquier caso, durante este período la evolución de la contabilidad de costes fue muy limitada, y no fue hasta la segunda mitad del siglo XVIII cuando aparecieron algunos libros de contabilidad en Inglaterra. El anteriormente citado estudio de Gutiérrez referencia diversos autores que realizaron su aportación en aquella época, como Wardhaugh Thompson, que, en 1777, realizó la primera descripción de los costes por proceso en Inglaterra, Dadson, con su trabajo denominado «el contador y el método contable», que trata el costeo por lotes de productos en fábricas de calzado, o Hamilton que pone de manifiesto el problema de tratar de coordinar las cuentas financieras y los informes de manufacturación.

#### 2.2 El impulso de la contabilidad de costes

El impulso definitivo a la introducción de la contabilidad de costes vino como consecuencia de la necesidad de dar respuesta a los efectos provocados por la Revolución Industrial en el mundo de la empresa a comienzos del siglo XIX.

Este hecho coincide con el inicio del segundo período anteriormente mencionado y citado por Gutiérrez (1991). Hasta entonces, los únicos instrumentos de que disponían los responsables de una empresa para ayudarse en su gestión eran el balance y la cuenta de resultados. Tal y como hemos comentado antes, hasta aquel momento el tejido empresarial se basaba en artesanías domésticas, en las que la simplicidad del proceso productivo no necesitaba un nivel de información mayor que el de la contabilidad financiera.

Por lo tanto, la Revolución Industrial, con el cambio significativo que sufrió el proceso productivo, provocó que la contabilidad de costes se viera claramente impulsada. Rosanas y Ballarin (1994) argumentan que los primeros cálculos de costes fueron realizados por los hijos de Watt (quién, en 1764, inventó la máquina de vapor), y por Boulton, que posteriormente los perfeccionó. Gracias a la máquina de vapor, y a la mecanización que supuso, las empresas comenzaron a invertir en sus propios talleres y a contratar mano de obra.

De este modo se pasa de una industria en la que no existía un centro de trabajo, pues estaba organizada en pequeños talleres artesanales o realizando el trabajo en los propios domicilios, a una nueva forma de industria concentrada, con dedicación exclusiva de los trabajadores, lo cual supone una mayor seguridad de la mano de obra y se prescinde de las múltiples transacciones que se producían con los talleres artesanales suministradores de producto.

Estos cambios en el sistema productivo suponen fuertes inversiones en capital con el consiguiente riesgo para el empresario. Con el anterior sistema, el riesgo era obviamente menor, pero también lo era el margen de beneficios. Estos cambios obligan a jerarquizar y a realizar una fuerte división y especialización del trabajo. Este nuevo panorama industrial tendrá grandes consecuencias en el desarrollo de la contabilidad interna o de costes, ya que no resultaba tan fácil como cuando la empresa no realizaba actividad productiva y se basaba en comprar a talleres a unos precios conocidos.

Esta nueva situación originó cambios importantes en la realidad empresarial a lo largo de todo el siglo XIX y principios del siglo XX, cambios que cronológicamente fueron (Sáez, Fernández y Gutiérrez, 1993):

- Creación de empresas que realizan sus actividades en áreas geográficas muy amplias, como consecuencia del progreso de las comunicaciones, tanto del ferrocarril como del telégrafo, lo cual provocó nuevas expectativas que favorecieron la expansión de la actividad productiva.
- Implantación en las empresas de la «administración científica de la producción», que se puso en marcha como consecuencia de la

aportación realizada por los ingenieros. Se pretendía aplicar una serie de técnicas y procedimientos que permitieran analizar los sistemas productivos con la finalidad de mejorar la eficiencia y la rentabilidad.

- Tendencia a la diversificación de las actividades de la empresa, ya que la misma no se dedica a la fabricación de un sólo producto, sino que fabrica diversos productos con características también muy distintas. Es por esta razón que en las empresas aparecen distintos sistemas de gestión y de organización que permitan hacer frente a esta nueva situación.

Hasta esta época los directivos nunca habían tenido la necesidad de controlar los costes con el objetivo de fijar un mejor precio en el mercado. Antes de la Revolución Industrial el reducido tamaño de las empresas y la simplicidad del proceso productivo permitían que un pequeño grupo de socios controlase directamente las operaciones. Como ya se ha comentado antes, únicamente debían preocuparse de la compra de la materia prima, suministrarla a los pequeños talleres, recomprarla a un precio estipulado tras su manipulación y, posteriormente, colocarla en el mercado. Debido a los cambios tecnológicos, al aumento de la complejidad de las operaciones y a la aplicación de los principios de división del trabajo, las empresas se ven obligadas tanto a mejorar los métodos de contabilidad interna para conocer y poder reducir costes, como a estudiar su organización interna para supervisar de forma correcta los procesos productivos.

#### 2.3 Concepto de coste

El coste es la medida y valoración del consumo realizado o previsto por la utilización de factores productivos para la obtención de un producto o servicio.

El coste no debe de ser entendido como una pérdida, sino como el paso necesario para obtener una ganancia, un valor añadido.

Es la mejor utilización de un recurso para obtener el output de mayor rentabilidad. Ello es así, ya que lo que importa es la potencialidad del recurso.

#### 2.4 Distinción entre coste y gasto

El coste es una magnitud económica y la contabilidad interna se ocupa de su captación, representación y medida. Por el contrario, el concepto de gasto es un término del que se ocupa la contabilidad financiera y, como tal, su determinación y cuantificación depende, en gran medida, de la normativa contable.

Desde un punto de vista económico, se entiende por gasto el equivalente monetario de toda adquisición de bienes y servicios realizada por la empresa durante un período de tiempo determinado. Por tanto el acto de adquisición es la característica inherente al Gasto.

Si comparamos el concepto económico de gasto con la definición del coste, se puede llegar a concluir que coste es la incorporación del gasto económico al proceso productivo, es decir, que en la medida en que los bienes y servicios adquiridos son consumidos en el proceso productivo, se convierten en coste.

La parte del gasto no consumida se configura como inversión, es decir, se trata de bienes y servicios susceptibles de ser utilizados en el proceso productivo y generar valor añadido en un futuro.

Desde un punto de vista contable, se considera gasto a la parte del gasto económico consumido durante el ejercicio, en virtud de los principios contables que integran el marco conceptual vigente. De todos estos principios contables, el principio del devengo asume un papel fundamental, ya que establece que todos los gastos e ingresos deben imputarse en el ejercicio en que se ha producido la corriente real de bienes y servicios, y no cuando se pagan o cobran. La aplicación de este principio obliga a periodificar los gastos en virtud de los consumos de activo que efectivamente se han producido. Por tanto, el gasto contable es un gasto económico debidamente periodificado.

Si comparamos los conceptos de coste y gasto contable, observamos que la principal diferencia entre ellos es el requisito de "necesario para la producción". Un consumo de bienes y servicios sólo será coste si es necesario para la producción.

Por tanto pueden existir gastos ajenos a la explotación, o gastos extraordinarios (678), que no se van a considerar costes de producción.

Igualmente pueden existir costes que no sean gastos para la contabilidad financiera. Al entender por coste todo consumo de bienes y servicios necesarios para la producción, entraría dentro de esta definición el coste asociado a los capitales propios, entendido como un coste de oportunidad, no siendo reconocido éste como gasto en la contabilidad general. Ejemplo: nos tocan en la quiniela 100 millones y montamos una empresa, y al final del primer año obtenemos 4 millones de beneficio; si los hubiésemos invertido en un banco, habríamos ganado 5 millones; este es el coste de oportunidad, es decir, lo que hemos dejado de ganar.

#### 2.5 Contabilidad de costes versus contabilidad general

En contabilidad financiera consideramos la totalidad de ingresos del período, mientras que en contabilidad analítica sólo consideramos los ingresos derivados de las ventas.

En contabilidad financiera calculamos el resultado enfrentando el sumatorio de los ingresos con en sumatorio de los gastos, mientras que en contabilidad analítica, para calcular el resultado, consideramos la diferencia entre los ingresos por ventas y los costes, por tanto van a surgir diferencias entre ambos resultados. Hay cuatro diferencias:

1º- En la contabilidad externa consideramos como ingresos todos los conceptos que reconocemos en las cuentas del grupo 7, mientras que en contabilidad interna sólo se considera el ingreso por ventas, y en algunos casos, los ingresos financieros (sumatorio de ingresos financieros - sumatorio de gastos financieros). No tienen porqué coincidir los ingresos en ambos resultados (ejemplo: tenemos una nave industrial que no utilizamos y la alquilamos, lo que cobramos por el arrendamiento es un ingreso (752) y va a ser un ingreso en contabilidad financiera, pero no en contabilidad de costes, ya que no es un ingreso derivado del ciclo de explotación de la empresa.

2º- Va a haber costes que no son gastos, como por ejemplo el coste de oportunidad. En contabilidad externa, la financiación de una inversión con deuda, implica un coste adicional, que son los intereses (ej: un préstamo). Si la fuente de financiación es propia (con capitales propios) no se considera ningún gasto adicional asociado a esta fuente de financiación. En contabilidad interna, sin embargo, utilizar capitales propios como fuente de financiación materializada en una inversión concreta sI implica un coste (coste de oportunidad o coste de los capitales propios). Debido a la dificultad en el cálculo de la verdadera magnitud que representa el coste de los capitales propios, se puede utilizar en una primera aproximación a este concepto, el importe de los dividendos que la empresa distribuye a los accionistas.

3º- Va a haber gastos que no son costes. Son elementos que aparecen en el grupo 6, pero que no se consideran coste en la contabilidad interna, como por ejemplo: los gastos extraordinarios (678), las pérdidas procedentes del inmovilizado (671) y la amortización de los gastos de establecimiento (680), etc.

4º- Gastos que son coste pero no coinciden en cuantía, el ejemplo más típico es la amortización del inmovilizado material: amortización de un ordenador. Se pueden establecer coeficientes de amortización máximos y mínimos, los cuales varían en función del elemento que sea, para la contabilidad financiera. Pero en contabilidad de costes lo que reflejamos es la auténtica depreciación efectiva que se haya producido en el inmovilizado por su contribución al proceso productivo. Esta cantidad es una cantidad real y puede ser diferente de la que indiquen los coeficientes utilizados por la contabilidad financiera.

#### 2.6 Sistemas de enlace entre contabilidad analítica y financiera: monismo y dualismo.

Existen distintos métodos para enlazar ambas contabilidades: el monismo y el dualismo:

-Monismo. Es el sistema más utilizado por las empresas. En el sistema monista se lleva una contabilidad única con un único plan de cuentas en el que se incluyen cuentas específicas para recoger el movimiento de valores del ámbito interno. La empresa lleva, por tanto, un solo libro Diario. Existen dos mecanismos:

-Monismo Radical.- Se inserta la contabilidad interna dentro de la contabilidad externa, sustituyendo en ésta el asiento de regularización por asientos y cuentas específicas de la contabilidad analítica. Los pasos a seguir serían: 1º realizar los asientos de la contabilidad financiera, 2º reclasificar los gastos por naturaleza en costes por funciones y 3º regularizamos, a través de asientos contables, la contabilidad de costes por funciones.

-Monismo Moderado.- Con este mecanismo, la contabilidad de costes se desarrolla de una forma estadística, fuera del proceso contable, por tanto, no hay un proceso contable convencional para el movimiento interno de valores, sino que se presenta en forma de cuadros enlazados en un sistema (no hay asientos de contabilidad analítica, sólo de financiera).

-Dualismo. Se llevarán dos libros de contabilidad y normalmente regularizaremos dos veces. La contabilidad de costes se desarrolla siguiendo un formalismo contable independiente del de la contabilidad general. Por este fundamento, existen dos tipos de dualismo:

-Dualismo Radical.- Hay dos contabilidades totalmente separadas sin cuentas de enlace y sin traspaso de información.

-Dualismo Moderado.- Se llevan dos contabilidades separadas, pero la contabilidad analítica recibe la información que necesita de la contabilidad financiera, mediante cuentas de enlace.

#### 2.7 Conceptos técnicos

Factor

El factor es cada uno de los recursos económicos que son utilizados en la función de transformación económica, sea perteneciente al sector primario, al secundario o al terciario.

Todo factor tiene por destino convertirse en un input del proceso de transformación, y pueden clasificarse en fijos o de capital, circulantes o corrientes.

Proceso

Se entiende por proceso a la función planeada o conjunto de operaciones que, utilizando una tecnología determinada y bajo una estructura dada, transforma unos factores (entradas) en unos productos (salidas).

#### Rendimiento

Se define como rendimiento de un proceso económico a la cantidad de producto que se obtiene en un determinado tiempo de transformación. La comparación de la capacidad potencial de rendimiento con lo realmente producido servirá para definir el grado de eficacia técnica del proceso.

$$
Rendimiento = \frac{Producto(t)}{Factores(t)} = Eficciencia
$$

Siendo t la unidad temporal a la que ambos conceptos se refieren.

 $\bullet$  Fficacia

La eficacia es el grado de cumplimiento de los objetivos previstos en un periodo de tiempo. Mientras la eficiencia es un concepto cuantitativo, la eficacia es un concepto cualitativo. Es preciso ser eficientes y eficaces.

Centro de coste

Entendemos por centro de coste a una agrupación de medios que sirven para un mismo fin, y que en definitiva son subconjuntos de las grandes funciones de la empresa (aprovisionamiento, transformación, comercial y administración)

Economicidad

Es el parámetro que relaciona el coste de los recursos empleados con los presupuestados, haciendo referencia a la racionalidad en el consumo de recursos.

#### 2.8 Conceptos económicos

El ingreso

El ingreso se producirá en el momento de la venta del producto o en el momento de la prestación del servicio al 100%, con independencia de que se cobre o no.

El margen

El margen es la diferencia entre el ingreso y un determinado tipo de coste. Ejemplo:

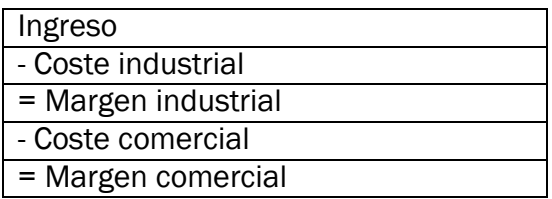

Tabla 2.1: Ejemplo de márgenes

El resultado

El resultado final será la diferencia entre el ingreso y el coste total. El resultado externo de la contabilidad general y el interno de la contabilidad analítica no coincidirán en principio, debido a que no todos los gastos constituyen costes, ni todos los costes han sido o serán gastos para la contabilidad general.

#### 2.9 Conceptos básicos

Producto terminado

Son productos fabricados por la empresa y destinados al consumo final o a su utilización por otras empresas.

• Producto en curso

Son productos en fase de fabricación o transformación en un centro de actividad, al cierre del ejercicio. Ejemplo: mesa sin barnizar. Si hay 10 fases y se han acabado 7, el producto no es en curso, sino semiterminado, porque quedan 3 fases más para terminar el producto.

Producto semiterminado

Son productos fabricados y, en principio, no destinados a la venta hasta que no sean objeto de elaboración posterior. Ejemplo: muebles para montar.

#### 2.10 Elementos integrantes del coste industrial

Con carácter general podemos definir tres elementos fundamentales integrantes del Coste Industrial de cualquier producto o servicio. Los 3 elementos aparecerán en empresas de carácter industrial. En las empresas de carácter comercial o de servicios habría que matizar dichos componentes en virtud de las características de su ciclo de explotación.

Los elementos integrantes del coste industrial son los siguientes:

Costes de Materiales (M) (Inmovilizado, Existencias).

Los costes de materiales son los referidos a los factores transformados en el proceso productivo para obtener el producto terminado. Para que un elemento sea considerado materia prima, tiene que cumplir un doble requisito:

-Debe formar parte físicamente del producto terminado, es decir, debe poder ser identificado en éste, como por ejemplo: la madera para hacer una mesa (criterio objetivo).

-Debe compensar su control, desde un punto de vista económico, es decir, que el beneficio que nos proporciona su control sea mayor al coste de establecer un dispositivo de control que permita medir y valorar ese consumo (criterio subjetivo).

Costes salariales (MO).

La mano de obra es el trabajo aplicado al proceso productivo. Incluye todos los gastos soportados por la empresa por este concepto (640, 642, etc.). Podemos distinguir entre:

-Mano de obra Directa (MOD), que es el valor del trabajo incorporado directamente al producto. Se controla de manera individual.

-Mano de obra Indirecta (MOI), que es el valor del trabajo no relacionado de forma inmediata con el producto. Será controlada globalmente y asignada a los productos subjetivamente, como por ejemplo, el sueldo de la señora de la limpieza en una fábrica de muebles.

Otros gastos generales de fabricación.

Otros gastos generales de fabricación (GGF) se consideran constes indirectos todos aquellos costes que no son controlables técnica o económicamente de forma individualizada, pero que son ocasionados por el proceso productivo. Su control se producirá de manera global. Junto a la mano de obra indirecta, podemos señalar como GGF los siguientes: electricidad consumida, depreciación de la maquinaria empleada en la fabricación, combustibles, materias auxiliares, etc, en definitiva, cualquier cosa que no sea MOD o M.

#### 2.11 Clasificación de los costes

Tenemos las siguientes clasificaciones complementarias de los costes según Felipe Blanco Ibarra (2000):

- a) De acuerdo con la relación fabril de los costes:
	- 1. Costes operativos. Aquellos ligados a las funciones de aprovisionamiento y de transformación.
	- 2. Costes no operativos. Los ligados a las funciones comerciales y administrativas.

b) De acuerdo con la procedencia de la contabilidad financiera o de la contabilidad de costes:

- 1. Costes externos son los que proceden de la contabilidad financiera o externa, y se comunican a la contabilidad de costes por medio del control externo.
- 2. Costes calculados son los elaborados en el ámbito específico de la contabilidad de costes, y se comunican a la contabilidad financiera por medio del control analítico.
- c) De acuerdo con la función de la empresa a la que corresponden:
- 1. Costes de producción. Aquellos generados en los procesos de transformación de los factores en productor terminados. Son costes de producción tanto los costes de los materiales como los costes de la mano de obra, pero solo de la mano de obra que interviene directamente en la elaboración del producto. También podemos considerar costes de producción a los costes indirectos de fabricación, intervienen de manera indirecta como por ejemplo las amortizaciones.
- 2. Costes de distribución. Los costes de distribución o de venta son los que se generan en el departamento encargado de llevar el producto desde la empresa hasta el consumidor.
- 3. Costes de administración. Los costes de administración son aquellos que se originan en el área administrativa como su propio nombre indica.
- d) De acuerdo con su identificación con un determinado objeto de coste:
	- 1. Costes directos. Aquellos que pueden imputarse de forma inmediata al objeto de coste, o sea, a aquello sobre lo que vamos a calcular el coste. Es posible calcular su medida técnica (unidades físicas) y económica (unidades monetarias) en condiciones de certeza. Ejemplo: una empresa de fabricación de muebles de pino. El coste de la madera consumida es un coste directo con respecto a los muebles que fabrica.
	- 2. Costes indirectos. Constituyen un consumo de factores que corresponde a varios objetos de coste. No se puede identificar de forma inmediata y sencilla el consumo que corresponde a cada objeto de coste. Ejemplo: en la empresa anterior, si se fabrican mesas y sillas, el coste del encargado del taller será un coste indirecto de producción respecto de los dos productos. Pero tenemos que encontrar una clave de reparto del coste entre los objetos. Una de esas claves, por ejemplo, puede ser el número de horas empleadas en cada objeto.

Es importante precisar que un coste no es directo o indirecto por sí mismo, sino que depende de:

-Cuál sea el objeto de coste.

-También depende de la existencia o no de un sistema de medida individualizada del consumo con respecto al objeto de coste que se esté considerando.

e) De acuerdo con el momento en que se calculan:

- 1. Costes históricos. El sacrificio monetario en el que se incurrió para conseguir dicho producto. Lo que nos ha costado un producto en el pasado desglosado por conceptos.
- 2. Futuros. El sacrificio monetario estimado en el que se va a incurrir para conseguir el producto propuesto. Lo que nos puede costar el producto en un periodo próximo.
- f) De acuerdo con su afectación temporal o física:
	- 1. Costes del período. Los costes del período se identifican con intervalos de tiempo y no con los bienes producidos (alquiler del local de oficinas, etc.)
	- 2. Costes del producto. Son los cotes de los factores que han contribuido de una manera directa a la fabricación del producto o a su distribución y venta (sin importar si esta se ha realizado al contado o a crédito)
- g) De acuerdo a la unidad:

.

- 1. Unitario. Coste de un producto.
- 2. Total. Coste de toda la fabricación de un periodo, de una orden.
- h) De acuerdo con la autoridad sobre la generación del coste:
	- 1. Costes controlables. Los costes controlables son, con referencia al directivo responsable de un determinado centro analítico de costes, aquellos sobre cuya existencia y cuantía puede decidir dicho directivo.
	- 2. Costes no controlables. Los costes no controlables son aquellos que escapan del ámbito de acción del directivo de un determinado centro analítico de costes y no son responsabilidad de él.

i) De acuerdo con su comportamiento al variar el nivel de actividad:

1. Coste fijo. Podemos definir un Coste Fijo: "como aquel que no varía cuando existen variaciones en el nivel de producción". No debe entenderse el término fijo como un importe monetario invariable de un ejercicio a otro. El coste fijo es constante, pero el coste fijo unitario es decreciente. Los costes fijos o cargas de estructura son generalmente costes indirectos, y entre ellos podemos mencionar: alquileres, gastos de mantenimiento, seguros, amortizaciones… Algunos autores distinguen entre costes fijos de estado parado, de inactividad o de estructura, que existen siempre aunque la inactividad sea total (amortizaciones de edificios…) y costes fijos de puesta en marcha o de

preparación de la producción, estos últimos serían los necesarios para comenzar a fabricar

2. Coste variable. Un Coste Variable: "es aquel que varia, ante cambios en el volumen de producción". Los Costes variables son generalmente directos y algunos ejemplos podrían ser: la mano de obra directa, consumo de materias primas… Los costes variables, dependiendo del factor que se esté analizando, podrán fluctuar de diversa manera por lo que se clasificarán en:

Costes variables proporcionales: aquellos que varían en la misma proporción que el nivel de producción el coste variable unitario es constante.

Costes variables progresivos: aquellos que varían más que proporcionalmente ante variaciones del nivel de producción el coste variable unitario es creciente.

Costes variables degresivos: aquellos que varían menos que proporcionalmente ante variaciones en el nivel de producción .El coste variable unitario es decreciente.

j) De acuerdo con su importancia para una determinada decisión:

- 1. Costes relevantes. Son costes relevantes los que variarán en función de la decisión que se adopte. También se les conoce con el nombre de costes diferenciales. Ejemplo: en situación de subactividad al recibirse un pedido especial, los costes que cambiarán si se acepta el pedido son los de materias primas, energía, fletes, etc. La depreciación del edificio permanece constante por lo que los costes primeros son relevantes, y el segundo irrelevante para tomar la decisión.
- 2. Costes irrelevantes. Los costes irrelevantes son aquellos que no varían en función de la alternativa elegida.

k) De acuerdo con el desembolso del coste:

- 1. Costes desembolsables. Los costes desembolsables son los que implican una salida de tesorería tarde o temprano.
- 2. Costes de oportunidad. Los costes de oportunidad no implican ninguna salida de tesorería en principio y se originan, al tomar una determinada decisión, por la renuncia a otra decisión distinta.

l) De acuerdo con su comportamiento en una disminución de actividades:

1. Costes evitables. Los costes evitables son aquellos que se suprimen si se adopta la decisión de eliminar un centro de costes, un producto, etc.

2. Costes inevitables. No se suprimen aunque el centro de coste o el producto en cuestión sean eliminados.

# CAPÍTULO 3

### Modelos de costes

#### Modelos de coste

#### 3.1 Modelo de coste completo o full costing

Este modelo surge en los años 20 ideado por Alexander Hamilton Church, directivo de una empresa americana. Hasta ese momento el sistema contable que se utilizaba era el de coste directo porque casi el cien por cien del coste lo componía el consumo de materia prima y de mano de obra directa.

A finales del siglo XIX (1880), los cambios en la economía y en los procesos de producción de las empresas (la concentración de empresas, la Revolución Industrial, los avances tecnológicos, la diversificación de la producción, etc.) originan un incremento de los costes indirectos, sobre los que el sistema de coste directo no ofrece información. Además, por estas fechas, dos de las características más sobresalientes del mercado eran el exceso de demanda frente a la oferta y la posibilidad de que la empresa fijara el precio de venta, por lo que es necesario mejorar el proceso de cálculo del coste de producción incorporando los costes indirectos.

Por todo ello, la información sobre los costes totales del producto era la relevante para la toma de decisiones. Así surge el Sistema de Coste Completo o coste por absorción de todos los costes de producción de la empresa por los productos obtenidos.

Es un modelo de imputación de costes que se caracteriza porque todos los costes que intervienen en la elaboración del producto se imputan al coste del producto o servicio.

Clasifica los costes únicamente en directos e indirectos, en función de que se pueda medir su consumo por unidad producida, no se plantea el análisis de los mismos en función de su variabilidad, y los asigna al producto si son directos o a los centros donde se ha producido su consumo si son indirectos.

El sistema de costes completos, es el que desde principios de siglo se ha empleado con mayor frecuencia, el cual cubre las necesidades externas de las empresas para presentar las cuentas anuales, dado que la normativa legal establece que este es precisamente el criterio que deben emplearse para valorar las existencias. Ahora bien, con posterioridad y dadas las limitaciones que planteaba este sistema de costes para propósitos diferentes a la valoración surgieron unos métodos alternativos denominados genéricamente "sistemas de costes parciales", de entre los cuales adquiere especial relevancia el método de costes variables.

Una vez que los costes por naturaleza se tienen reclasificados en directos e indirectos, el modelo del coste completo o full costing propone que el cálculo del coste final integre todos los costes tanto directos como indirectos. Es decir todos los costes son elementos del coste final. Los costes indirectos se asignan al coste final a través de algún mecanismo contable de reparto centrado en las secciones.

Considera a los efectos del cálculo del coste industrial de un producto, todos los costes (operativos o no, directos o indirectos, fijos o variables), de tal manera que el coste total de fabricar y vender un producto será la suma de todos los costes operativos y no operativos.

El método de los costes completos incluye dentro del coste de los outputs todos los costes (directos e indirectos) que están relacionados con la función productiva, con independencia de que estos sean fijos o variables. Los argumentos expresados por los defensores de este modelo son: por un lado que la actividad productiva se lleva a cabo tanto con factores directamente vinculados con el output, como con aquellos que se atribuyen a la infraestructura general de la empresa, por los costes fijos tales como: sueldo de la dirección técnica, depreciación del inmovilizado de fábrica, etc.. que contribuyen como un factor más a la obtención del output. Por otro lado, suele argumentarse que los ingresos por ventas deben posibilitar cubrir tanto los costes fijos como los variables, con el fin de permitir reemplazar en el futuro a los activos productivos de la empresa.

Un sistema de costes completos aporta una mayor calidad de información que afecta a los costes indirectos. Sin embargo este sistema es mucho más completo que el de costes variables y por tanto mucho más costoso como sistema de información. Esto último sin embargo se justifica a medida que los costes indirectos sean más cuantiosos o el ciclo de producción sea más largo.

Los costes completos son útiles o necesarios principalmente en los siguientes casos:

- Fabricación sobre pedido o según presupuesto.
- Productos que tienen prácticamente un precio fijo.
- Cuando la empresa tiene que justificar sus precios en función de sus costes completos.
- A efectos comparativos de empresas de un mismo sector.

Sabemos que los diferentes costes se pueden distribuir entre los productos bien de forma directa o bien indirecta por medio de los centros analíticos de costes, pero en definitiva todos ellos se consideran como elementos integrantes del coste del producto o servicio.

El método del coste completo o full costing tiene las siguientes ventajas:

- Compara el coste final de un producto con su precio de venta y mide consecuentemente su rentabilidad.
- Estudia detalladamente los distintos procesos del método contable en términos de coste.
- Ofrece una valoración real de los inventarios permanentes de productos terminados y de productos en curso.

También tiene limitaciones entre las que destacan las siguientes:

- No ofrece información adecuada para tomar ciertas decisiones como la de dejar de fabricar o no un determinado producto.
- No suministra información necesaria para establecer una correcta política de precios.
- Contempla el coste medio del producto para un nivel determinado de actividad, y sabemos que las variaciones de la actividad tienen diferente influencia en los distintos costes que componen el coste final del producto.

Nos quedará un esquema final denominado cuenta analítica o resultados.

Podemos representar el modelo de costes completo en el siguiente esquema:

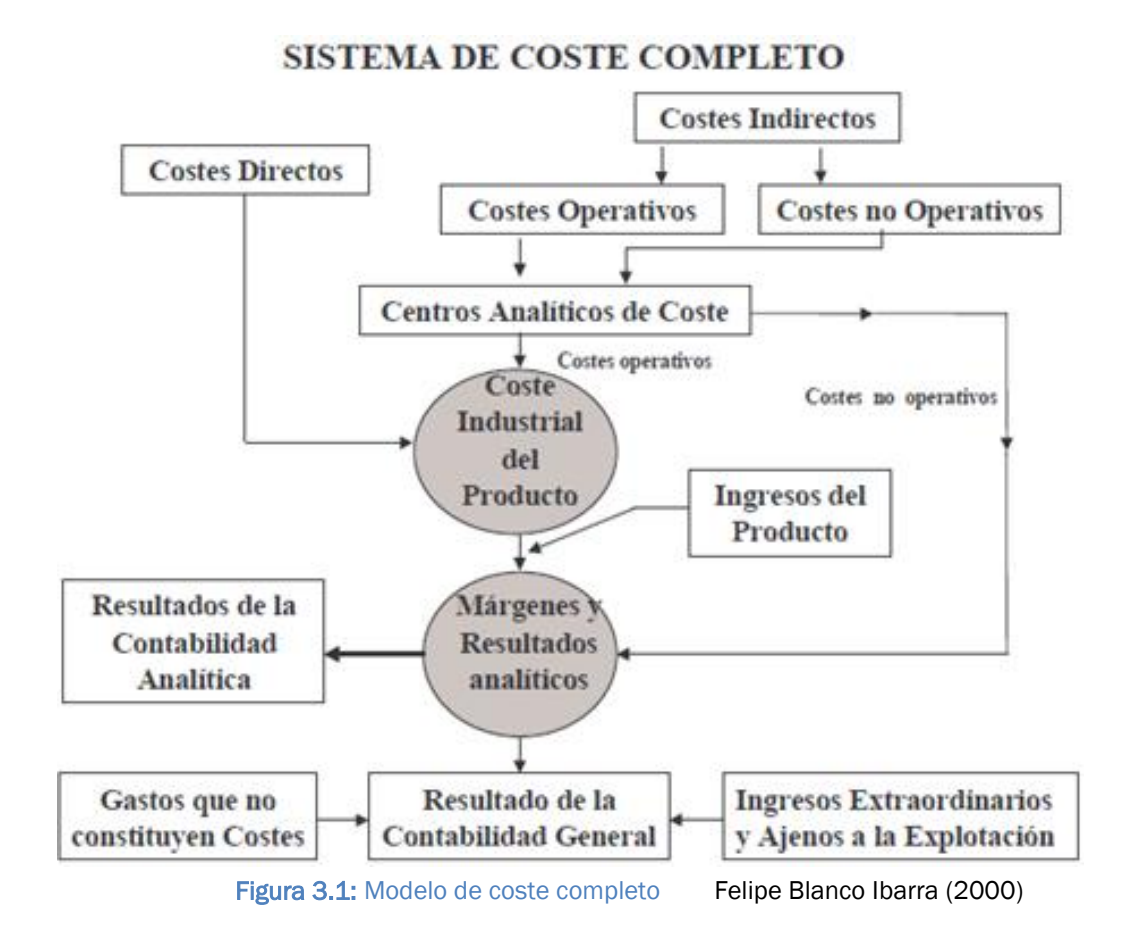

En un principio su gran utilidad fue disponer de información sobre el coste total del producto para, aplicándole el margen estimado como suficiente por la empresa, obtener el precio de mercado. Sin embargo, actualmente esta utilidad ha perdido relevancia por dos razones fundamentales. La primera, porque la situación de la competencia impide, salvo en situaciones de monopolio muy específicas, que la empresa pueda establecer una política de precios basándose en sus costes; el proceso es inverso, el mercado impone los precios y las empresas tienen que ajustar sus costes para obtener una rentabilidad suficiente. La segunda, porque los costes generales son cada vez más altos y de difícil reparto; la diversidad de destinatarios de los mismos y la dificultad para determinar la unidad de obra, o de reparto, hacen imposible su imputación a los objetos de coste.

Así, actualmente es utilizado con dos finalidades:

- Ofrecer a la Contabilidad Financiera información sobre la valoración de los inventarios de materiales y productos.
- Disponer de un valor de la producción que comparado con el de mercado indique en qué medida la empresa se aleja o no de éste y,

por tanto, si debe tomar medidas para la reducción de costes para ser rentable o para mejorar la rentabilidad.

A partir de la puesta en práctica de este sistema en el que por primera vez se impuso la división de la empresa en centros de coste, se desarrolló toda la Teoría de la Contabilidad por Áreas de Responsabilidad que tantas mejoras ha introducido y sigue introduciendo en la gestión individual de los centros y la evaluación de sus responsables.

#### 3.2 Modelo de coste directo o direct costing

En el desarrollo de la contabilidad de costes a lo largo de la historia puede observarse que los primeros costes a los que se presta atención son los costes directos, costes primos, ya sean de materiales o de mano de obra. Esto fue así durante toda la primera mitad del siglo XIX por las razones antes indicadas. Pero, pronto, fue sustituido por el coste completo y posteriormente, ya entrado el siglo XX, con los nuevos cambios en la economía y los mercados, por el que actualmente se conoce como el sistema de coste variable.

La producción masiva de las empresas unida a la crisis económica de principios de siglo, pusieron de manifiesto la obsolescencia de los anteriores sistemas contables. Se produjo una reducción fuerte de la demanda, las empresas perdieron la situación de fuerza en el mercado: ya no eran capaces de imponer los precios de venta. Se ven obligadas, por tanto, a reducir precios y con ellos los costes. Los problemas de decisión, ahora, son: ¿qué costes?, ¿de qué productos?, ¿de qué áreas? El coste completo no da información para tomar decisiones de este tipo, por estar los costes demasiado agregados; se impone la determinación y control de costes que se basan en la distinción entre los que son variables y que se originan con cada unidad producida, de los que son fijos o dependientes de la estructura de la empresa más que del volumen de producción.

El sistema se basa en el análisis y separación entre los costes fijos y los variables con todos los problemas que ello puede ocasionar y teniendo en cuenta las observaciones y metodología expuestas.

La principal característica del sistema está en que la acumulación de costes a los distintos objetivos de coste se realiza utilizando sólo los costes variables distinguidos en el proceso de transformación y venta.

Es un método que pretende obtener información relevante sobre la relación existente entre el nivel de producción, costes, volumen de ventas y beneficio de cada uno de sus productos o segmentos de actividad. Se basa en incorporar al producto los costes directos de fabricación y venta. El margen se obtiene por diferencia entre el precio de venta y los costes variables respectivos. Este método es más apto para el control de gestión de varios productos, cálculo de su margen comercial y contribución de cada artículo a la absorción de cargas generales y a la obtención de beneficios.

Propone que los costes clasificados por su naturaleza sean analizados y reclasificados en costes fijos y variables. Una vez que los costes por naturaleza se tienen reclasificados en costes fijos y variables, los defensores del direct costing proponen, que en el cálculo de los costes y costes finales por producto, no intervengan más que los costes variables y que los costes fijos se lleven globalmente al resultado del periodo, por no ser considerados como elementos del coste del producto.

El coste de un producto en un periodo únicamente absorbe los costes variables, ya que los costes fijos, por sus características, no se consideran costes del producto sino costes del periodo. Se obtiene así un coste final variable.

Los defensores del método de costes variables fundamentan sus razonamientos en que los costes identificados con un producto deben ser sólo aquellos que varían de acuerdo con el nivel de actividad, dado que el disponer de una capacidad instalada genera unos costes fijos inevitables, que permanecen invariables en un horizonte temporal de corto plazo, y son independientes del volumen de producción. Ello conduce a considerar los costes fijos como costes del periodo y, por ende, no ser repercutibles a la producción del ejercicio.

La diferencia esencial entre el método del coste completo y el del coste directo radica en el tratamiento de los costes fijos, pues mientras el primero incorpora las partes alícuotas de los costes fijos en los costes industriales de los productos, el segundo los imputa directamente a los resultados de explotación. Podríamos definirlo como el método de Contabilidad de Costes que se caracteriza por asignar el coste industrial de los productos o servicios, solamente los costes variables. Es decir, considera coste industrial al formado por los costes que varían con el nivel de actividad productiva.

Los puntos fundamentales del método del coste directo son los siguientes:

Sólo considera como coste del producto los costes variables.

- Los costes fijos son considerados como costes del periodo contable en el que se aplican.
- Los costes fijos se excluven de la valoración industrial de los productos finales.
- El coste variable unitario que viene dado por el cociente de dividir el coste variable de fabricación entre el número de unidades producidas, es constante, mientras que el coste fijo es decreciente en relación al número de unidades producidas.
- La diferencia entre el ingreso total de un producto y sus costes directos variables constituyen el margen bruto total.
- El margen bruto unitario será la diferencia entre el precio unitario de un producto en el mercado, y su coste medio variable en el mencionado mercado.

El margen neto de un producto vendrá constituido por la diferencia entre el margen bruto del producto y sus costes fijos (sean operativos o no operativos).

El resultado del ejercicio es la suma del margen neto de los productos y de los resultados atípicos y extraordinarios.

Por consiguiente, el método del coste directo podría resumirse así:

- Análisis de los costes variables operativos del producto.
- Análisis de los costes variables no operativos del producto.
- Determinación de los ingresos.
- Calculo del margen bruto del producto.
- Análisis de los costes fijos específicos de cada producto.
- Cálculo de la aportación por productos y familias de productos, teniendo en cuenta lo siguiente:
	- o La aportación por producto es la diferencia entre el margen de cada producto y sus costes fijos específicos.
	- o La aportación por familia de productos se obtiene como diferencia entre el total de las aportaciones y el total de los costes fijos propios de cada familia de productos.

Entre las ventajas atribuidas al método del coste directo simplificado se encuentran las siguientes:

- Permite calcular los beneficios provisionales de forma inmediata.
- Permite identificar la participación relativa de cada producto en los resultados de la empresa.
- Permite calcular el umbral de rentabilidad (punto muerto) y orientar la política de precios de ventas por zonas, vendedores, etc...
- Facilita la toma de decisiones en los distintos centros analíticos de coste en lo referido a la optimización de los costes controlables por sus directivos.
- En los casos de subactividad o escasez de pedidos, permite determinar con exactitud los precios límites por debajo de los cuales no interesa la fabricación del producto.
- Posibilita la selección de los productos y mercados más rentables.
- Evita la arbitrariedad en la que muchas veces se incurre al intentar distribuir los costes fijos entre los productos fabricados en el periodo.

Entre sus inconvenientes mencionamos los siguientes:

- Es inadecuado para determinar los costes de los productos en explotaciones con programas de producción diferenciados.
- Complica más el problema de reparto de los costes conjuntos.
- Puede conducir a un falseamiento de los costes de los centros analíticos de costes al no tener en cuenta sus cargas de estructura.
- Al valorar las existencias a costes variables, éstas aparecen infravaloradas.

Los sistemas de costes parciales son de gran utilidad para aquellas empresas en las que los costes directos representan una parte muy significativa de la totalidad de los costes.

Este método es más apto para el control de gestión de varios productos, cálculo de su margen comercial y contribución de cada artículo a la absorción de cargas generales y a la obtención de beneficios.

Un esquema del proceso de acumulación de costes podría ser el siguiente:

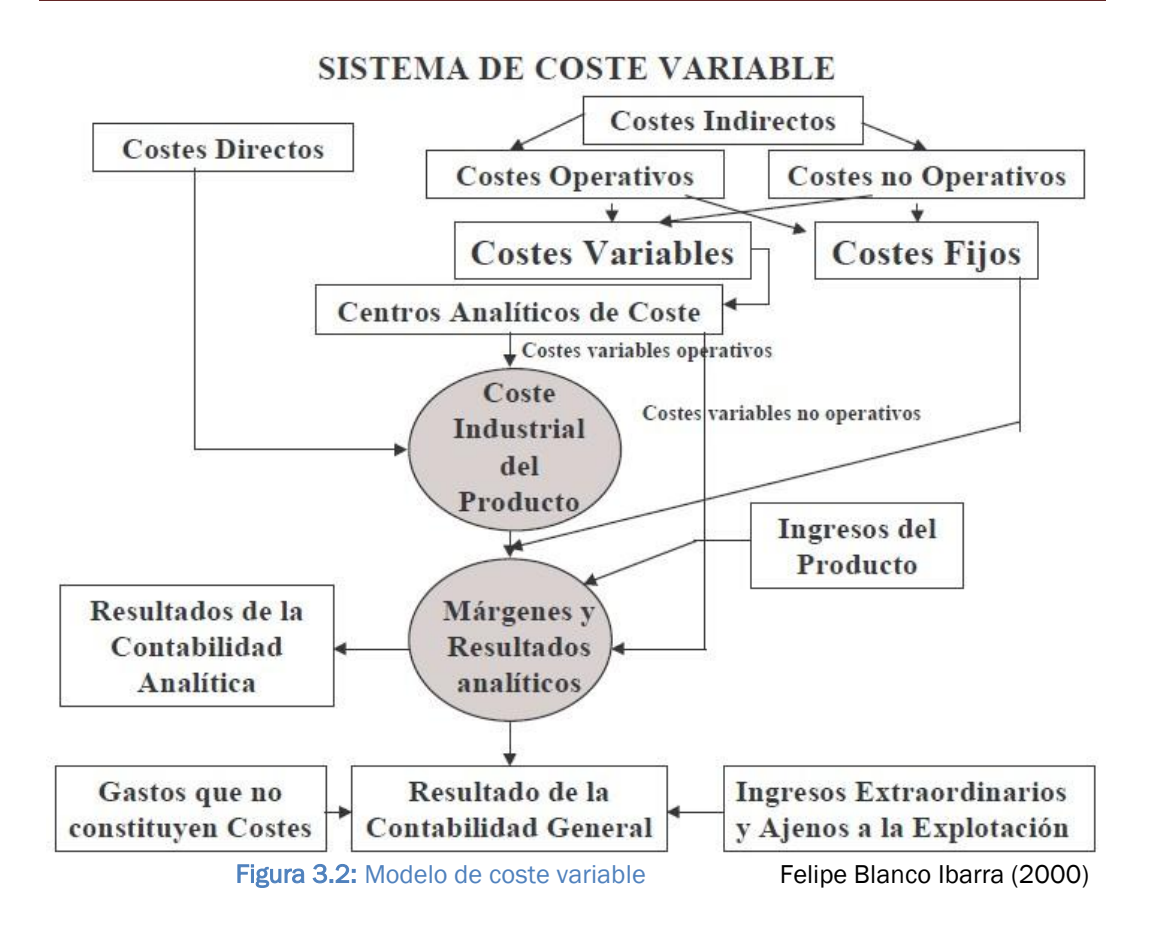

Podemos distinguir las siguientes etapas:

- Identificación de los costes fijos y variables. En algunos casos esta identificación se realizará en el ámbito de cada factor de costes, por ejemplo, qué parte del coste por depreciación de los equipos es fijo y cuál depende del volumen de producción; pero en otros esta separación se realizará a nivel del coste de un centro de coste, es decir, una vez realizado el reparto primario y secundario de los costes indirectos, por ejemplo, se determinará qué parte del coste del centro es fija y cuál es variable.
- Acumulación de los costes fijos totales en un centro de coste ficticio denominado "Cargas de Estructura".
- Determinación del coste variable de los productos o servicios. El proceso es el mismo al descrito para el caso del coste completo, pero utilizando sólo los costes variables.
- Valoración de la producción en curso, semiterminada y terminada a coste variable.
- Determinación del resultado como diferencia entre los ingresos por ventas y los costes.

#### 3.3 El modelo de imputación racional

El modelo de imputación racional supone una corrección del modelo de coste completo o full costing. Consiste en incluir en el coste y coste final de una parte, los costes variables (directos e indirectos) y, por otra, los costes fijos pero calculados en función de la relación entre el volumen real de producción y el volumen de producción definido como normal de explotación.

Es decir, sabemos que algunos costes varían en función de la producción de la empresa, mientras que otros son independientes de ese volumen. Pues bien en estas consideraciones se basa el método del coste de imputación racional, según el cual, los costes variables (directos e indirectos) deben intervenir en el cálculo del coste final por su utilización efectiva, es decir, por su totalidad, mientras que los costes fijos deben de incorporarse, no por su totalidad, sino por su importe corregido, teniendo en cuenta el porcentaje de producción real respecto del que, previamente, se ha definido como porcentaje de producción normal.

Este método parte de la diferencia entre costes directos e indirectos, relacionados estos últimos con las actividades que tiene lugar en la empresa. El coste final, atendiendo a este método se formará con los costes directos y con los indirectos asociados a ciertas actividades, justamente las que se considera que añaden valor. Las actividades se plantean de manera que todos los costes indirectos respecto del producto aparecen como costes directos de las actividades desde donde se trasladan a los productos de acuerdo con la cantidad consumida de esa actividad, medida adecuadamente.

La misión de las cargas de estructura es conferir a la empresa la aptitud de fabricar y vender cierto número de productos; en consecuencia tiene una existencia independiente de la cifra de actividad desarrollada.

Ahora bien si el mercado absorbe a precios normales, todos los bienes y servicios que la planta y equipo pueden generar, decimos que la empresa trabaja a plena capacidad, lo que implica un aprovechamiento óptimo de su capital fijo; pero sí, como suele ocurrir, la unidad económica trabaja en un 80 o 90% de sus posibilidades, el coste unitario resulta más elevado, ya que las cargas fijas se imputan entre menos unidades.

Para evitar que el coste unitario este en función del volumen de actividad alcanzado podemos utilizar el método de imputación racional en lo que respecta a los costes fijos, los cuales se imputan en la relación:

Actividad real Actividad normal

De esta forma si el volumen de actividad alcanzado es menor que el considerado como normal, quedaría una parte de las cargas de estructura sin incluir en el costo, lo que representa una pérdida de subactividad, debido a que se incorporan al costo más gastos fijos de los que ha habido en la realidad.

#### 3.4 Modelo de costes ABC

Es en la década de los 80, cuando el modelo de coste ABC, que traducido al castellano vendría a ser la gestión de costes basada en las actividades, se comienza a implantar en algunas grandes empresas norteamericanas como instrumento de control y gestión de los costes.

Los profesores Thomas Johnson, y Robert Kaplan, justifican su aplicación para intentar dar respuesta a las limitaciones, que desde un punto de vista de gestión, planteaban los sistemas tradicionales de contabilidad de costes. Ambos profesores afirman que como consecuencia de los cambios en el entorno:

- Internacionalización de los mercados, y, por lo tanto, una mayor competencia y también incertidumbre.
- Reducción del ciclo de vida de los productos, ante los continuos cambios en los gustos y preferencias de los consumidores.
- Continúa revolución tecnológica, aplicable a todas las áreas empresariales.

Se modifican las estructuras de costes de las empresas:

- Perdiendo importancia los costes directos, y aumentando el peso específico de los costes indirectos, tanto fijos como variables.
- Se realiza un proceso de variabilización de los costes indirectos.
- Mayor atención, control y en muchas ocasiones eliminación de las cargas de estructura.
- Notable incremento de los gastos de investigación y desarrollo, recursos humanos, calidad e imagen de la empresa.
- Se emplean muchos recursos comunes, que son utilizados por los distintos productos en diferentes proporciones.
- Un gran número de costes indirectos se deben a transacciones específicas o actividades y no al volumen de producción.

Como consecuencia de todo lo anterior, son muchos los autores que consideran que los sistemas de contabilidad de gestión clásicos son inadecuados para satisfacer las necesidades de información de las empresas.

La eficiencia, según estos autores, no se basa únicamente en la maximización de la producción y la minimización de los costes. Afirman que las empresas ya no pueden dedicarse a administrar sus costes internos, sino sustancialmente a gerenciar el valor que sanciona el mercado. Por tanto deben eliminarse todos aquellos costes que no creen suficiente valor.

Las principales causas de la pérdida de relevancia de los sistemas de costes tradicionales son, según dichos autores:

- En los sistemas tradicionales, los costes se determinan cuando se han definido las especificaciones del producto a fabricar y el volumen a fabricar, sin prestar la debida atención a las fases de planificación y diseño del producto, midiendo también la calidad y los plazos de entrega, la innovación, la flexibilidad y el grado de satisfacción del cliente.
- Los sistemas tradicionales estaban diseñados para entornos de producción simple, en los que el coste de mano de obra directa era elevado en relación con el coste final del producto.

El producto es el causante del consumo de recursos y por lo tanto los costes varían en base al volumen de producción alcanzado.

Bajo estas circunstancias los costes indirectos se imputaban a los productos en función del número de horas de mano de obra directa o en función del coste de las mismas, no prestándose la debida importancia al tipo de recursos que se hubiesen empleado, aunque fuesen distintos, para la fabricación de los productos.

En la actualidad, dado que se intenta ofrecer un producto de máxima calidad al menor coste posible y en el menor plazo posible, con un uso muy intensivo del capital, la mano de obra directa se ha convertido en un factor de apoyo de las máquinas y representa un porcentaje muy pequeño de los costes totales.

En este nuevo entorno, repartir los costes indirectos en función de la mano de obra directa puede dar lugar a que el producto que ha empleado mayor proporción del proceso automatizado, es el que soporta menos costes de esta naturaleza.

El modelo ABC tiene dos objetivos claramente definidos que son:

- Cálculo y control del coste de las actividades.
- Gestión de las actividades.

Por lo tanto, pierde significado la utilización de un sistema basado en los productos porque la empresa incurre en costes para llevar a cabo una serie de actividades, de las cuales sólo una parte irán destinadas a la fabricación del producto.

Se basa en las siguientes premisas:

- Las actividades consumen recursos.
- Los productos consumen actividades.

Por tanto se pueden enunciar las características fundamentales del ABC:

- Un producto o servicio nace como consecuencia de la realización de una serie de actividades sucesivas, que determinan el consumo de recursos; por lo tanto las actividades son las causantes directas del consumo de recursos o factores productivos y no los productos o servicios.
- Es necesario controlar y gestionar las actividades, lo que implica centrar la atención en lo que se hace y como se hace, más que en lo que se gasta, es decir pasar de una gestión de costes a una gestión de actividades.
- Para aumentar la rentabilidad y la competitividad de las empresas es necesario eliminar actividades superfluas que sí generan costes pero no valor añadido para el producto o servicio que ofrece la empresa a sus clientes, como por ejemplo el tiempo de inspección de los materiales, traslados del producto o el tiempo de almacenamiento.
- El sistema ABC no se ciñe al análisis de los costes del área de

producción, sino que extiende su campo de actuación desde la etapa de diseño y concepción del producto hasta el servicio posventa.

- Como indica el profesor J. Merlo Sánchez, el sistema de costes basado en actividades, constituye sustancialmente una filosofía de gestión que, para su éxito, debe ser asumida por todos los directivos y trabajadores de cada empresa.

#### 3.5 Comparación entre los modelos

Comparando el modelo de costes completo y el modelo de costes variable podemos observar diferencias sustanciales en la cifra de resultados de la empresa, en función de la importancia cuantitativa que tengan la producción del ejercicio no vendida, es decir si los inventarios de producción se reducen o incluso son inexistentes, es indiferente el empleo de un sistema u otro.

Ahora bien, a medida que se va incrementando el volumen de la producción no vendida, mayor divergencia mostrará el resultado del ejercicio.

Podemos ver las siguientes tablas comparadoras:

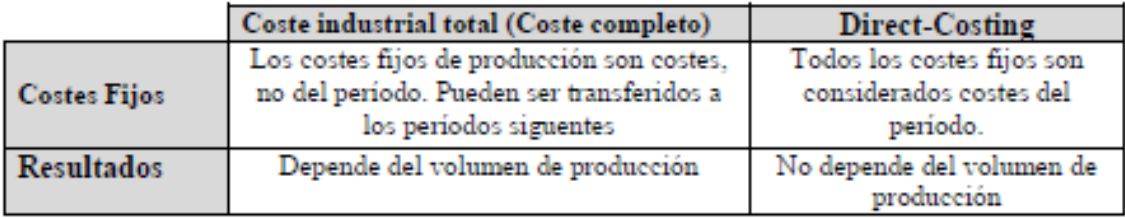

Tabla 3.1: full costing vs direct costing (1)

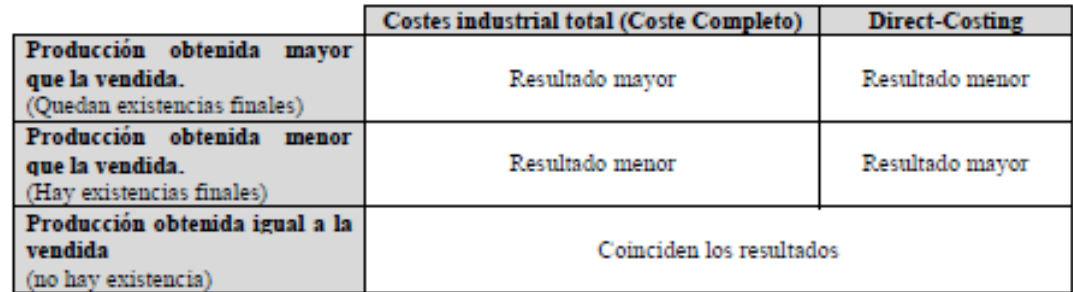

Tabla 3.2: full costing vs direct costing (2)

En relación al modelo de coste completo y direct costing podemos observar finalmente:

- Ninguno de los dos sistemas asegura una información perfecta y completa.
- Ofrecen información complementaria.
- El direct costing ofrece información encaminada a la toma de decisiones a corto plazo.
- El coste completo facilita la toma de decisiones a largo plazo.

En la Tabla 3.3 compararemos los tres primeros métodos explicados en este capítulo en relación a como son tratados los costes fijos y variables.

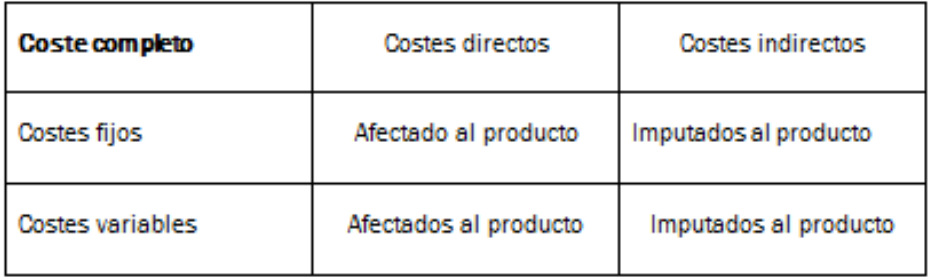

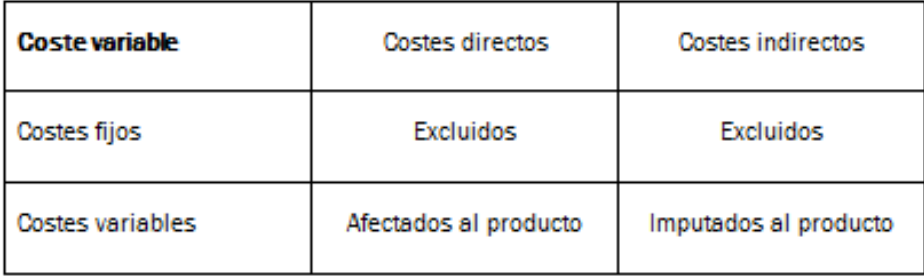

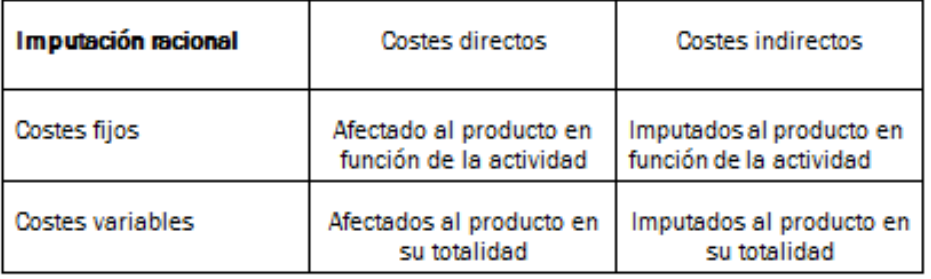

Felipe Blanco Ibarra (2000)

Tabla3.3: Comparación de modelos según costes directos e indirectos

Una vez definidos y explicados los diferentes modelos, nos hacemos la siguiente pregunta: ¿Por cuál de todos estos modelos nos decantamos?

Para ello en el capítulo siguiente, a través del denominado "Diagrama General de Imputación de costes", propongo un modelo que permita abordar cualquiera de los descritos anteriormente.

## CAPÍTULO 4 Manual de usuario
# Manual de usuario

En la primera parte del capítulo describiremos de manera detallada el modelo propuesto mencionado en la parte final del capítulo anterior. Este nos permitirá calcular los costes a partir del diagrama general de imputación de costes.

A continuación, vamos a describir al completo la herramienta realizada, para que sea más fácil para el lector lo haremos realizando un ejemplo paso por paso de una empresa imaginaria. Con los datos proporcionados de la empresa calcularemos los costes a partir del modelo propuesto del diagrama general de imputación de costes.

La herramienta está programada de tal manera que sea los más intuitiva posible para el usuario, esto no quita que para el buen uso, funcionamiento y entendimiento de la aplicación sea recomendable leer el manual de usuario.

Todas las celdas de la hoja Excel estarán bloqueadas salvo aquellas que sean celdas de entradas de datos, la contraseña para desbloquear las hojas es "AEG". Obviamente está parte del manual no sería pública.

## 4.1 Diagrama general de imputación de costes.

Como dijimos anteriormente nuestra herramienta programada mediante Excel seguirá este modelo propuesto. Para determinar los costes partimos del diagrama general de imputación de costes que será nuestra hoja inicial y matriz, lo primero que va a ver el usuario

Lo primero que tenemos en el diagrama de imputación, como podemos ver en la parte superior (ver figura 4.2) son toda la serie de costes y gastos procedentes de la cuenta de pérdidas y ganancias de la empresa a analizar.

Con esta olla de costes y gastos procederemos a la clasificación de los costes. En la clasificación, se agrupan los costes en función de alguna característica homogénea, ya sea por la identidad de la naturaleza, por la variación funcional, el origen o el destino. Principalmente, la característica más destacable de una clase de coste, cuando la contemplamos desde una visión sistemática, es su relación directa o indirecta con la unidad de referencia. Es decir, si podemos establecer el tipo de relación funcional que liga el consumo de la clase de coste con la producción de la unidad de referencia.

A su vez los costes directos serán clasificados en materiales directos, mano de obra directa o gastos directos.

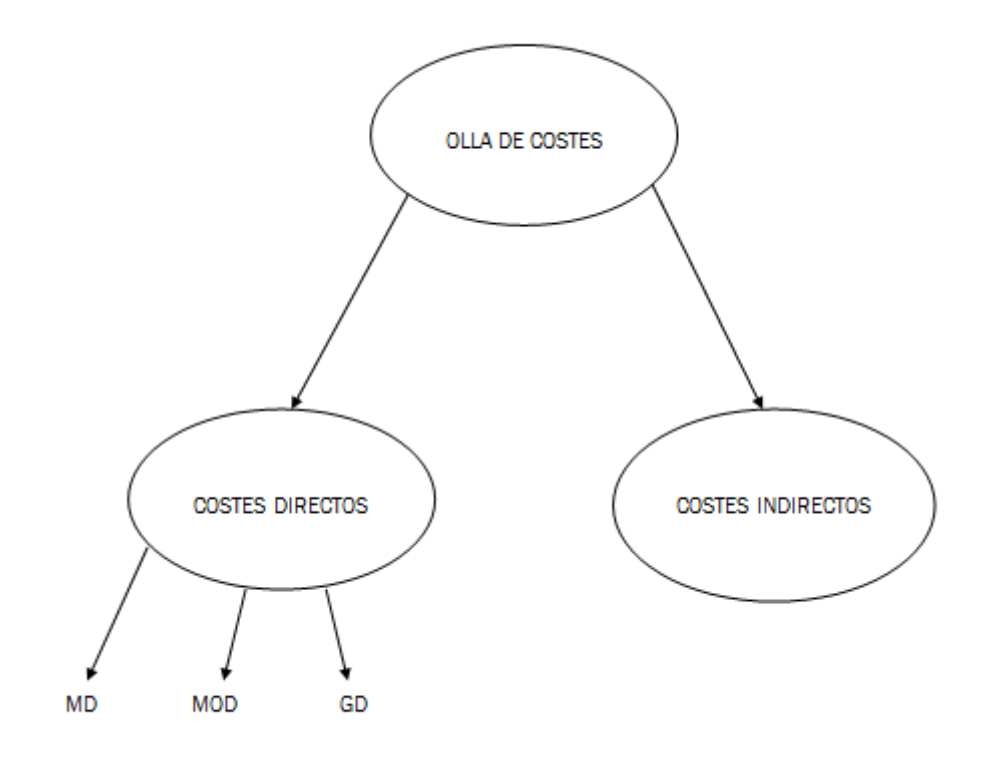

Figura 4.1: Clasificación de costes

**CENTROS DE COST** COSTES GENERALES (INDIRECTOS) COSTES 놎 **C** consecussocializes **R** SIN RECIPROCIDADES DIRE **1.0.D** 

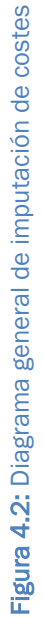

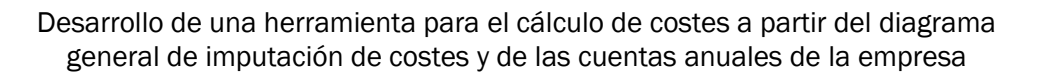

Una vez que tenemos los costes clasificados en costes directos e indirectos procederemos a la fase de reclasificación funcional o localización (reparto primario). En esta fase participaran todos los costes indirectos y los costes directos que no se vayan a imputar directamente a la unidad de referencia. Es necesario proceder a una reclasificación funcional de los costes, es decir, según su destino, ya que en la información que nos ofrece la contabilidad general, los costes vienen clasificados según su naturaleza. Esta clasificación (según su naturaleza) no es útil para la valoración de la producción de la empresa ni para la toma de decisiones internas. Por ello es necesaria una clasificación de los costes según su destino, es decir, según la función o aplicación que haya tenido en el ciclo de la explotación. Esta reclasificación puede hacerse en las funciones básicas en que se descompone el proceso productivo (aprovisionamiento, fabricación, distribución y administración), o según otras divisiones que se hayan efectuado en la empresa, como por ejemplo los centros de coste (taller1, taller2, etc). La ventaja de esta localización de los costes, o agrupación en los lugares de destino, consiste en que, además de facilitar el cálculo del coste de los productos, permite conocer los costes consumidos por cada área funcional o centro de coste, en que se halla dividido la empresa. Cada coste será repartido mediante un criterio de reparto.

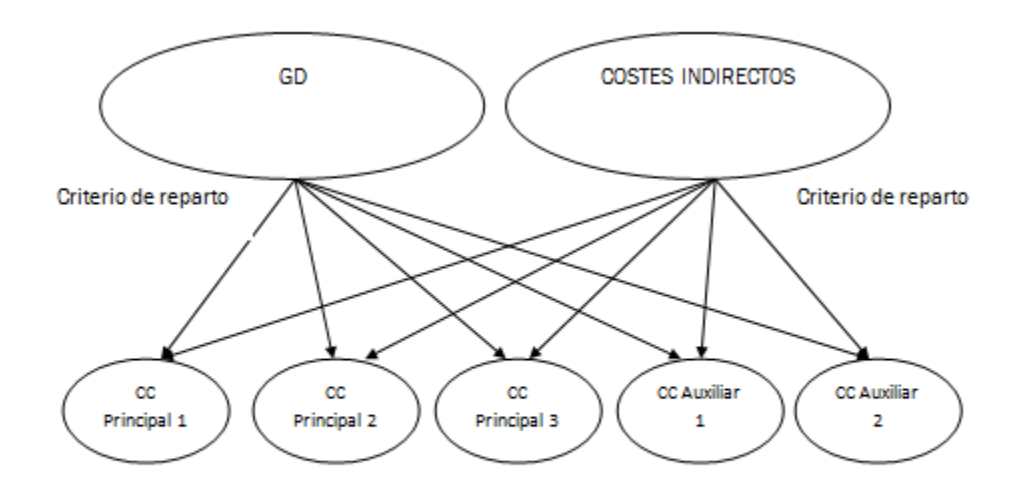

#### Figura 4.3 Reparto a centros de coste

Cuando ya tenemos el reparto primario, procederemos a realizar el reparto secundario o subreparto.

Para que los centros de coste puedan realizar el papel de nudos de distribución entre los costes y la unidad de referencia, es necesario que se

encuentren relacionados directamente con ambos, para establecer su función intermediaria. Las secciones que cumplen esta característica se denominan secciones principales y las que no, secciones auxiliares.

El reparto secundario presenta dos modalidades:

- Reparto secundario de imputación directa.
- Reparto secundario de imputación indirecta.

En la modalidad de reparto secundario de imputación directa se reparte la totalidad de los costes de las secciones auxiliares a las secciones principales.

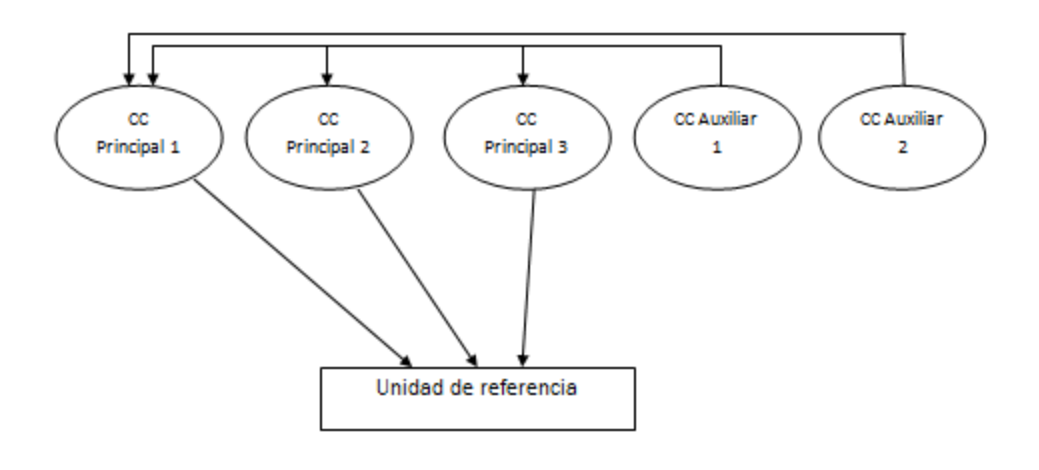

Figura 4.4: Imputación directa

En la modalidad de reparto secundario de imputación indirecta se reparte una parte de los costes de los centros auxiliares a otros centros auxiliares que se hallan interrelacionado con los anteriores, como paso previo al reparto final a las secciones principales.

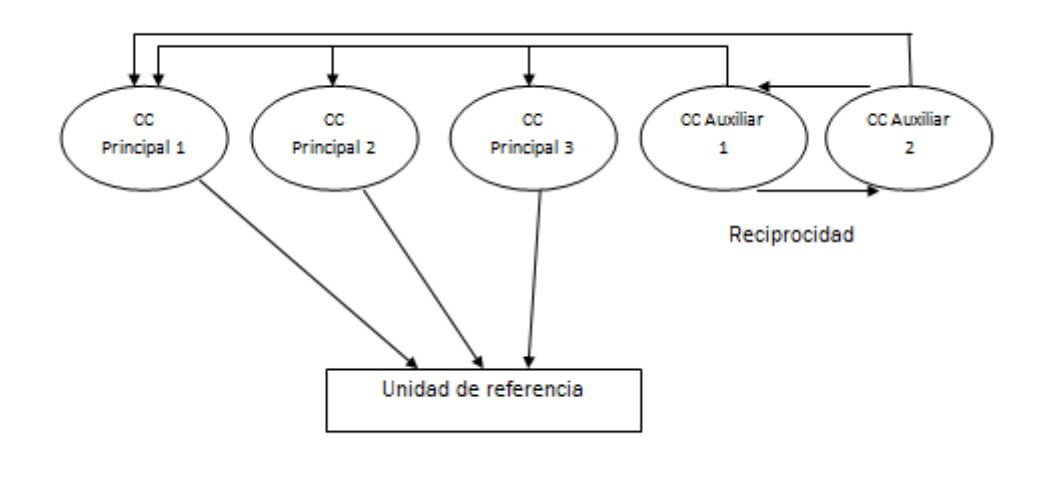

Figura 4.5: Imputación indirecta

Ahora que tenemos todos los costes indirectos repartidos entre los centros de coste principales procederemos a realizar la absorción o imputación a productos. En esta fase participan los centros de coste y los costes directos que se van a imputar en relación directa a la unidad de referencia (producto, lote, producción anual).

Esta asignación se llevará a cabo mediante criterios de absorción que seguirán la ecuación de tasas del tipo T  $\mathcal C$ 

Para el caso particular de los CC de Producción, las más usadas son:

a) Tasa Hora de Trabajo Directo T  $\boldsymbol{H}$ 

b) Tasa Horas Máquina 
$$
=
$$
  $\frac{Total \, generales \, del \, CC.}{Horas Máquina}$ 

c) % Materiales Directos  $=$   $\frac{T}{C}$  $\mathcal C$ 

\n- d) % Trabajo Directo = 
$$
\frac{Total\ generales\ del\ CC}{Coste\ de\ Trabajo\ Directo}
$$
\n- e) % Costes Principales =  $\frac{Total\ generales\ del\ CC}{Costes\ principales}$
\n- f) Tasa por Unidad de Coste =  $\frac{Total\ generales\ del\ CC}{N^{\Omega}\ de\ unidades\ producedas}$
\n

La tabla de absorción o imputación a productos nos dará el cote industrial del producto terminado.

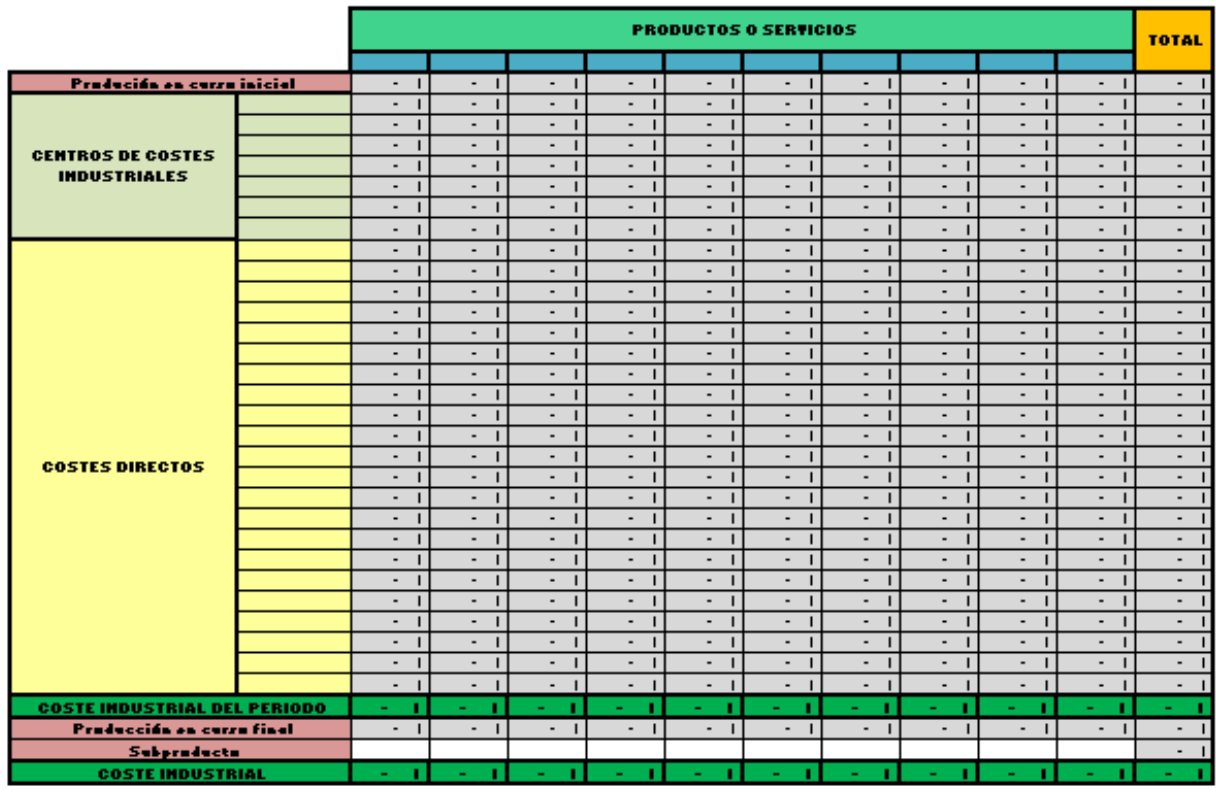

Figura 4.6: Tabla de absorción o imputación a productos

Una vez obtenido el coste industrial e imputando las secciones que no son de tipo industriales y las subactividades y ajustes obtendremos la cuenta final de márgenes y resultados.

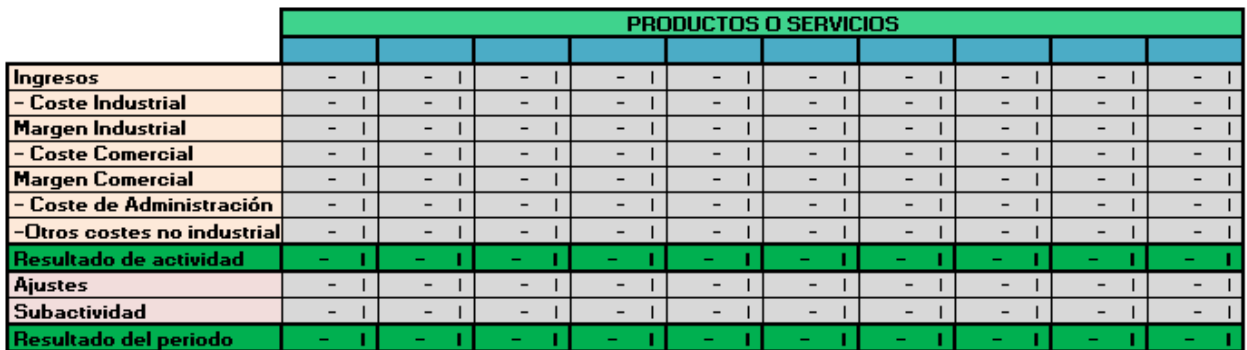

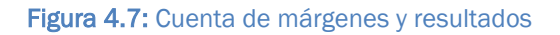

# 4.2 Empresa de ejemplo

La empresa RECAMSA dedicada al suministro de piezas de recambio de automóviles. La empresa fabrica tres tipos de piezas: P1, P2 y P3. Existen tres secciones productivas: S1 (cuyo criterio de reparto es en función de los kgs. Consumidos) y la S2 Y S3 que se repartirán en base a las horas de mano de obra directa empleadas. También hay una sección de mantenimiento, una sección de almacén y otra de ventas.

Tenemos la siguiente tabla de datos:

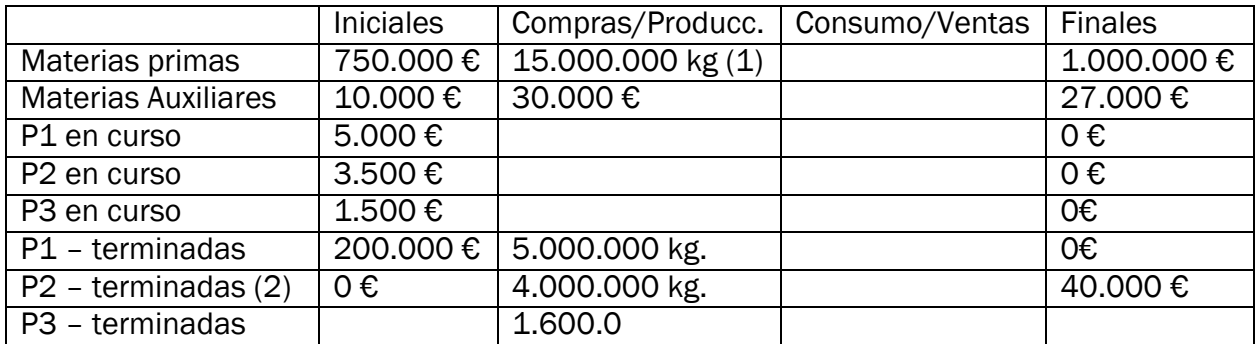

- (1) Se compraron 15.000.000 Kg. de materias primas a 0.15 €/kg, s bien dicha compra lleva un recargo del 0.4% en concepto de gastos de almacenaje, que se hace efectivo en el momento del consumo.
- (2) Así como una diferencia o ajuste de piezas P2 terminadas al final del periodo por importe de 5.000 €.

El suministro de materias primas, en Kg., para la fabricación de productos fue el siguiente:

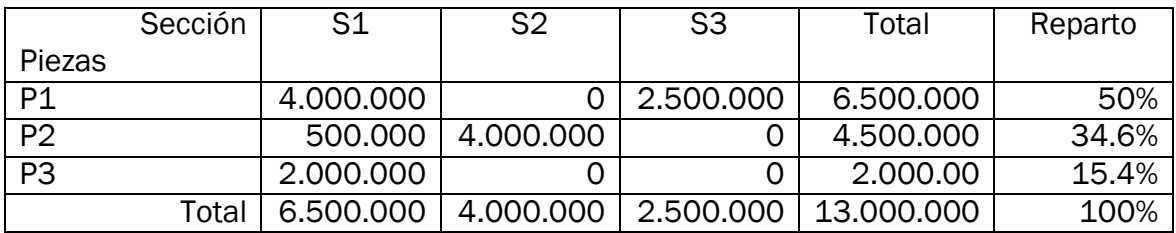

La mano de obra directa empleada se distribuyó, en horas de trabajo directo, de la siguiente forma, siendo su coste de 17 €/hora incluyendo ya cargas sociales:

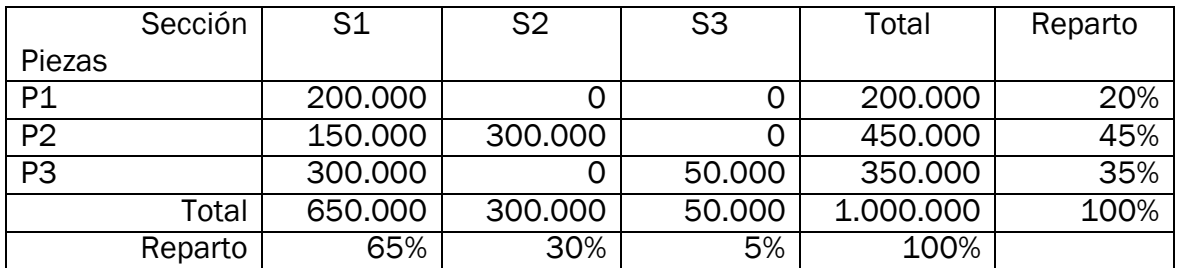

La mano de obra indirecta se debe a la existencia de:

- Un jefe de taller, encargado por igual de las tres secciones productivas y del almacén, con un coste total de 50.000€.
- Un empleado de control de calidad en el almacén con un coste total de 30.000.
- Dos vendedores de la sección de ventas con un coste total de 30.000 € cada uno.
- Tres empleados de la sección de mantenimiento con un coste total de 25.000 € cada uno.

Durante el periodo se identificaron lo siguientes gastos.

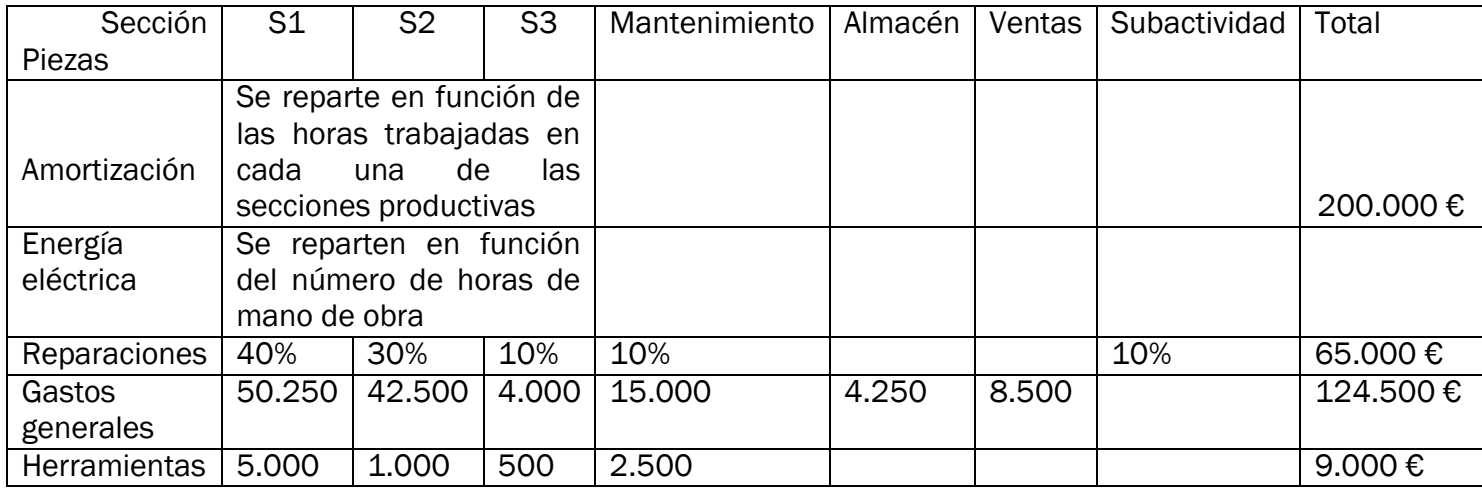

- La sección de mantenimiento se reparte entre las tres secciones productivas según el número de kgs. consumidos.
- Para absorber la sección de ventas, la política de la empresa consiste en aplicar un 0.6 % del precio del coste industria de fabricación de los productos vendidos.
- Las diferencias de existencias, si las hubiera, se imputarán a la pieza que tenga mor margen industrial.
- Las diferencias de incorporación se imputarán:
	- o Al producto que tenga mayor Rdo. De Actividad, si el ajuste fuera negativo.
	- o Al producto que tenga mayor Rdo. de Actividad, si el ajuste fuera positivo.
- Las diferencias de subactividad se repartirán proporcionalmente al volumen de facturación de cada producto.

Durante el periodo se facturaron: 15.000.000 € por la venta deP1, 7.680.00 € por la venta de P2 y 4.500.000 € por la venta de P3.

## 4.3 Pantalla principal

Al abrir la aplicación lo primero que nos encontraremos será la hoja de inicio que será nuestra hoja matriz y que representa el diagrama de imputación de costes (Figura 5.1).

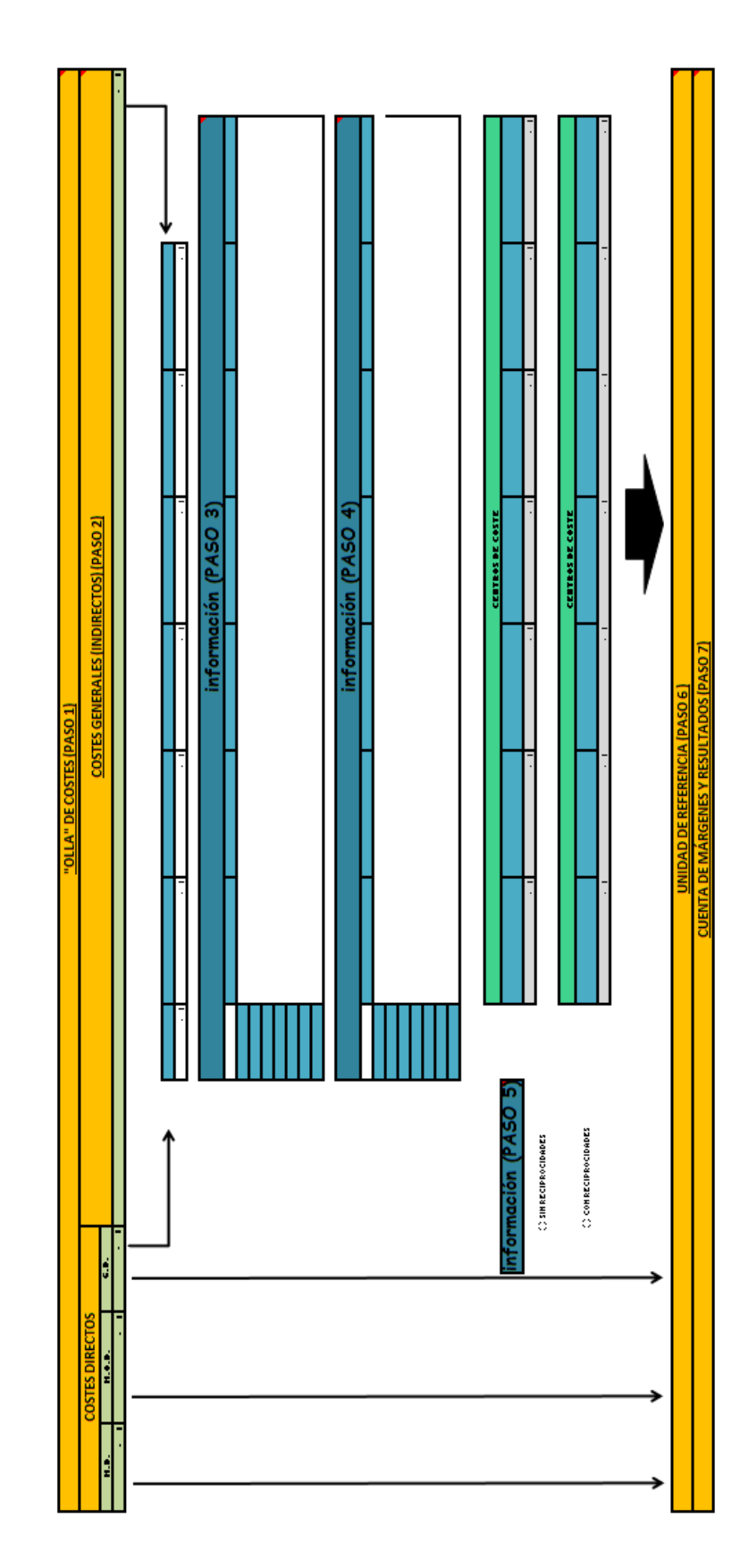

# Figura 4.8 Pantalla inicial Figura 4.8 Pantalla inicial

## 4.4 Introducir datos de las cuentas anuales de la empresa

En la parte de arriba del diagrama se encuentra la olla de costes, al iniciar nuestra herramienta estará seleccionada esa celda. Al poner el cursor en la celda nos aparecerá el siguiente mensaje:

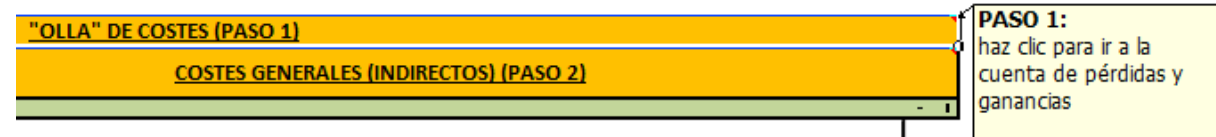

## Figura 4.9: Paso 1

Por lo tanto el primer paso es hacer clic sobre el texto " *"OLLA" DE COSTES*". Un vez el usuario ha clickado se encontrará con la hoja de la cuenta de perdidas y ganancias que tiene el siguiente aspecto:

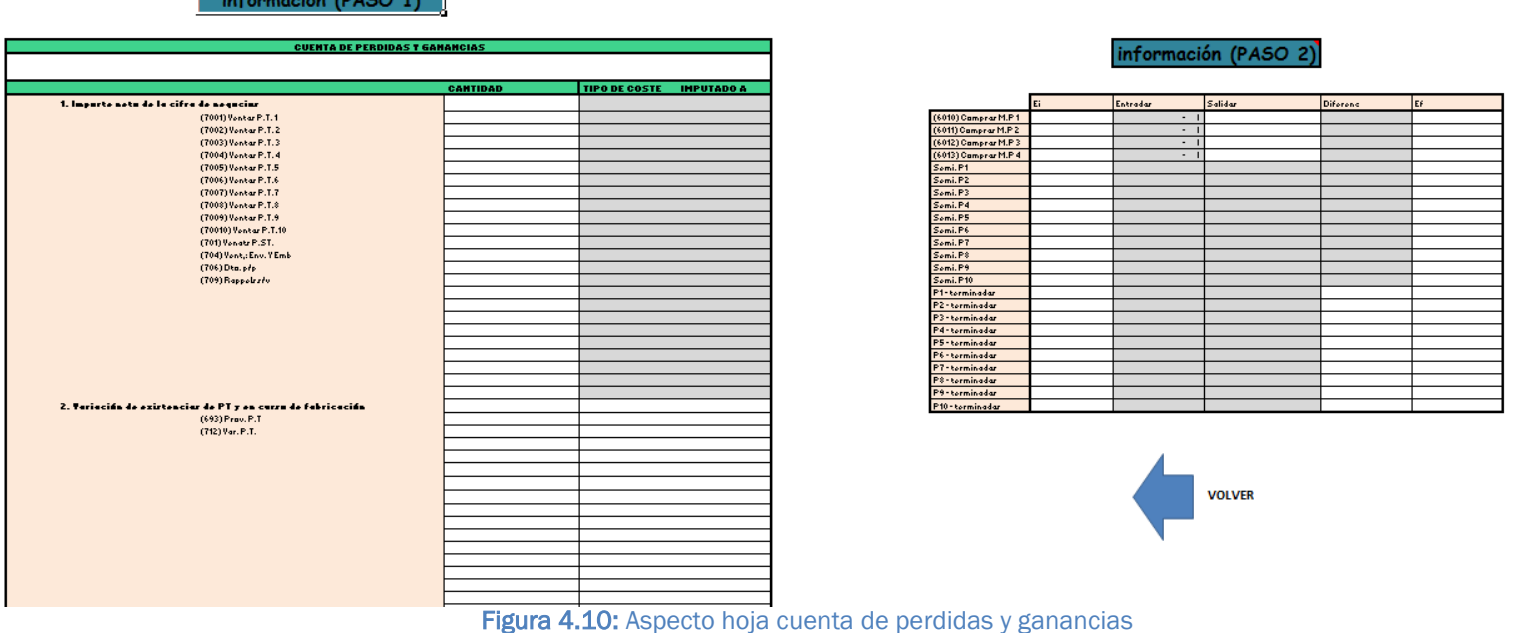

Al situarse sobre la celda de información se podrá leer lo sguiente:

Rellenar la cuenta de pérdidas y ganancias. Insertando cantidad, tipo de coste e imputación. En caso de haber una subcuenta que no se encuentre en la plantilla introducirla manualmente por el usuario.

Desarrollo de una herramienta para el cálculo de costes a partir del diagrama general de imputación de costes y de las cuentas anuales de la empresa

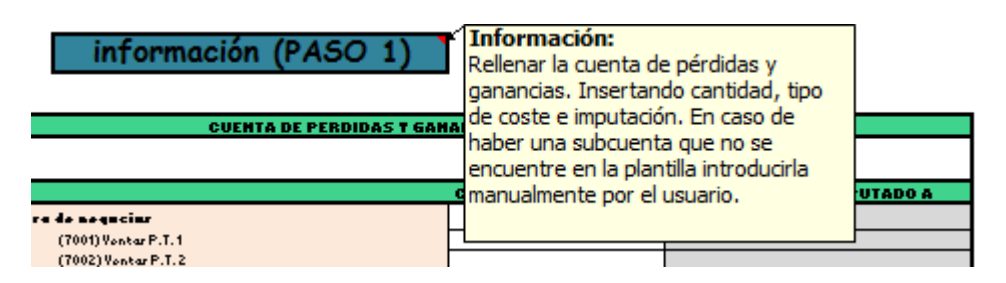

Figura 4.11: Información paso 1

Por lo tanto este será el primer paso a realizar en esta hoja. El formato de la cuenta de pérdidas y ganancias viene predefinido con una plantilla con una serie de subcuentas ya introducidas que son las más comunes. Como bien dice la información si hay alguna subcuenta que no se encuentra, el usuario procederá a insertar su nombre en su apartado. Cuando ya se tienen todas las cuentas se rellenará la tabla, primero rellenando las cantidades monetarias (en este caso de todas las cuentas ya sean ingresos o gastos).

Después clasificaremos los costes eligiendo en cada uno de la lista desplegable el tipo de coste que es (MD, MOD, GD o Indirecto) y si se va a imputar directamente a la unidad de referencia o a los centros de coste.

Procedemos a realizar este paso en nuestro ejercicio de ejemplo.

Vemos que en los ingresos con introducir la cantidad facturada estaría ya toda la información cumplimentada.

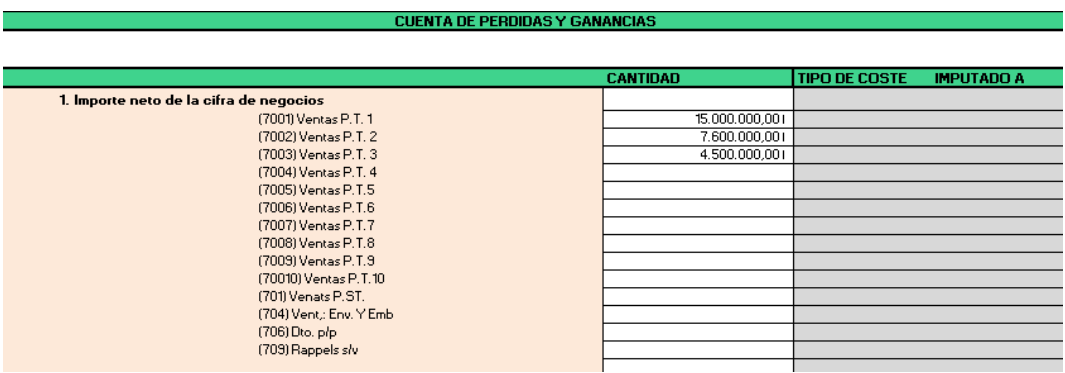

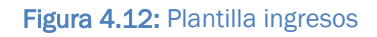

Con los costes además los hemos clasificado, en este caso hemos tenido que introducir una serie de cuentas más en el apartado de gastos de personal ya que la plantilla no tenía las subcuentas suficientes para este problema. En la imagen podemos ver algunos de los costes de nuestro problema con la información rellenada.

## Desarrollo de una herramienta para el cálculo de costes a partir del diagrama general de imputación de costes y de las cuentas anuales de la empresa

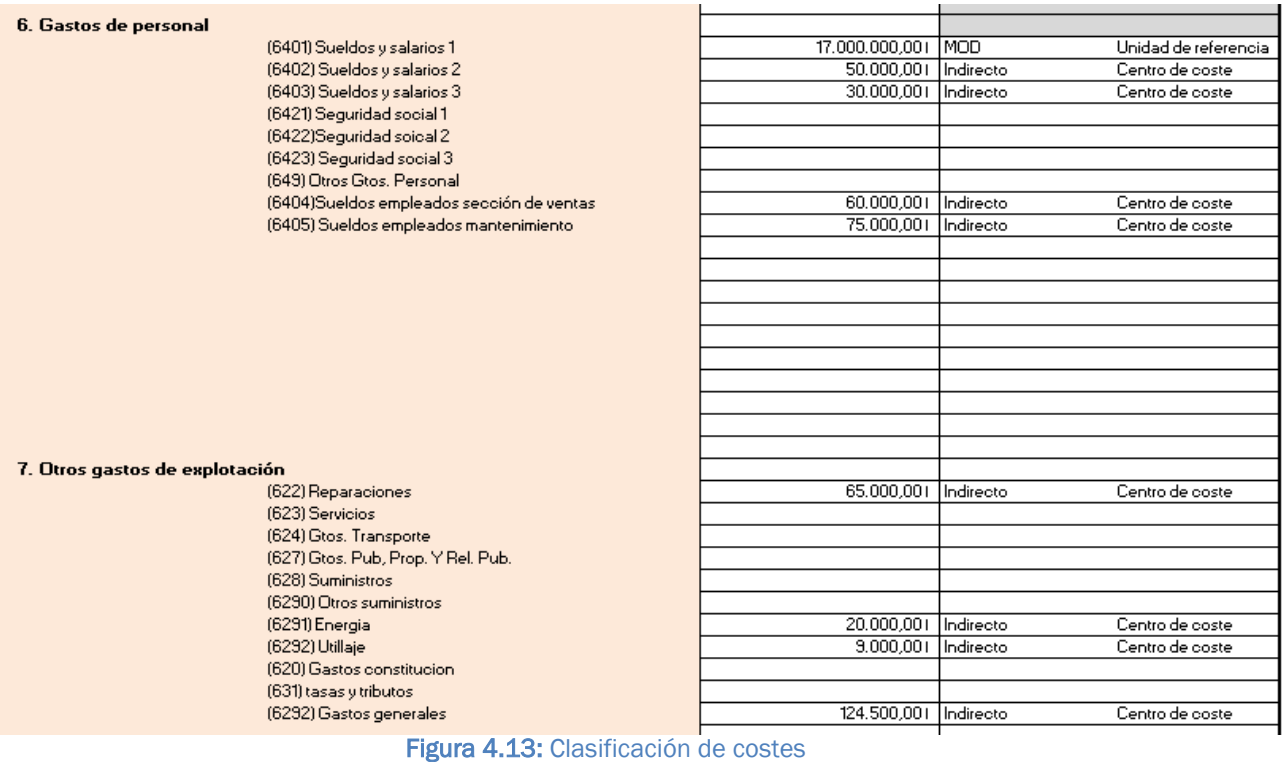

Con esto ya tenemos el paso 1, ahora habrá que situarse en la casilla de información del paso 2. Que nos dice lo siguiente:

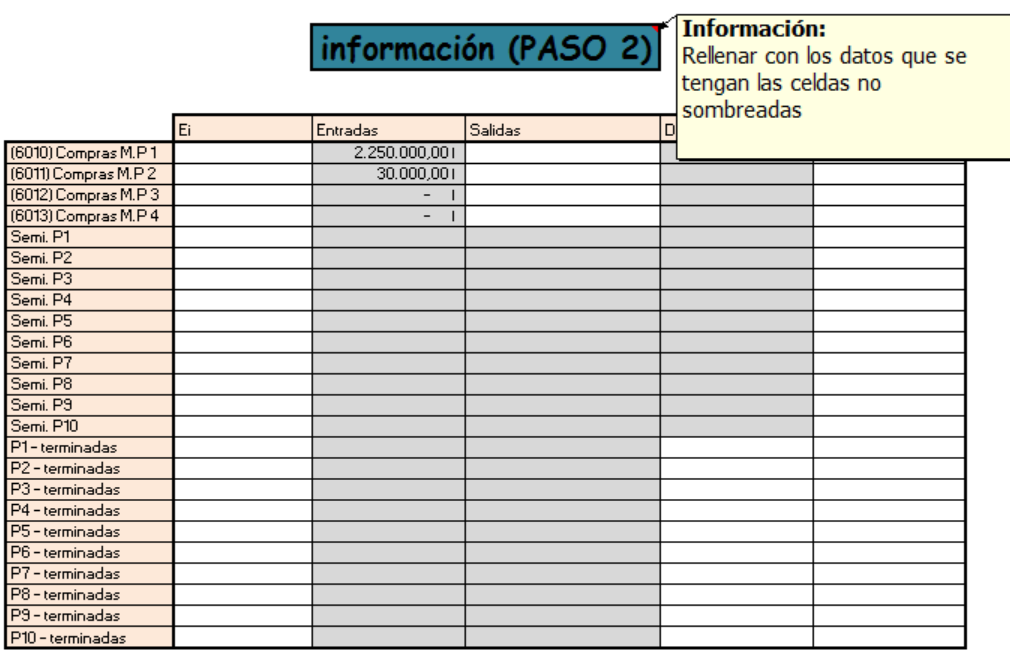

## Figura 4.14: Paso 1.2

los datos de nuestro ejercicio, podemos ver que parte de la tabla se ha rellenado al introducir los datos de la cuenta de pérdidas y ganancias.

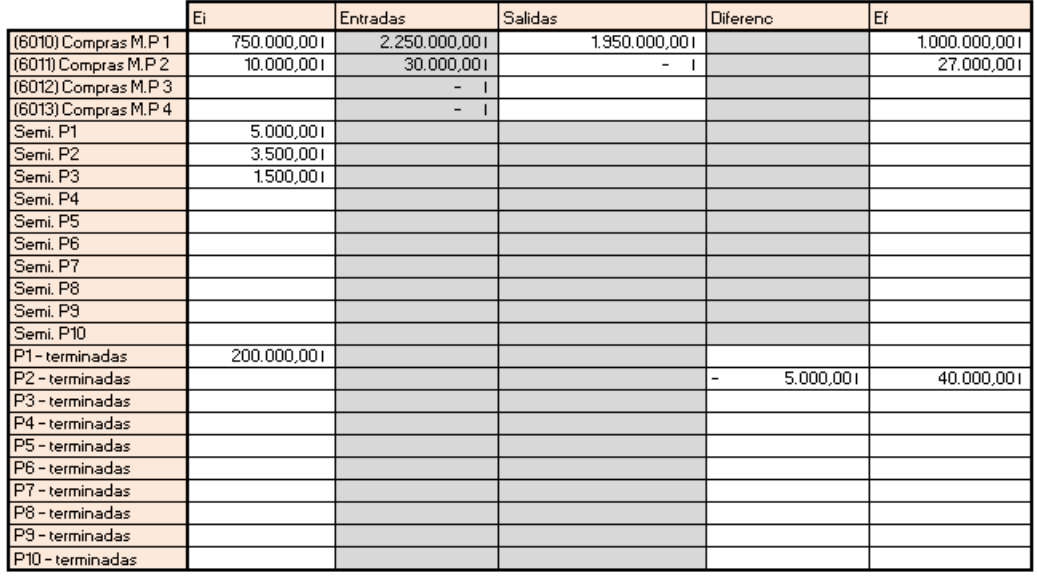

#### Tabla 4.15: Valoración de existencias (1)

Una vez que ya se han realizado los dos pasos, pinchamos en la flecha para volver a nuestra pantalla inicial.

Ahora en nuestra hoja matriz se han clasificado los costes y podemos ver la cantidad de los costes indirectos y de los costes directos desglosados en: material directo, mano de obra directa y gastos directos.

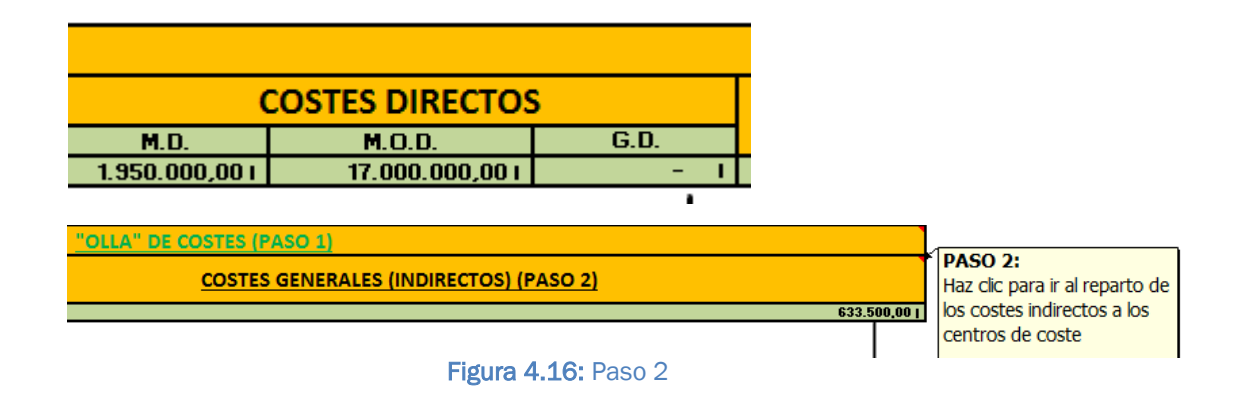

## 4.5 Reparto a centros de coste

El paso uno ya lo hemos realizado por lo que aparece en color verde, vamos con el paso 2 que al situarnos sobre el nos dice: Haz clic para ir al reparto de los costes indirectos a los centros de coste.

Hacemos clic y vamos a la hoja de reparto a centros de coste, la celda seleccionada será la de información que nos situamos sobre ella para ver la ayuda.

| información                                          | Información:<br>haz clic en el botón para insertar los                                                                                                    |                           |
|------------------------------------------------------|----------------------------------------------------------------------------------------------------|---------------------------|
| <b>INSERTAR</b><br><b>CENTROS DE</b><br><b>COSTE</b> | centros de coste y a continuación<br>rellena la tabla insertando el criterio<br>de reparto y los datos<br>ति correspondienrtes<br>(6405) Sueldos empleados mantenimiento | <b>STERIOS DE REPARTO</b> |
|                                                      | (622) Reparaciones<br>(6291) Energia<br>(6292) Utillaje                                                                                                    |                           |
|                                                      | (6292) Gastos generales<br>(680) Amort. Inmov. Intang.                                                                                                    |                           |
|                                                      |                                                                                                    |                           |
| <b>VOLVER</b>                                        |                                                                                                    |                           |
|                                                      |                                                                                                    |                           |

Figura 4.17: Información paso 2

Damos al botón para insertar los centros de coste de nuestro problema, Excel nos preguntará que cuántos centros de coste hay. En nuestro caso hay seis, por lo que ponemos 6 (siempre hay que introducirlo en número) y damos a aceptar.

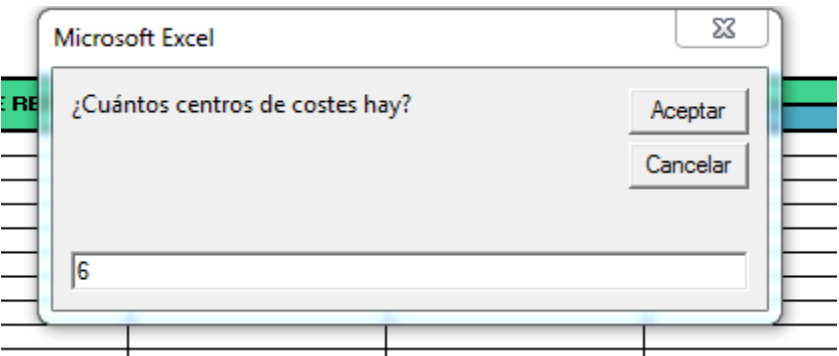

Figura 4.18: Introducir centros de costes (1)

Si hay subactividad no hay que tenerlo en cuenta como un centro de coste, ya que la herramienta está programada para que inserte siempre al final la subactividad.

Nota: el máximo número de centros de coste que soporta la aplicación es seis.

El siguiente paso será insertar el primer centro de coste, en nuestro caso S1.

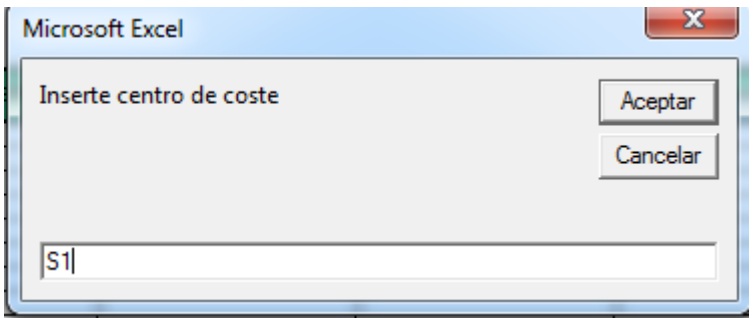

Figura 4.19: Introducir centros de costes (2)

Lo siguiente que nos preguntará es si el centro de coste es de tipo industrial, los centros de tipo industrial son aquellos centros de coste operativos que intervienen de una manera directa en el proceso de elaboración del producto o de prestación de servicio. En cuanto a los centros de coste que no son de tipo industrial diremos que son aquellos cuya actividad no se halla ligada a la elaboración del producto o a la prestación del servicio objeto de explotación de la empresa.

En este apartado el usuario debe de introducir estrictamente "SI" o "NO".

En nuestro caso el centro de coste S1 es operativo por lo que ponemos SI.

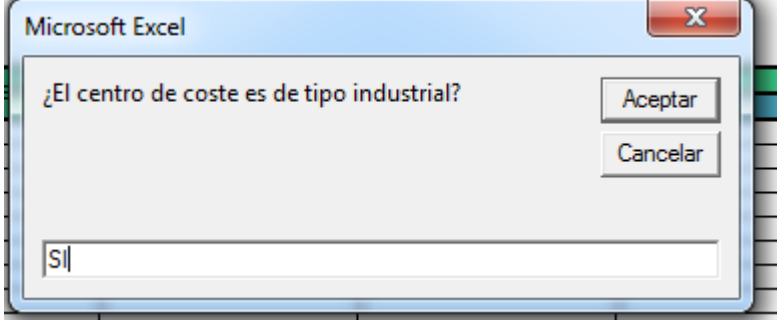

Figura 4.20: Introducir centros de costes (3)

Hacemos lo mismo con los demás centros de coste, solo la sección de ventas será un centro de coste de tipo no industrial. Una vez que hemos introducido todos los centros de coste hay que rellenar la tabla. En la tabla tenemos todos los costes que hemos considerado que se reparten a los centros de coste, por lo que introduciremos el criterio de reparto y los datos correspondientes. Esta será la tabla sin rellenar:

## Desarrollo de una herramienta para el cálculo de costes a partir del diagrama general de imputación de costes y de las cuentas anuales de la empresa

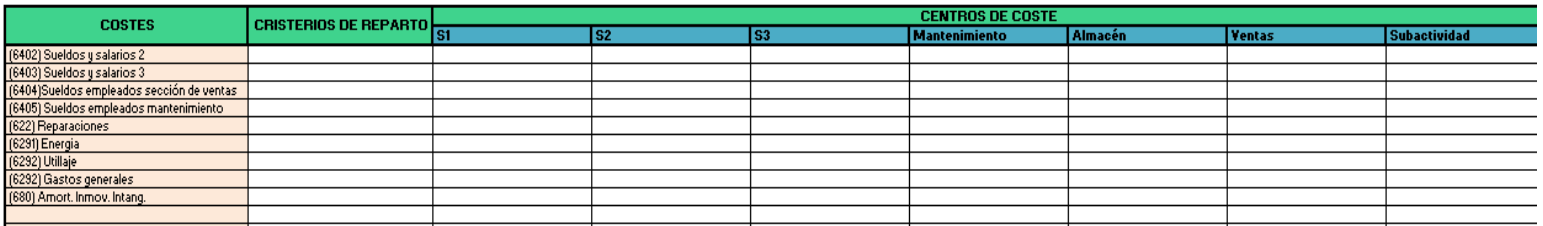

Figura 4.21: Tabla de imputación a centros de coste sin rellenar

Con los datos del problema rellenamos la tabla.

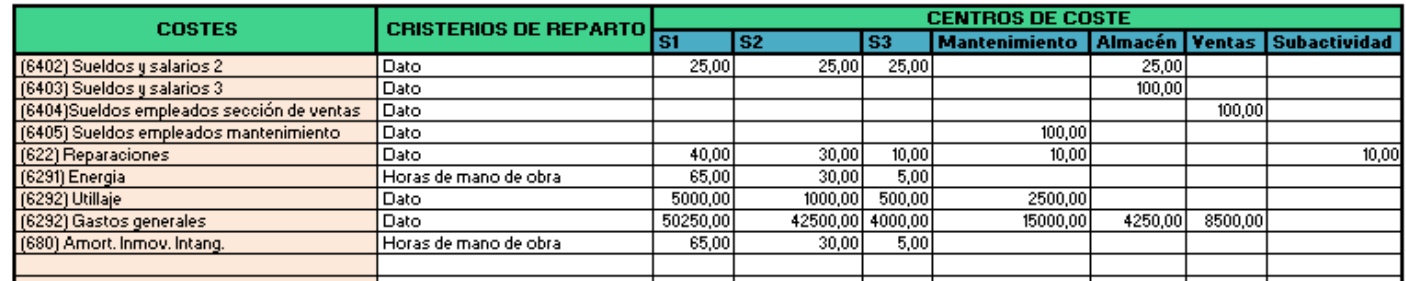

Figura 4.22: Tabla de imputación a centros de coste rellenada

Nótese que la tabla es adimensional, se pueden introducir: porcentajes, m2, kgs, horas… El apartado de criterios de reparto es de pura información personal para el usuario, para saber con qué criterio se ha repartido si es que ha habido alguno. En este caso solo se han repartido dos costes bajo un criterio específico de reparto, cuando eran datos puros del problema se ha puesto la palabra "Dato".

Cuando se rellena esta tabla adimensional automáticamente se rellenará una tabla contigua que si representa unidades monetarias.

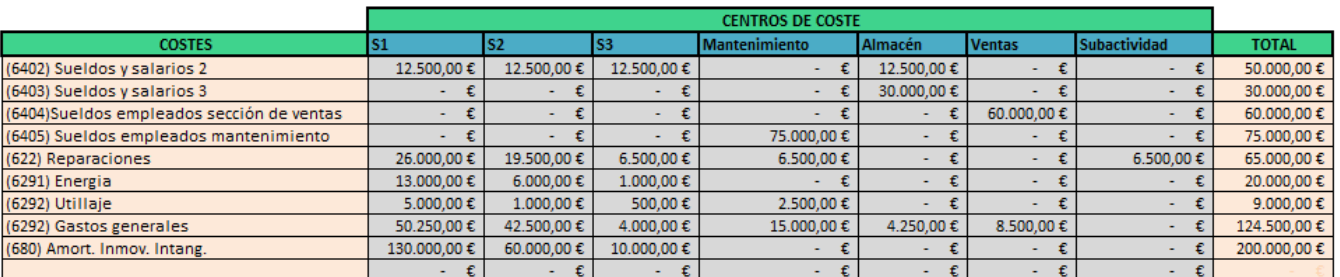

Figura 4.23: Tabla de imputación a centros de coste en unidades monetarias

Ya tenemos los costes indirectos repartidos, damos a la flecha de volver y volvemos a la pantalla inicial donde aparece ya la cantidad de cada centro de costes.

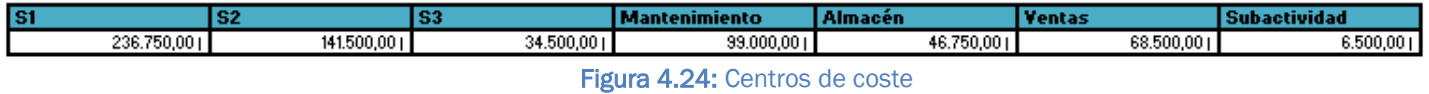

## 4.6 Reparto y reciprocidades de los centros de coste

Nos situamos en la tabla de información del paso 3 y vemos:

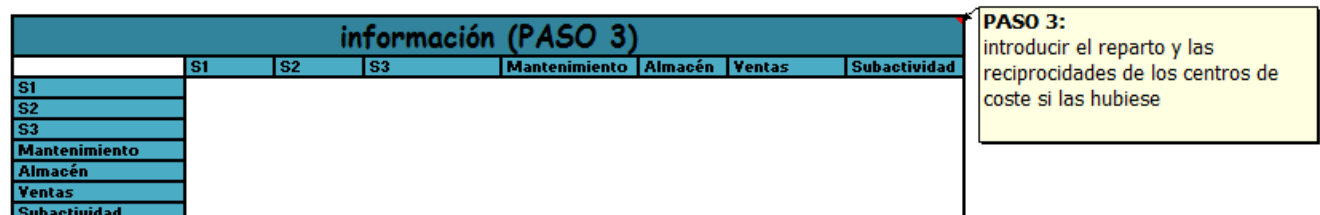

Figura 4.25: Paso 3

Nuestro problema nos dice que la sección de mantenimiento se reparte entre las tres secciones productivas según el número de kgs. consumidos.

Por tanto rellenamos la tabla (adimensional) según ese dato.

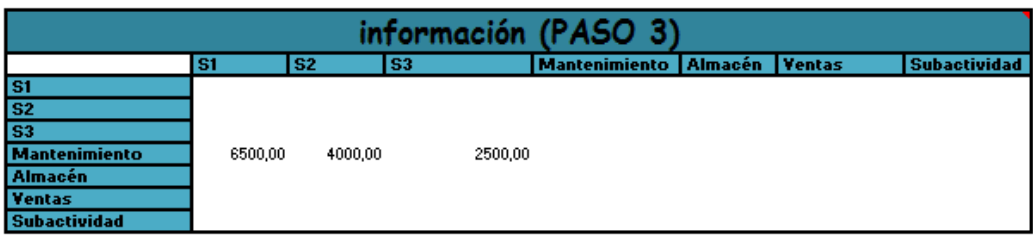

Figura 4.26: Paso 3 realizado

El paso 4 es excepcional, solo hay que realizarlo cuando un centro de coste no se reparte de manera completa, pero tiene que recurrir a una subactividad. Se introducirá directamente el porcentaje correspondiente a esa subactivad en la tabla del paso 4. En nuestro caso como no se produce dicha subactividad la dejamos como está (con los porcentajes del reparto de la sección de mantenimiento ya calculados).

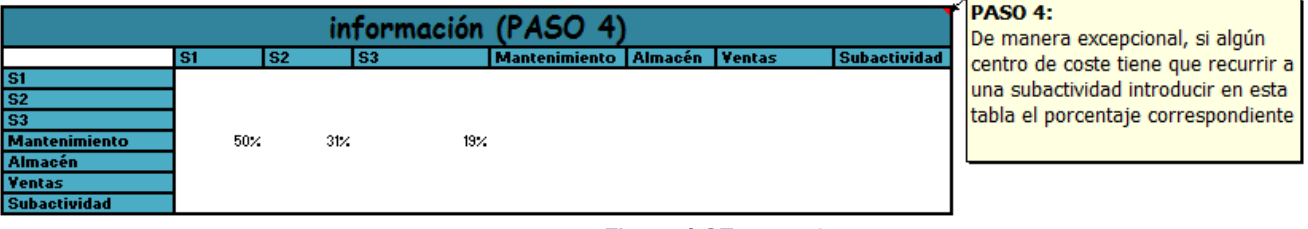

Figura 4.27: Paso 4

El paso 5 es muy sencillo, ya que solo hay que marcar si hay reciprocidades entre los centros de coste o no.

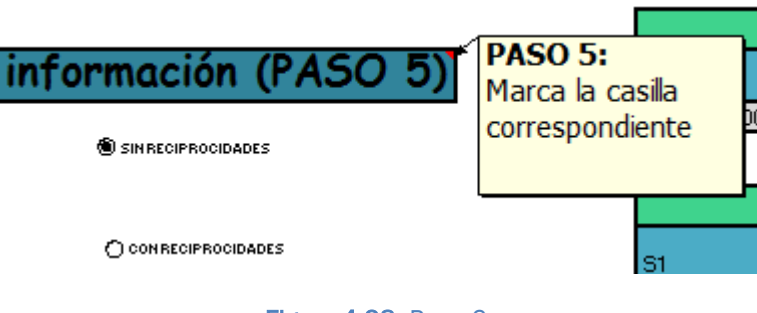

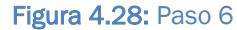

En nuestro problema no las hay, por tanto marcamos la casilla "Sin reciprocidades" y obtendremos los centros de costes repartidos y listos para ser imputados.

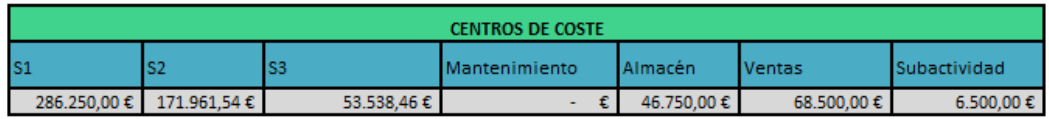

Figura 4.29: Centros de coste repartidos

Vamos a suponer que hubiera reciprocidades en nuestro ejercicio y que los centros de coste se repartiesen de la siguiente manera:

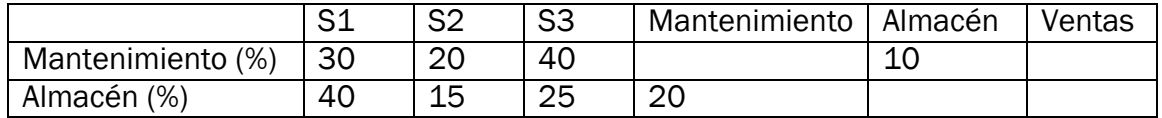

Como podemos observar en la tabla tenemos reciprocidades entre los centros de coste auxiliares de mantenimiento y almacén. Insertaríamos esta información en nuestra hoja Excel en el paso 3.

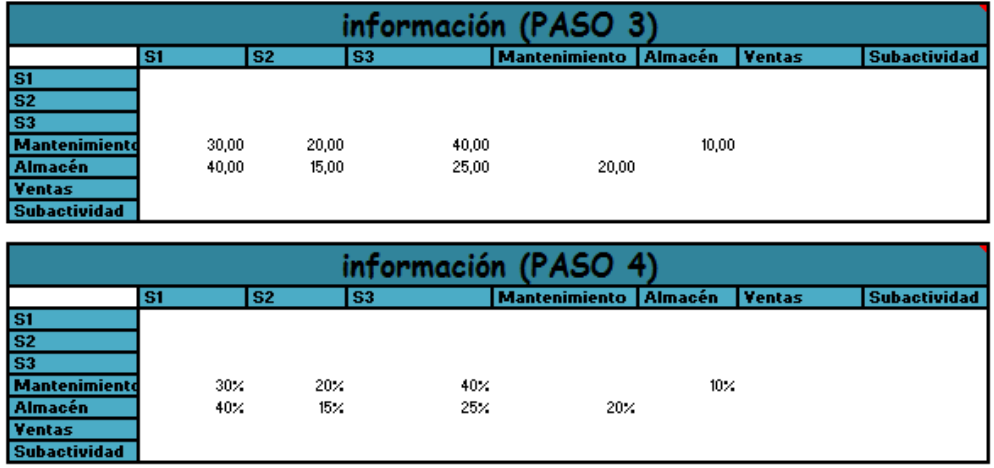

## Figura 4.30: Paso 3 y 4 con reciprocidades

Nótese que siempre hay que insertar la información del reparto y reciprocidades de los centros de coste en la tabla del paso 3. Esta tabla como ya hemos comentado anteriormente es adimensional, en este caso los datos que hemos introducido son porcentajes por tanto coincide con la tabla del paso 4 (lo que hace esta tabla es convertir en porcentajes los datos de la tabla del paso 3). Por lo tanto siempre se va a repartir todo el centro de costes salvo que haya una subactividad que lo veremos más adelante.

Ya solo nos quedaría marcar la casilla de "Con reciprocidades" y tendríamos los centros de coste repartidos.

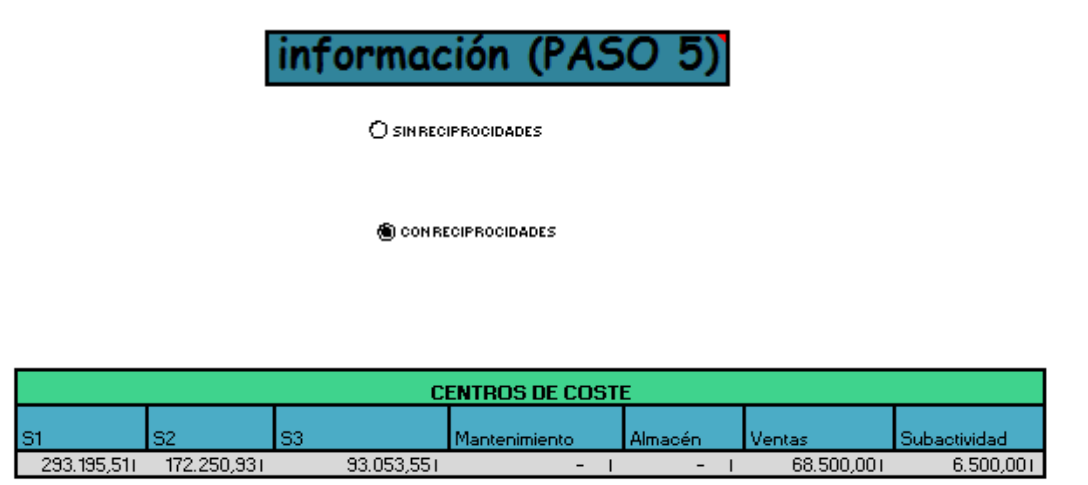

Figura 4.31: Paso 5 con reciprocidades

Ahora vamos a suponer que el enunciado del problema nos dice lo siguiente:

- El centro de costes S1 debido a unas inundaciones y humedades, estuvo inactivo un 20% de su tiempo.

El tiempo que estuvo inactivo el centro de costes tiene que ser imputado a una subactividad. Es aquí donde entra en juego la tabla del paso 4.

La tabla del paso 3 quedaría exactamente igual que en nuestro problema inicial.

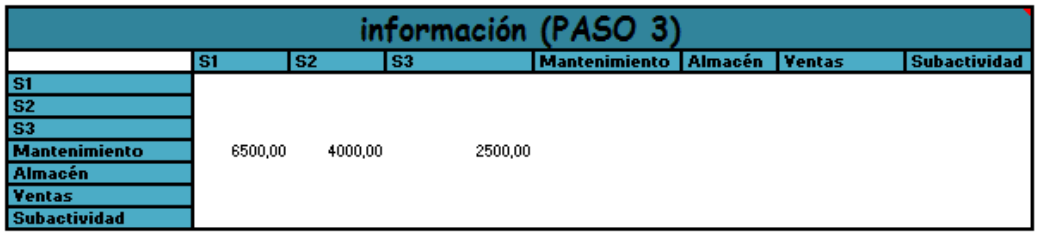

#### Figura 4.32: Paso 3 con subactividad

En la tabla 4 repartimos ese 20% a subactividad introduciéndolo directamente en la celda correspondiente.

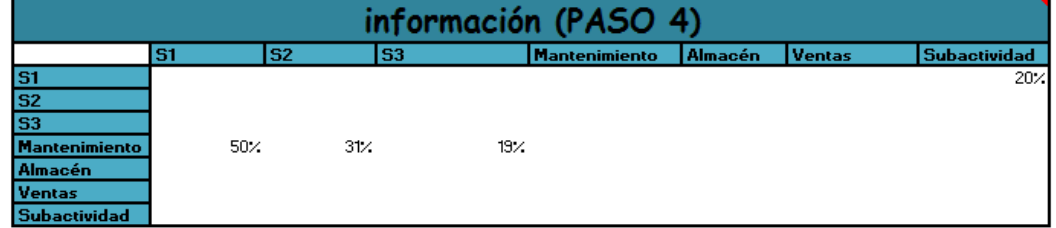

Figura 4.33: Paso 4 con subactividad

Marcando la casilla de "Sin reciprocidades" tendremos el reparto realizado con la imputación de ese 20% del centro de costes S1 a subactividad debido a esa inactividad por las inundaciones.

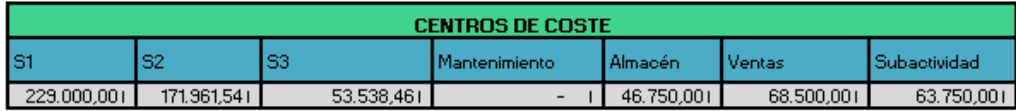

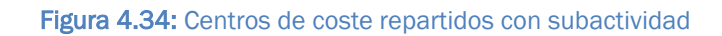

## 4.7 Absorción a la unidad de referencia

La absorción de los centros de coste y de los costes directos a la unidad de referencia será el paso 6. Nos situamos sobre el texto: *"UNIDAD DE REFERENCIA (PASO 6)"*

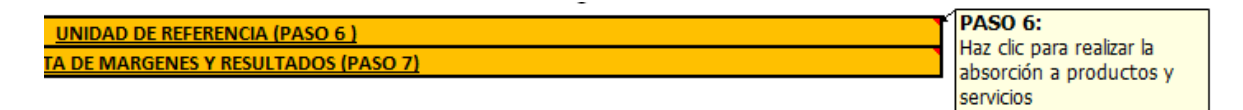

## Figura 4.35: Paso 6

Clicamos y vamos a la hoja de absorción a productos, la celda que se selecciona automáticamente será la de información que al poner el cursor sobre ella podremos leer: Haz clic en el botón para introducir los productos o servicios y a continuación rellena la tabla seleccionando el criterio de absorción correspondiente e introduciendo los datos necesarios. En caso de generar desajuste marcarlo.

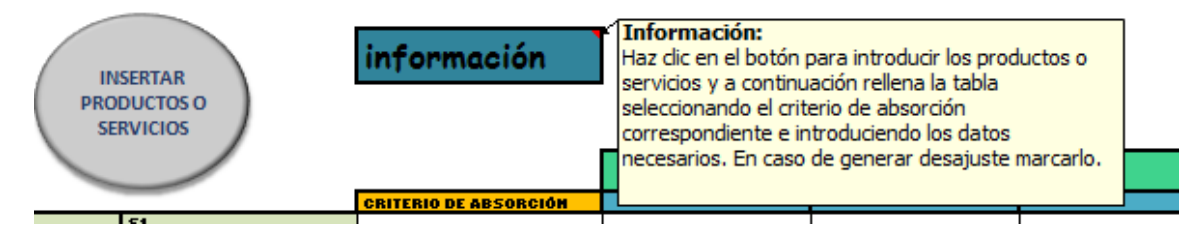

## Figura 4.36: Información paso 6

Pulsamos el botón y procedemos a introducir los productos o servicios. Excel nos preguntará, al igual que nos preguntó con los centros de coste, qué cuántos productos o servicios hay (el número máximo que permite la

aplicación es diez). Estrictamente hay que introducir la respuesta en formato numérico, en el caso de nuestro problema será un 3.

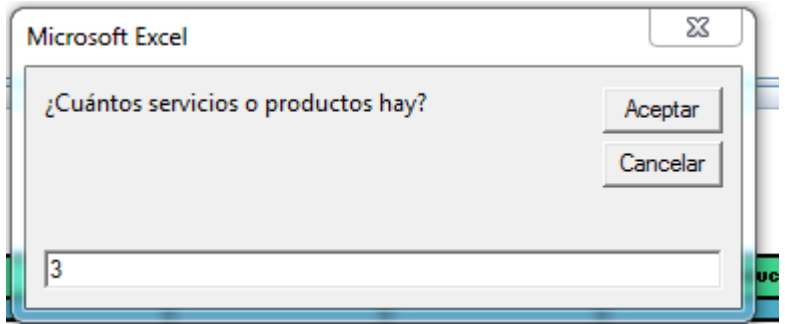

Figura 4.37: Introducir productos (1)

Aceptamos e introducimos el nombre del producto o servicio.

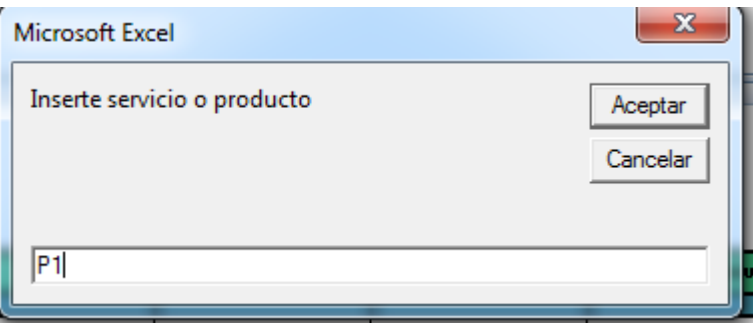

Figura 4.38: Introducir productos (2)

Haremos lo mismo para los otros dos productos de nuestro problema y nos quedará la siguiente tabla por rellenar.

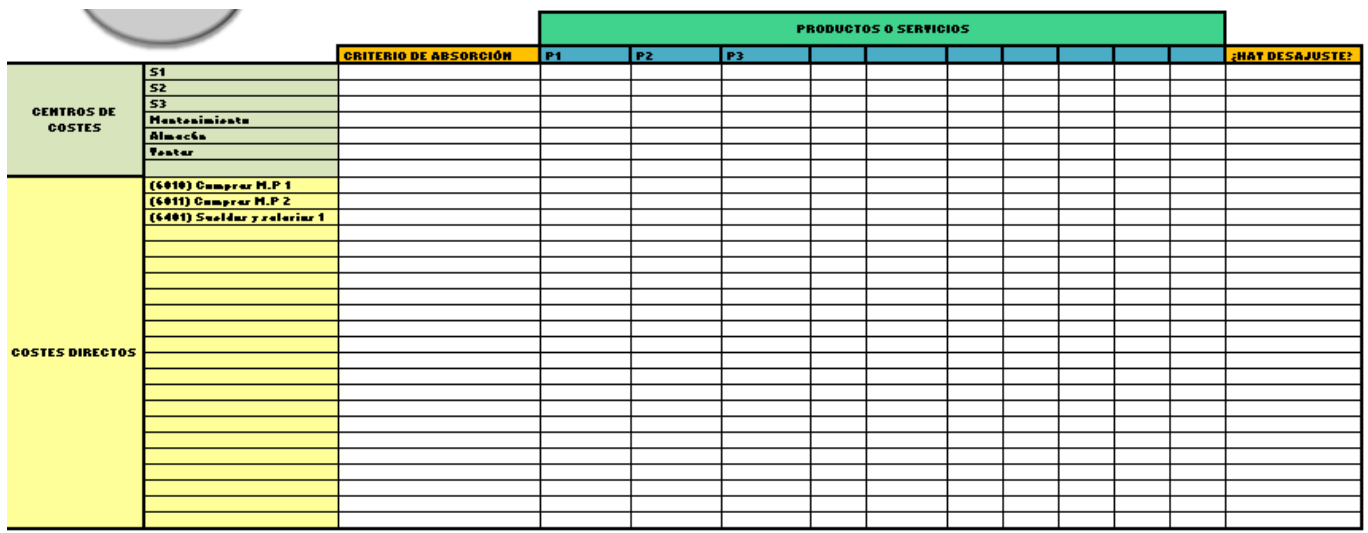

Figura 4.39: Tabla de absorción a productos sin rellenar

En la tabla tenemos por un lado los productos y por otro lado todos los centros de coste (salvo la subactividad) y los costes directos que en la cuenta de pérdidas y ganancias decidimos que se imputaban directamente a la unidad de referencia.

Lo que tenemos que hacer con cada uno es:

- Elegir el criterio de absorción por el que se repartirán a los productos. Este criterio se elegirá de una lista desplegable de la columna de criterio de absorción. Esta lista contendrá los criterios de absorción más comunes que utilizan las empresas. En el caso de que no se encuentre en la lista el criterio de absorción correspondiente se seleccionará la opción "otro".
- Una vez que se ha elegido el criterio de abosrción se rellena la fila con los datos correspondientes a ese criterio.
- Por último se elegirá de la lista desplegable de la última columna si se genera un desajuste o no. Se genera desajuste cuando la cantidad total que se imputa a cada producto es diferente que la cantidad del centro de coste correspondiente.

Nosotros lo hacemos con los datos de nuestro problema, la tabla nos quedará de la siguiente manera:

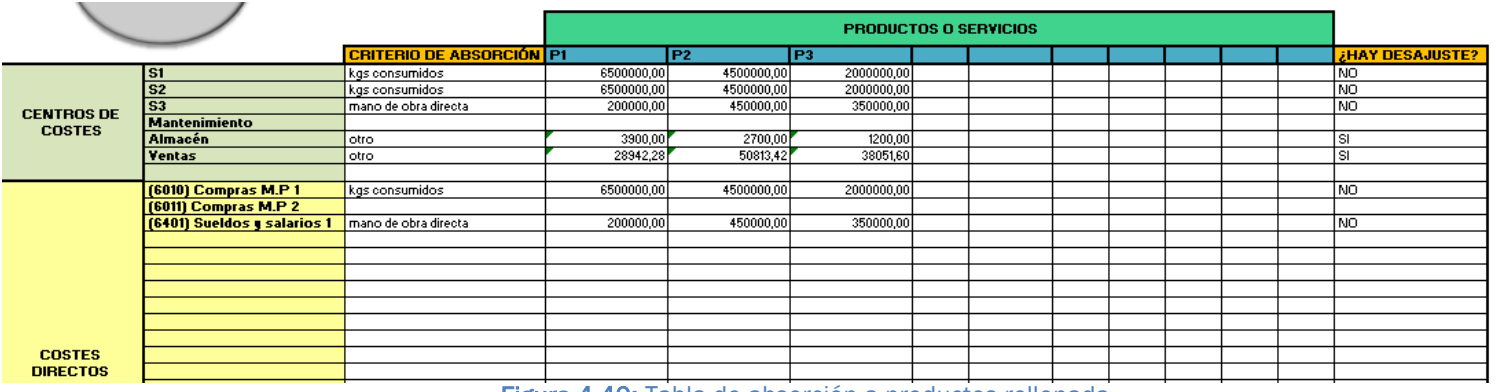

Figura 4.40: Tabla de absorción a productos rellenada

Los centros de coste S1 y S2 se reparten en función de los kgs consumidos, lo que hemos hecho ha sido introducir los datos del problema. Con el centro del costes S3 lo mismo pero con los datos de la mano de obra directa. Tanto las secciones S1 y S2 como la sección S3 no van a generar desajustes.

La sección de mantenimiento como ha sido repartida totalmente no hacemos nada con ella.

Respecto a la sección de almacén el problema nos dice que se absorbe incrementando un 0.4% el consumo de materiales directos. Aún no tenemos calculado dicho consumo por lo que lo dejamos pendiente por el momento.

Con la sección de ventas pasa lo mismo el enunciado nos dice: para absorber la sección de ventas, la política de la empresa consiste en aplicar un 0.6 % del precio del coste industria de fabricación de los productos vendidos. No tenemos todavía el coste industrial de fabricación de los productos vendidos, por tanto al igual que como con la sección de almacén lo dejamos pendiente.

Repartimos las compras de materias primas en función de los kgs consumidos y con las compras de materias primas 2 (que son en nuestro problema las materias auxiliares) no hacemos nada porque no hay salidas como podemos ver en la tabla de existencias que rellenamos en el paso 1.

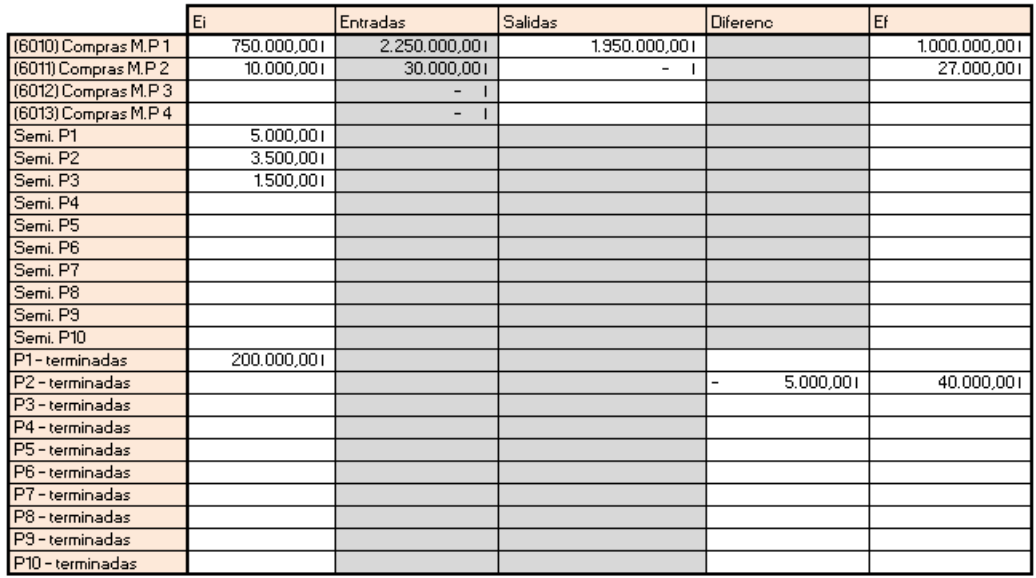

Figura 4.41: Valoración de existencias (2)

Una vez repartidos los centros de coste se nos rellena automáticamente la otra tabla de la hoja de absorción a productos.

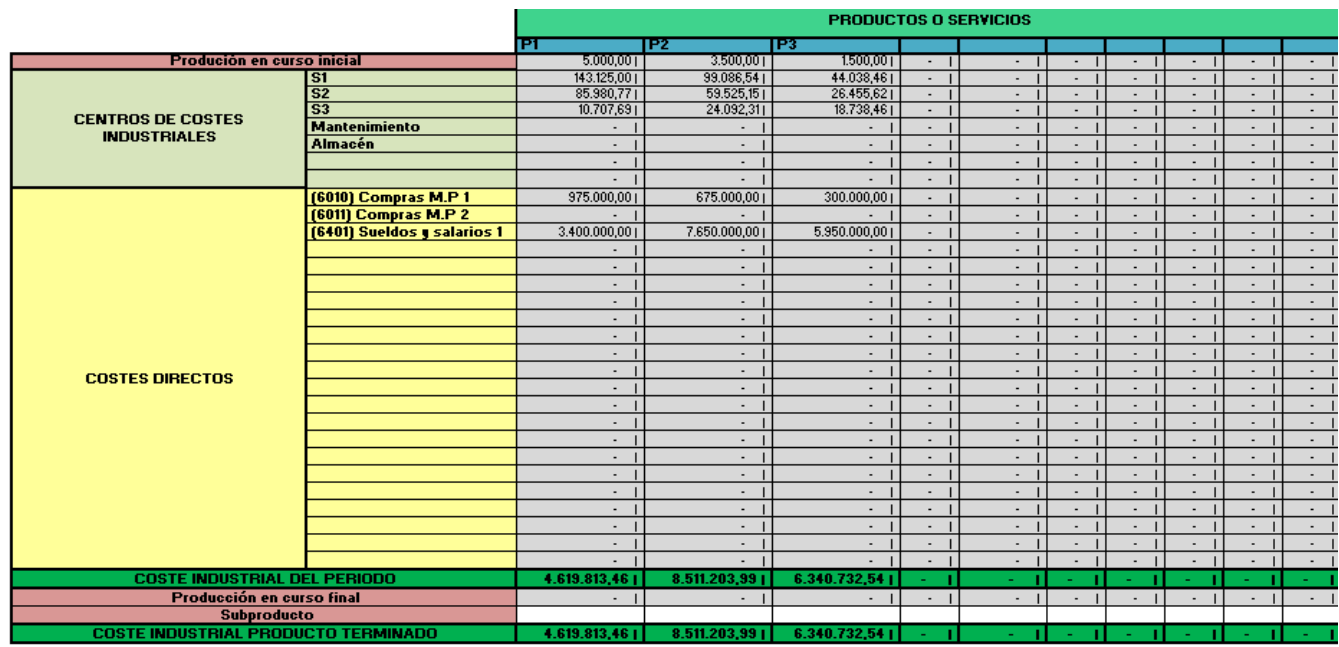

Figura 4.42: Tabla de absorción a productos rellenada a falta de la sección de almacén

La tabla ya no es adimensional como era la anterior.

Podemos observar que aparece tanto la producción en curso inicial como la final, datos que hemos introducido en la tabla de existencias.

Aparecen solo los centros de coste operativos, que intervienen de una manera directa en el proceso de elaboración del producto o de prestación de servicio.

Se encuentran todos los costes directos que hemos imputado a la unidad de referencia. Lo último que se tiene es una fila con el subproducto, este dato lo tendrá que introducir manualmente el usuario.

Seguimos con nuestro problema:

Ya tenemos calculado el consumo de las materias primas en euros, entonces ya podemos calcular la absorción de la sección de almacén. Incrementado un 0.4% dicho consumo.

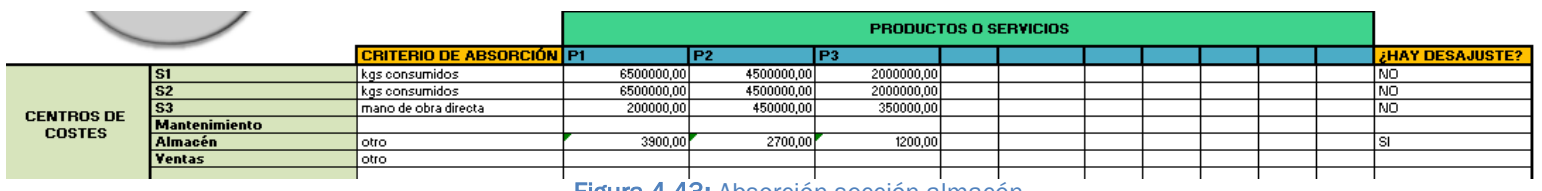

Figura 4.43: Absorción sección almacén

La sección de almacén evidentemente generará un desajuste.

La tabla con el resultado del coste industrial del producto terminado estará completa y será la siguiente.

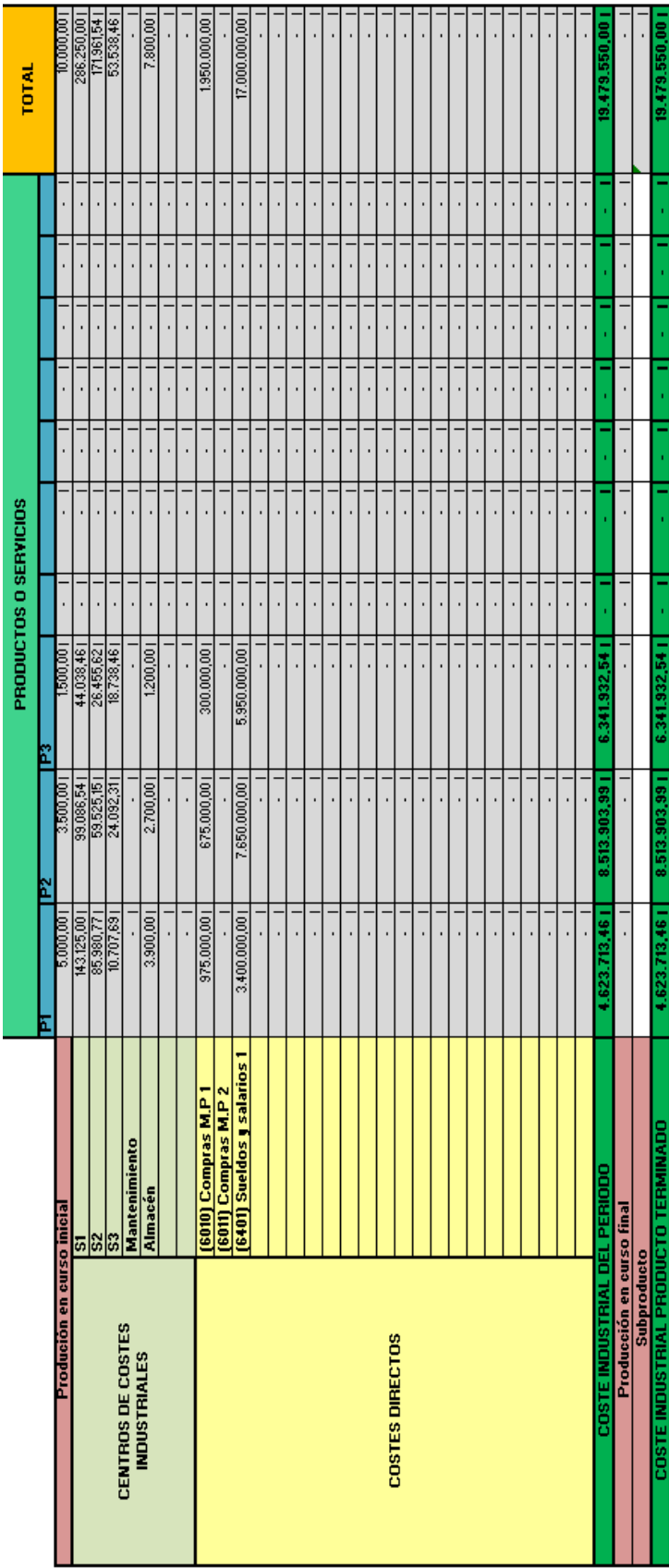

Figura 4.44: Tabla de absorción a productos completa en unidades monetarias Figura 4.44: Tabla de absorción a productos completa en unidades monetarias

Abajo del todo de la hoja de absorción a productos se encuentra una tabla donde se van a absorber los centros de coste que no son de tipo industrial, es decir, aquellos cuya actividad no se halla ligada a la elaboración del producto o a la prestación del servicio objeto de explotación de la empresa.

En nuestro ejercicio tendremos solo la sección de ventas.

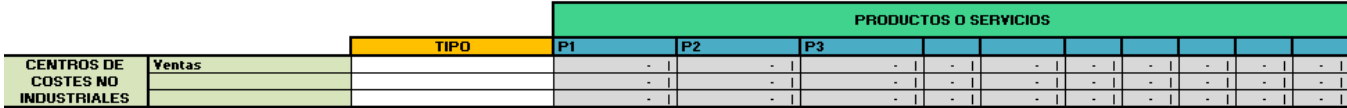

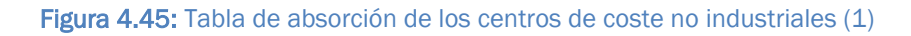

Lo único que hay que hacer con esta tabla es elegir el tipo de centro de coste que es. Hay una lista desplegable que da opción a elegir uno de estos tres tipos:

- Comercial: serán todas las secciones cuya actividad se encuentra desde la fabricación del producto hasta su venta al cliente. Serán de tipo comercial las secciones de: ventas, marketing, comerciales…
- Administración: secciones con labores propias de administración.
- Otros: otras secciones cuya actividad no esté ligada a la fabricación del producto y no sean de tipo comercial y administrativo. Ejemplo: sección de I+D.

En nuestro caso seleccionamos el tipo comercial.

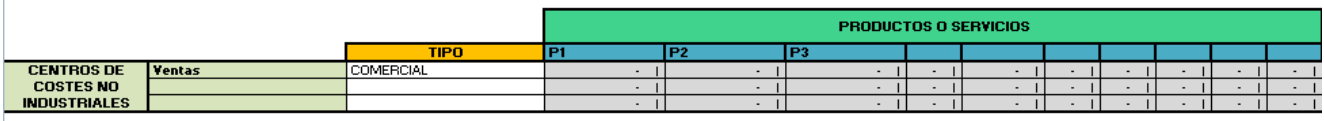

Figura 4.46: Tabla de absorción de los centros de coste no industriales (2)

No sale rellenada la tabla porque recordamos que no hemos introducido el modo de absorción de la sección de ventas todavía. Por lo tanto a falta de esto hemos terminado con esta hoja, se pulsa la flecha y se vuelve a la hoja inicial.

## 4.8 Imputación de ajustes y cuenta de márgenes y resultados

Estamos en la pantalla inicial y solo nos queda el último paso, el paso 7. Nos situamos sobre el texto: *"CUENTA DE MÁRGENES Y RESULTADOS (PASO 7)"*

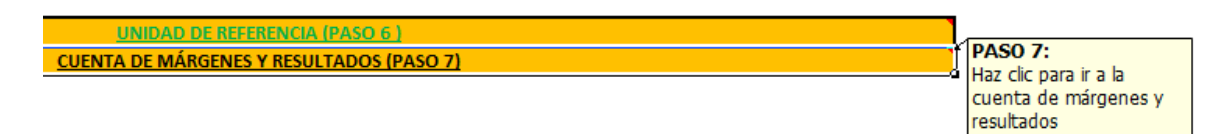

## Figura 4.47: Paso 7

Clicamos y vamos a lo que será la última hoja. Lo primero que nos encontramos será con la tabla de existencias completamente rellenada.

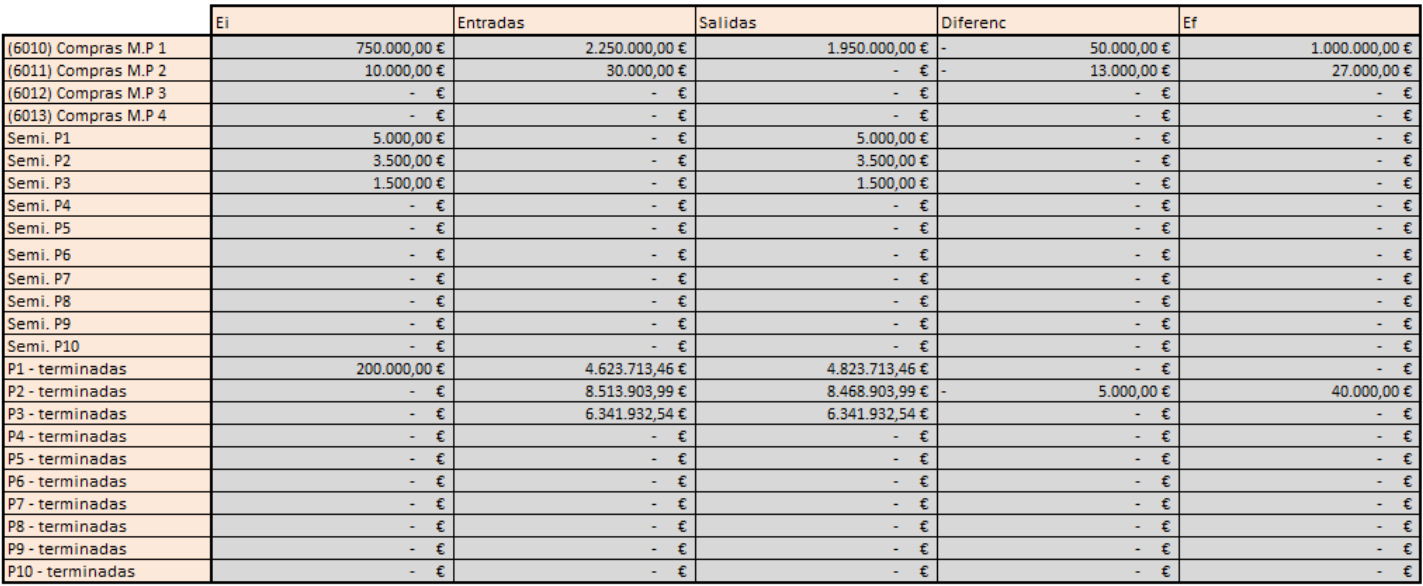

Figura 4.48: Valoración de existencias (3)

La hoja está programada considerando que los productos semiterminados o productos en curso iniciales serán igual a las salidas o consumos y las entradas serán igual a las existencias finales.

Las salidas de los productos terminados indican el coste industrial, dato que necesitábamos para calcular la absorción de la sección de ventas.

Calculamos dicha absorción volviendo a la hoja de absorción a productos e insertando en su lugar correspondiente el incremento del 0.6% del coste industrial que nos decía el enunciado. Habrá desajuste.

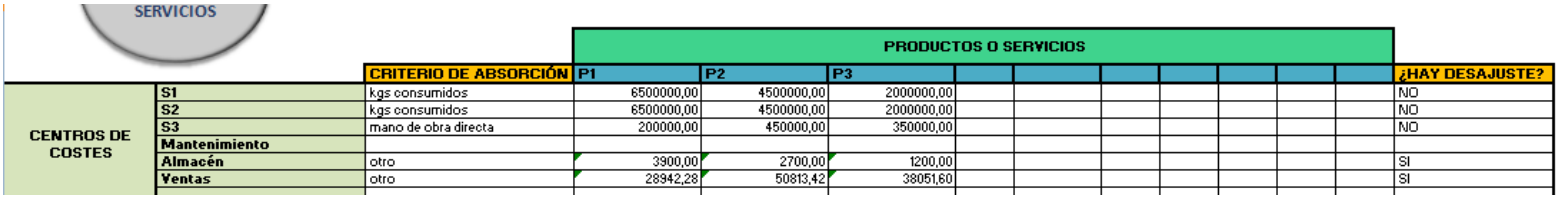

Figura 4.49: Absorción sección de ventas (1)

La tabla del final de los centros de costes no industriales aparecerá ahora calculada.

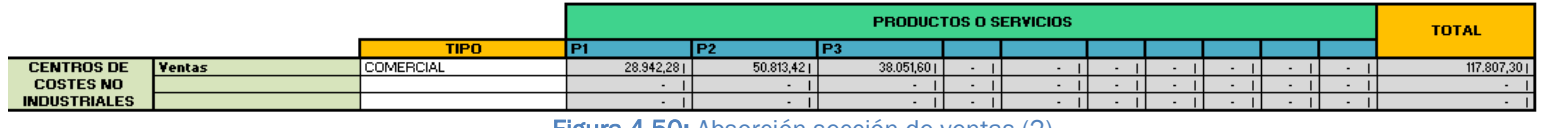

Figura 4.50: Absorción sección de ventas (2)

Hecha esta vuelta atrás para calcular la absorción de la sección de ventas volvemos a la hoja del último paso.

Vista la tabla de existencias, lo que tenemos a continuación es una tabla a rellenar que nos dice lo siguiente.

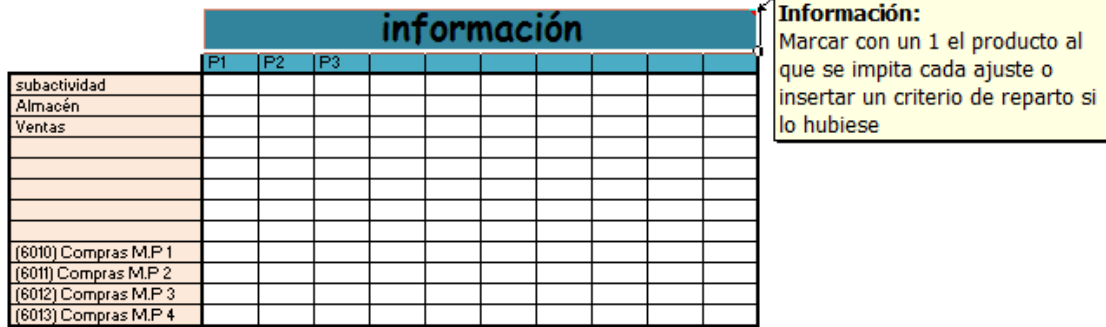

#### Figura 4.51: Información paso 7

Esta tabla es para el cálculo de diferencias o ajustes, aparecerán a la izquierda tanto la subactividad como los centros de coste que hemos marcado anteriormente que generan desajuste. También aparecerán siempre los materiales directos por si hubiera algún ajuste en ellos (en nuestro caso hay en "Compras MP1" y "Compras MP2" como podemos ver en la tabla de existencias.

Rellenamos la tabla con los datos del problema que eran los siguientes:

- Las diferencias de existencias, si las hubiera, se imputarán a la pieza que tenga mor margen industrial.
- Las diferencias de incorporación se imputarán:
	- o Al producto que tenga mayor Rdo. De Actividad, si el ajuste fuera negativo.
	- o Al producto que tenga mayor Rdo. de Actividad, si el ajuste fuera positivo.
	- o Las diferencias de subactividad se repartirán proporcionalmente al volumen de facturación de cada producto.

¿Cómo podemos saber que productos tienen mayor o menor resultado de actividad y mayor o menor margen industrial? Para ellos nos desplazamos hacia abajo en la hoja y vemos la tabla de la cuenta de márgenes y resultados (no está completa ya que falta de imputar los ajustes de los centros de costes y materiales directos y la subactividad).

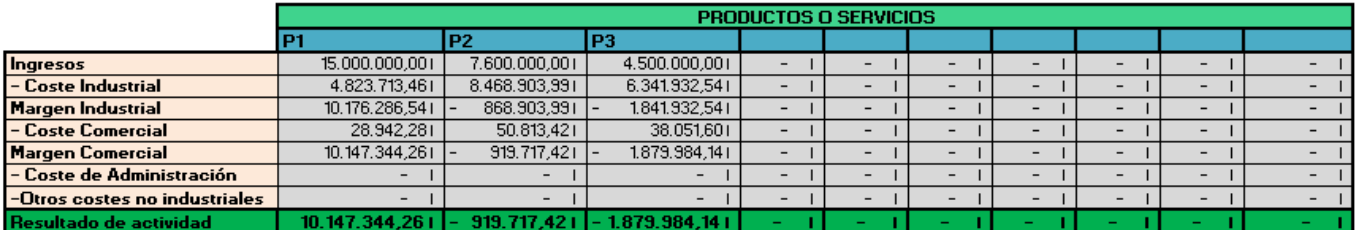

Figura 4.52: Cuenta de márgenes y resultados sin ajustes

Vemos que el que tiene mayor resultado de actividad es el producto 1 y el que tiene menor es el producto 2. El de mayor margen industrial será el producto 1.

Si el ajuste es positivo o negativo lo podemos ver en la tabla de debajo en el total.

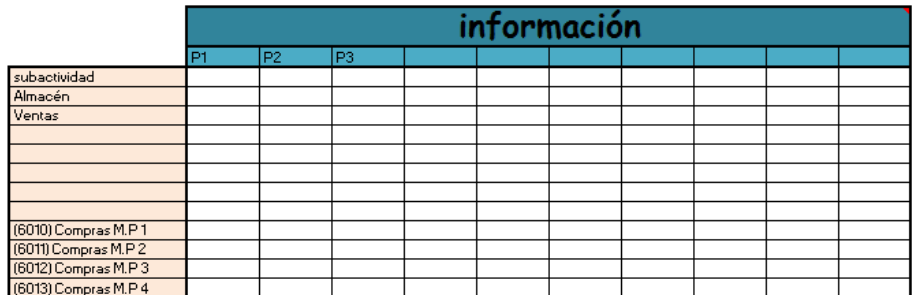

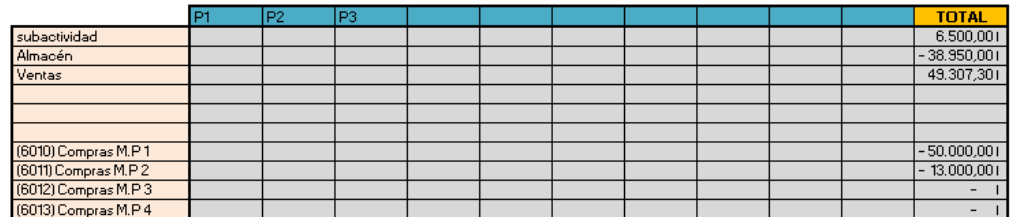

## Figura 4.53: Paso 7 sin rellenar

Ahora que ya sabemos esto rellenamos la tabla de ajustes (adimensional) y la tabla de debajo de rellenará sola.

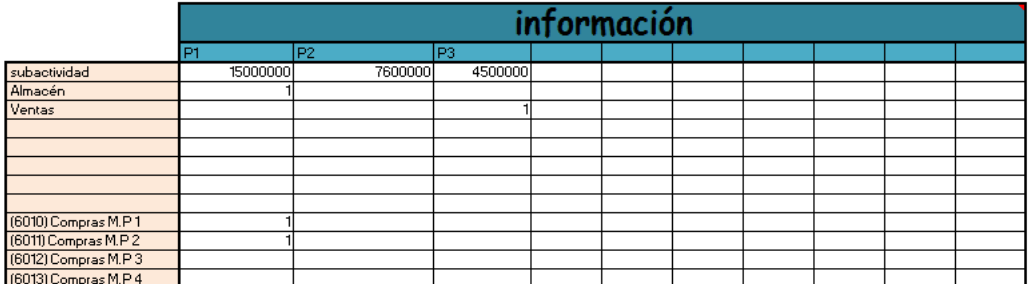

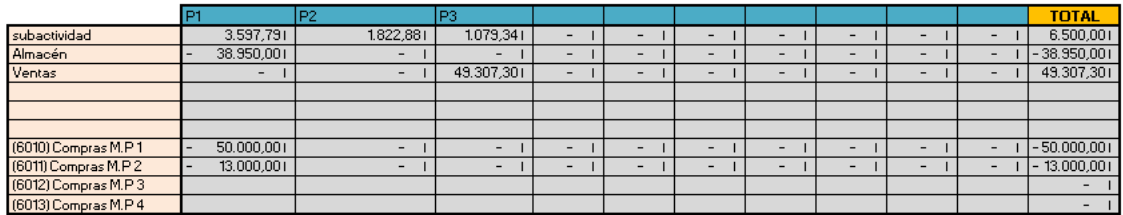

## Figura 4.54: Paso 7 rellenado

Ya estarían todos los datos introducidos, ahora solo nos queda ver el resultado final que es la cuenta de márgenes y resultados.

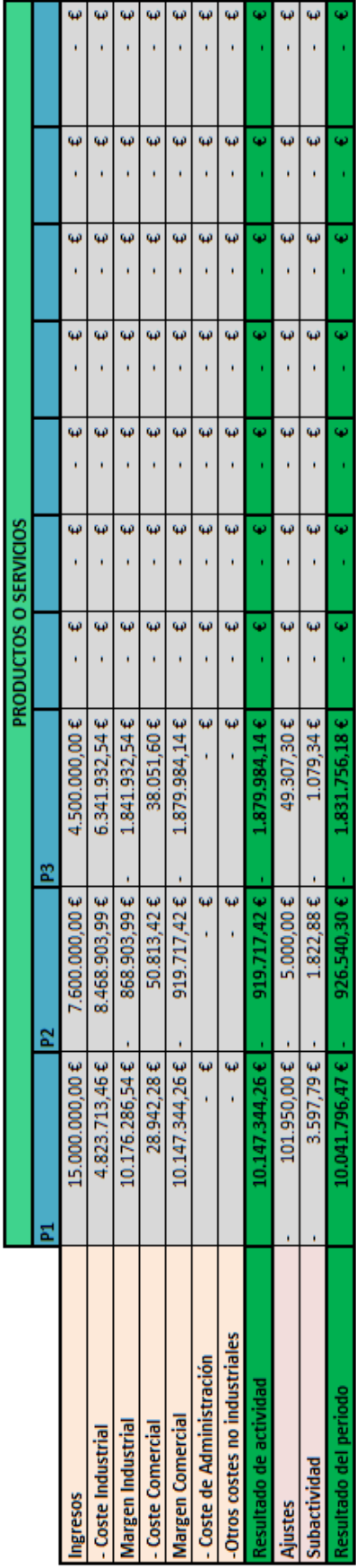

Figura 4.55 : Cuenta de márgenes y resultados Figura 4.55 : Cuenta de márgenes y resultados
## CAPÍTULO 5 Estudio económico del **TFG**

## Estudio económico del TFG

#### 5.1 Introducción

La finalidad de este proyecto ha sido el desarrollo de una herramienta para el cálculo de costes a partir del diagrama general de imputación de costes y de las cuentas anuales de la empresa.

A diferencia de otros proyectos industriales de tipo mecánico, electrónico o eléctrico, éste no representa un aporte sustancial de material, ya que va encaminado a evaluar a las empresas con el objetivo de realizar mejoras organizacionales. De esta forma, al evaluar los costes, no hará falta considerar el coste de nuevos equipos ni de locales, sino el coste de los materiales y de las horas empleadas en el diseño y realización de cada una de las fases del proyecto.

En el estudio económico se simulará que el desarrollo de la herramienta ha sido solicitado por una empresa o grupo de empresas a una consultora externa.

En este capítulo se expondrán los puntos fundamentales del mismo, con una breve exposición del personal involucrado en el desarrollo del proyecto.

#### 5.2 Jerarquía en la gestión del proyecto

Este proyecto se trata como un problema de consultoría estratégica para el ámbito empresarial. El equipo de trabajo necesario para realizar este proyecto, así como sus funciones y responsabilidades, se describen a continuación:

El Director de Proyecto es el responsable de la idea del proyecto. Realiza las tareas de planificación, coordinación, integración, así como la supervisión de la totalidad del trabajo. También elabora el presupuesto económico. Además, es el encargado de coordinar a las diferentes personas que intervienen en la realización del mismo.

Un Ingeniero de Organización será el encargado de la elaboración y el diseño de la documentación, será quien defina los objetivos e indicadores del proyecto, se encargará de la recopilación de información y datos necesarios, elaborará la aplicación informática y junto con el director del proyecto el resto de documentos.

Existe también un Auxiliar Administrativo que ayudará en las labores de redacción y preparación de la documentación y en la confección del Manual.

En la figura 5.1 puede observarse la relación existente entre las diferentes personas que forman el equipo.

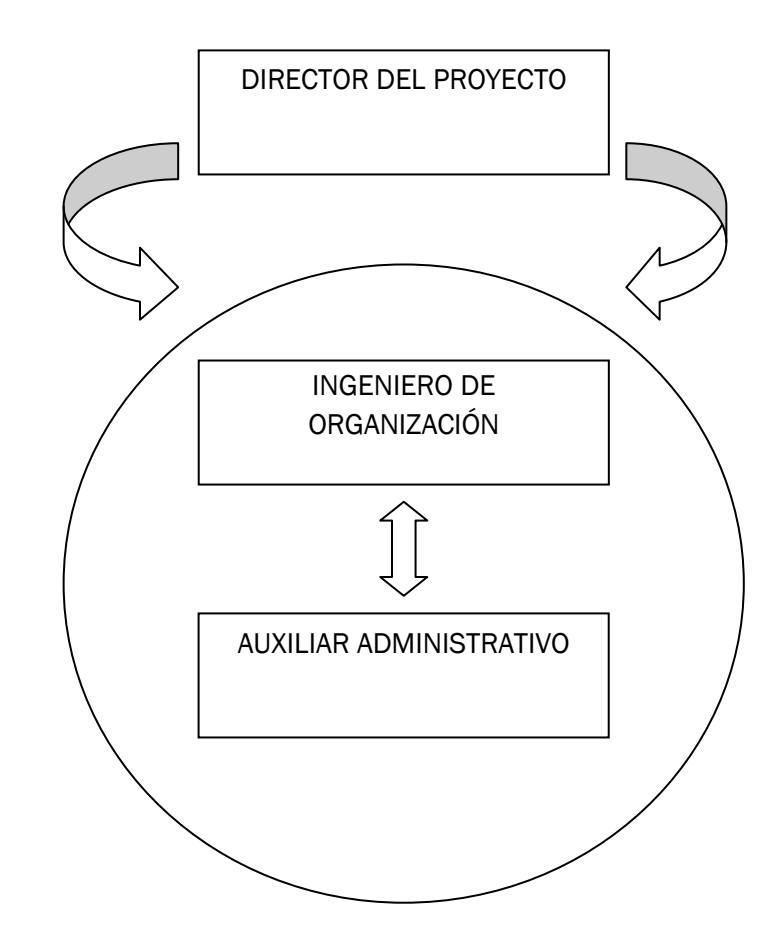

Figura 5.1 Relación entre las personas implicadas en la realización del proyecto

#### 5.3 Fases del proceso de desarrollo del proyecto

En primer lugar, se van a exponer las características de los productos de un proyecto de consultoría. Estas características hacen que la gestión de los proyectos que los incluyan deba presentar una orientación diferente al resto.

Una primera particularidad es que tanto el software como otros productos de una labor de consultoría (mejoras organizativas, herramientas de apoyo, etc.) se desarrollan, es decir, no se fabrican en un sentido clásico. Los costes se encuentran en las horas de ingeniería empleadas, y no en la fabricación física del producto.

Una de las diferencias es la vida útil del producto. La aplicación no se degrada. En teoría, una vez que se han detectado y corregido los errores que puedan existir inicialmente, la vida útil de éste es ilimitada, bastará con hacer las modificaciones adecuadas para que la aplicación se adapte a las nuevas condiciones de funcionamiento.

La determinación de las fases que conlleva el desarrollo de un proyecto de este tipo, puede variar según el punto de vista de la persona que lo esté analizando, sin embargo, estas etapas pueden ajustarse a la división mostrada en la figura 5.2.

La explicación de cada etapa se expone a continuación:

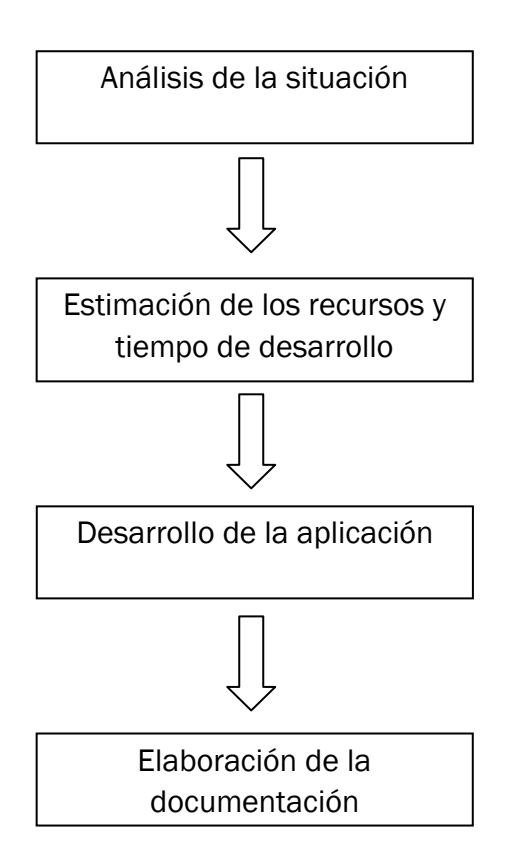

Figura 5.2: Fases del proyecto

#### 5.3.1 Análisis de la situación

En esta etapa, se lleva a cabo un análisis general del problema. Se procede a la recopilación de la información necesaria referente al problema a tratar así como a la consulta de bibliografía. Se determina el alcance y las líneas generales del proyecto, y se asignan responsabilidades en el equipo.

#### 5.3.2 Estimación de los recursos y tiempo de desarrollo

Una vez abordado el problema de manera general, se procede al análisis detallado del mismo. Se planifica su desarrollo, en cuanto a tiempos, y en cuanto a los recursos que sean necesarios. Es en este momento, cuando debe analizarse la viabilidad del proyecto, ya que la detección de la no viabilidad en etapas posteriores, provocaría un aumento considerable de los costes.

#### 5.3.3 Desarrollo de la aplicación para la recogida y tratamiento de datos

Una vez definidos los parámetros y métodos a utilizar, se realiza la aplicación Excel.

Cuando la aplicación este realizada, se someterá a una serie de simulaciones, para detectar posibles errores y poder proceder a su corrección.

#### 5.3.4 Elaboración de la documentación

Una vez concluida la labor de consultoría y el desarrollo de la aplicación, se redactará un manual donde se explicará el funcionamiento de dicha aplicación para facilitar al usuario su empleo.

Junto con el manual anterior, se redactará también un informe en el que se expondrán el resto de propuestas realizadas.

#### 5.4 Estudio económico

En este capítulo, se va a realizar un informe del coste económico que supone la realización de este proyecto. El coste económico de un proyecto se divide generalmente en dos apartados, dependiendo de si el factor considerado revierte de forma directa en el producto o no. De esta forma aparecen los conceptos de costes directos e indirectos. Los primeros suelen ser los que tienen un mayor peso en el coste total y engloban los siguientes aspectos:

Costes de personal. En este apartado se evalúan el número de horas que el personal asignado al proyecto dedica a su realización, el cual ha de ser multiplicado, en cada caso, por el coste de la hora de trabajo de cada uno de ellos.

Costes de amortización de los equipos. Resulta evidente que la realización práctica de un proyecto implica la utilización de una serie de equipos y programas. Dado que estos equipos no se designan a un único proyecto, no resultaría realista evaluar la inversión total realizada e incluirla en uno sólo, sino que lo correcto en este caso es considerar una parte proporcional a la amortización de material según su tiempo de uso.

Costes de materiales. En este apartado, se incluye principalmente el gasto de utilización de elementos tales como materias primas, material de la documentación, etc.

Los costes indirectos son aquellos que no pueden computar directamente al proyecto, pero que han existido, suponen conceptos tales como consumo eléctrico, teléfono, etc., es decir, gastos generales de la empresa.

#### 5.5 Costes directos

#### 5.5.1 Costes del personal

Para la ejecución de este proyecto se considera la participación de un Ingeniero Industrial que actuará como director del proyecto, un Ingeniero de Organización Industrial, que está encargado de llevar a cabo la gestión de las diferentes fases y etapas del proyecto, y un Administrativo, que realizará la elaboración de la documentación, generando los informes correspondientes.

Para la determinación del coste asignado a cada persona para la consecución del proyecto, se determinará el número de días laborables a lo largo del año.

De los 365 días que tiene el año, se deben de descontar todos aquellos días que por una u otra causa no sean días de trabajo. Los resultados obtenidos se recogen en la tabla 5.1.

| Días anuales totales         | 365 |
|------------------------------|-----|
| Sábados y domingos           | 104 |
| Días libres por vacaciones   | 20  |
| Días festivos                | 15  |
| Días para asuntos personales | ิค  |
| Días totales a descontar     | 145 |
| Días de trabajo resultantes  | 220 |

Tabla 5.1: Días de trabajo resultantes

Se obtienen un total de 145 días no laborables, a descontar de los 365 días del año. Los días laborables se obtienen a partir de la diferencia entre ambos, siendo por lo tanto 220.

Suponiendo una jornada laboral media de 8 horas de trabajo diarias, el número total de horas de trabajo anuales se calcula como:

Horas de trabajo anuales = 8 horas/día x 220 días/año = 1760 horas/año

A partir del coste que le supone a la empresa anualmente cada persona, puede ser calculado el coste de la hora de trabajo sin más que dividir por el número total de horas obtenido anteriormente. Todos estos datos se recogen en la Tabla 5.2. La primera columna hace referencia a la cualificación del individuo, la segunda presenta el sueldo bruto pagado por la empresa al trabajador, la tercera columna representa el desembolso que tiene que efectuar la empresa por cada trabajador en concepto de Seguridad Social e IRPF, la cuarta columna representa el coste anual que le supone el trabajador a la empresa y la última columna indica el coste horario del trabajador.

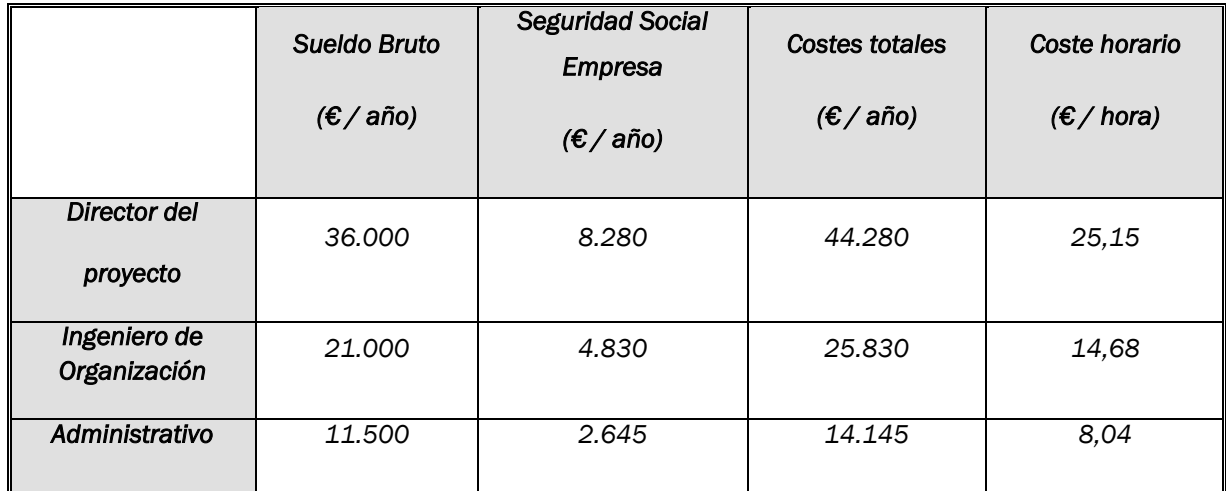

Tabla 5.2: Costes de personal anuales y por hora de trabajo

A continuación se realiza una estimación del número de horas invertidas en cada fase del proyecto (tabla 5.3), así como el coste total que ello supondrá (tabla 5.4), conocido el coste horario.

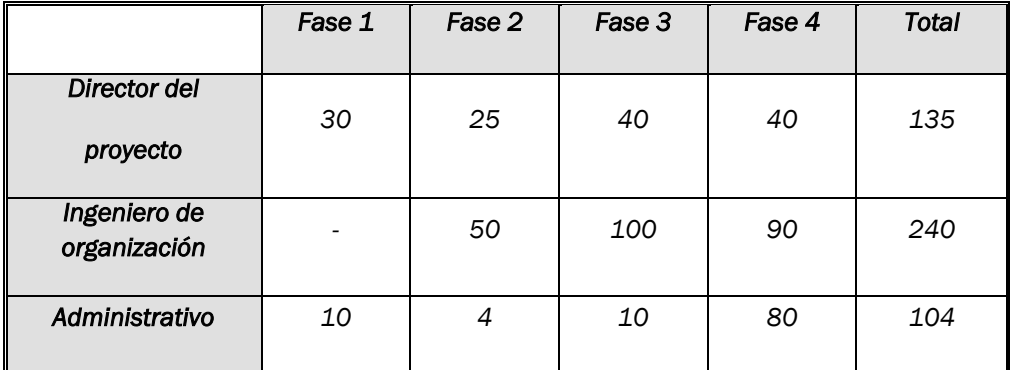

Tabla 5.3: Estimación del número de horas de trabajo.

Teniendo en cuenta que el coste que supone a la empresa el director del proyecto es de 25,15 euros/hora, el de un ingeniero de organización 14,68 euros/hora y el de un administrativo 8,04 euros/hora:

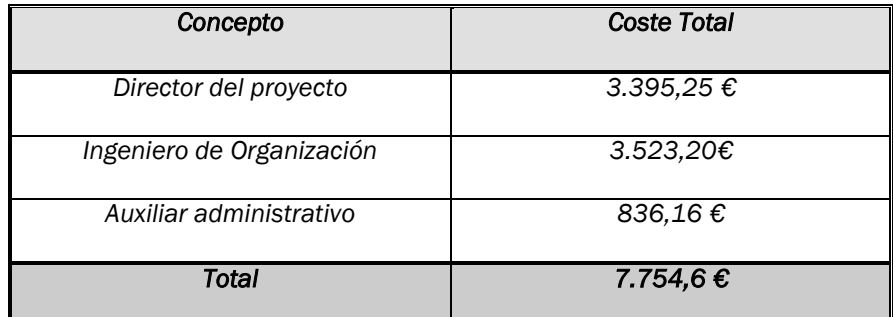

Tabla 5.4: Costes directos de personal

#### 5.5.2 Coste de amortización del equipo

Se ha supuesto en todos los casos un método de amortización lineal en el tiempo. Una vez que se ha estimado el número de horas que trabajan los equipos, conociendo el precio de cada uno de ellos se pueden calcular los costes horarios de uso. Estos costes horarios, multiplicados por el número de horas que han sido precisas para la realización del proyecto, darán como resultados los costes de utilización de cada equipo. La suma de todos ellos será el coste total directo de amortización de los equipos.

En este proyecto sólo se utilizan los equipos informáticos necesarios para su realización. Debido a que este tipo de equipos se queda obsoleto en relativamente poco tiempo se ha considerado un periodo de amortización de tres años.

Este cálculo se refiere a los siguientes equipos:

- Ordenador personal.
- Ordenador portátil.
- Escáner.
- Impresora.

En el precio de los ordenadores se incluyen también los de las licencias de sistema operativo (Windows) y del paquete ofimático (Microsoft Office), por ser ambos partes del software instalado por defecto en el equipo.

La tasa de amortización lineal se muestra en la tabla 5.5.

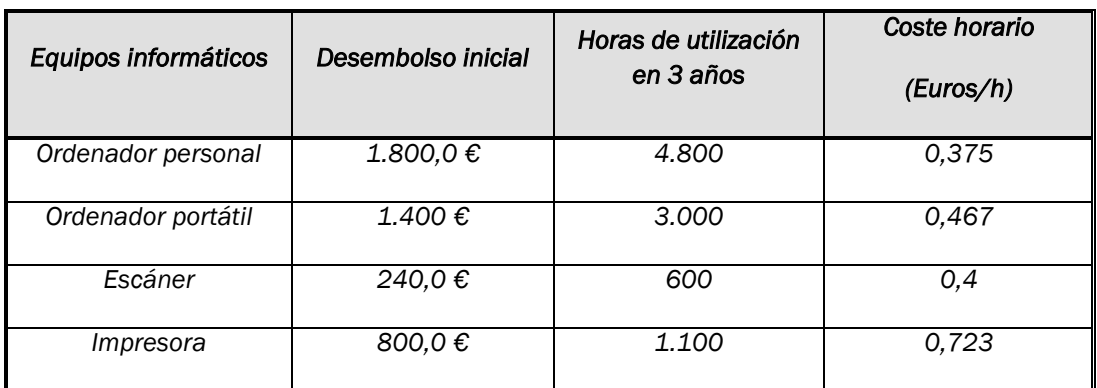

Tabla 5.5: Tasas de amortización de los equipos informáticos.

Por lo que los gastos derivados serán (tabla 5.6):

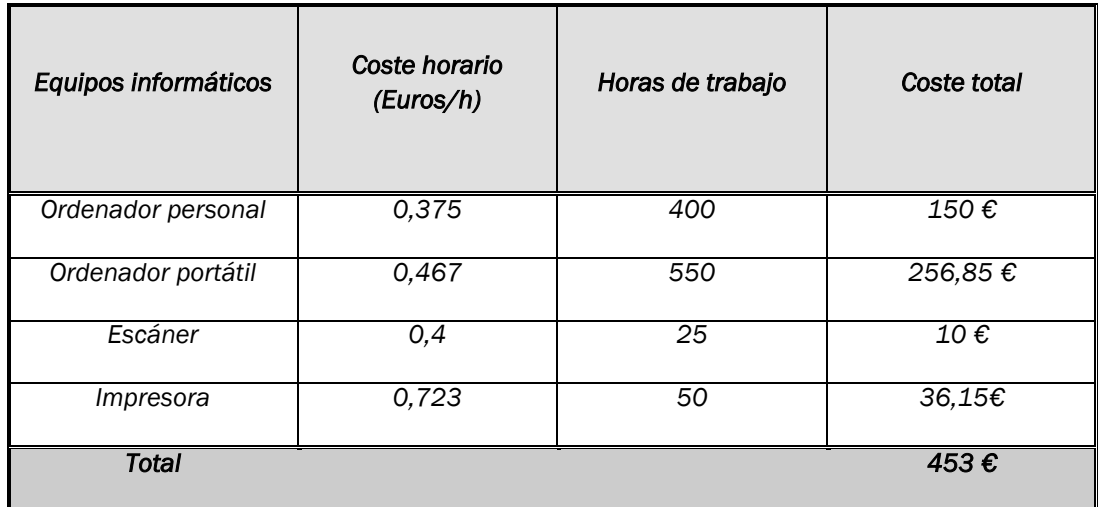

Tabla 5.6: Costes de amortización de los equipos informáticos

#### 5.5.3 Costes Directos de Material

Se incluyen en esta apartado los gastos tales como materias primas utilizadas, material de la documentación, etc. Los costes directos de material pueden verse en la tabla 5.7.

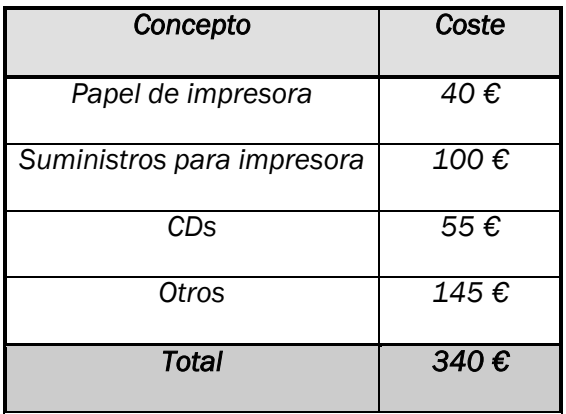

Tabla 5.7: Costes directos de material

#### 5.6 Costes Indirectos

Son costes que no están directamente relacionados con el proyecto, no se derivan de él en particular, sino de las actividades de la empresa en conjunto. Se incluyen aquí costes de calefacción, costes de administración, consumos eléctricos, teléfono, mantenimiento, etc.

Se va a considerar como costes indirectos una cantidad de 500 euros

#### 5.7 Costes totales

Los costes totales de desarrollo del presente proyecto, se pueden calcular como la suma de los costes directos más los indirectos. Los costes totales se muestran en la tabla 5.8.

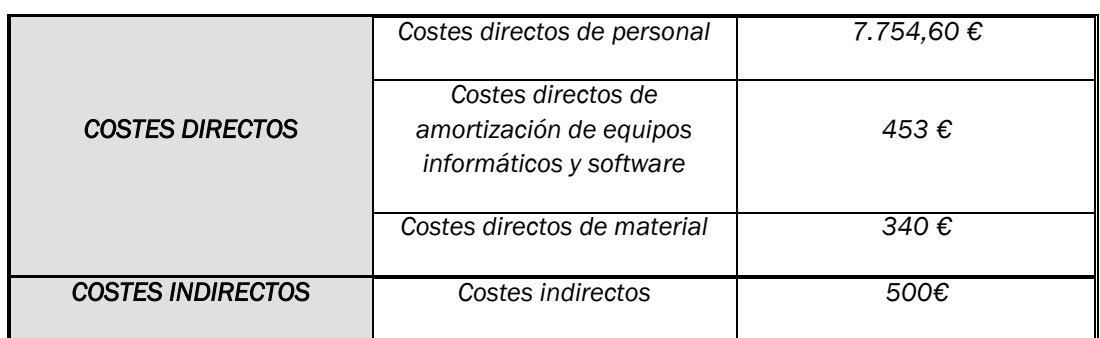

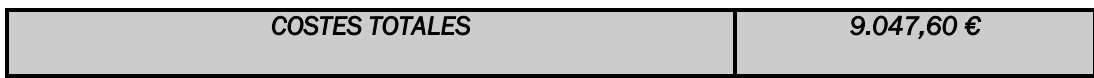

Tabla 5.8: Costes totales.

El presupuesto total del proyecto es de nueve mil cuarenta y siete euros y sesenta céntimos.

# Conclusiones y líneas futuras

### Conclusiones y líneas futuras

Como último apartado en este trabajo, conviene analizar cuáles son las conclusiones finales que se pueden extraer de él, así como las líneas futuras sobre las que se podría seguir trabajando o posibles mejoras que se podrían incluir.

#### **Conclusiones**

Se ha cumplido con el objetivo principal del Trabajo Fin de Grado que era la programación de una herramienta para el cálculo de costes.

Ahora al utilizar esta herramienta:

- Se podrán calcular los costes de una manera rápida a partir del diagrama general de imputación de costes y de las cuentas anuales de la empresa.
- Se podrá comparar el coste final de un producto con su precio de venta y mide consecuentemente su rentabilidad.
- Podemos ver una valoración real de los inventarios permanentes de productos terminados y de productos en curso.
- Obtención de márgenes industriales y comerciales.

El fin de todo es que gracias a la información proporcionada por la herramienta se podrá analizar, interpretar y predecir la situación interna de la empresa, la cual servirá para controlar su posición relativa en el mercado y tomar decisiones.

Se ha tenido en cuenta que la aplicación implementada en Excel sea de fácil manejo para cualquier usuario.

Por último a nivel personal estoy muy satisfecho con la elaboración de este Trabajo Fin de Grado, ya que he ampliado de una manera considerable mis conocimientos sobre la contabilidad de costes gracias a la investigación realizada de los documentos y libros de los autores más prestigiosos en esta materia. De manera adicional debido a la realización de este trabajo he ampliado mis conocimientos sobre Excel.

#### Líneas futuras de trabajo

Siempre existen posibilidades de mejora o alternativas que no se han llevado a cabo en el proyecto, bien porque no se consideraban en los objetivos iniciales, porque no daba tiempo, etc.

Destacamos las siguientes líneas futuras:

- Ampliación del número de centros de coste máximo.
- Ampliación del número de productos máximo.
- Posibilidad de que al repartir los costes indirectos a los centros de coste si no se reparte la totalidad, se impute a subactividad la cantidad no repartida automáticamente.
- Reparto automático de los centros de coste a los productos o servicios al elegir de la lista desplegable el criterio de absorción.
- Poder elegir el método de valoración de existencias (FIFO, LIFO. PMP…) y que la tabla de valoración de existencias este programada para que se rellene según el método elegido.

## **Bibliografía**

### Bibliografía

- AECA (1990): *"Principios de contabilidad de gestión: la contabilidad de gestión como instrumento de gestión".* Documento número 2.
- AECA (1994): *"Principios de contabilidad de gestión: glosario de contabilidad de gestión".* Documento número 0.
- AECA: *"Principios de contabilidad de gestión: costes indirectos de producción: localización, imputación y control".* Documento número 7.
- AECA: *"Principios de contabilidad de gestión: el proceso presupuestario en la empresa".* Documento número 4.
- Álvarez López, J. (1992): *"Contabilidad analítica de explotación (costes y gestión)".* Editorial Donostiarra.
- Álvarez López, J. y otros (1993) *"Introducción a la Contabilidad de Gestión".* Ed. McGraw-Hill. Capítulo 12.
- Blanco Ibarra, F. (2000). *"Contabilidad de costes y analítica de gestión para las decisiones estratégicas"*. Ediciones Deusto S.A
- Castellano Taliani, E. (1993): *"Nuevas tendencias en contabilidad de gestión".* AECA.
- Perry, Gail (2011): *"Macros con excel 2007"*. Sevilla, McGraw Hill
- Iborra Juan, M.; Dasí Coscollar, A., Dolz Dolz, C. & Ferrer Ortega, C. (2007): *"Fundamentos de Dirección de Empresas. Conceptos y habilidades directivas*". Madrid: Thomson Editores Spain Paraninfo, S.A.
- Iruretagoyena, Ma *T. (1992), "Contabilidad de Costes". Ed. Pirámide.*  Capítulo 7.
- Jiménez Montañes, M.A. (1995): *"Fundamentos de contabilidad de costes"* Tebas Florer.
- Mallo, C. & Jiménez, M. A. (1997). *"Contabilidad de costes".* Madrid: Ediciones Pirámide, S.A.
- Mallo, C. ; Mir, F.; Requena, J. M., & Serra V (1994): *"Contabilidad de gestión (contabilidad interna). Cálculo, análisis y control de costes para la toma de decisiones".* Ariel Economía.
- Mallo, C., Kaplan, R. S., Meijem, S. & Giménez, C. (2000). *"Contabilidad de costes y estratégica de gestión"*. Madrid: Prentice Hall Iberia.
- Pérez Carballo, A., & Vela Sastre, J. E., (1989): "*Principios de gestión financiera de la empresa"* Madrid, Alianza Editorial.
- Pérez-Carballo Veiga, Juan F. (2008). *"Control de la gestión empresarial- Texto y casos".* Editorial ESIC.
- Rapin, A., & Poly. J., (1977): *"Contabilidad analítica de explotación"*. Deusto, Bilbao.
- Requena Rodríguez, J.M. (1990): "*El resultado interno de la empresa".* Ariel.
- Ripoli Feliú, V. y otros (1993): *"Introducción a la contabilidad de gestión".* McGraw Hill
- Ripoll, V. y otros (1993). *"Introducción a la Contabilidad de Gestión. Cálculo de Costes"*. Editorial McGraw-Hill, Madrid. Capítulo 12.
- Rivero Romero, J.: *"En torno a los orígenes de la contabilidad de costes".* Anales del CUNEF, curso 1979-80, pp. 273-298.
- Sáez Torrecilla, A.; Fernández Fernández, A. & Gutierrez Díaz G. (1993). *"Contabilidad de costes y contabilidad de gestión"* Volumen 1. McGraw Hill
- Sáez Torrecilla, A.; Fernández Fernández, A. & Gutierrez Díaz G. (1994). *"Contabilidad de costes y contabilidad de gestión"* Volumen 2. Mc Graw Hill
- Woodward, A. (1986): *"Causal costing-why, not here"*. Management Acounting.